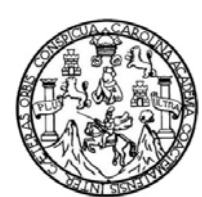

 Universidad de San Carlos de Guatemala Facultad de Ingeniería Escuela de Ingeniería Civil

## **DISEÑO DE SALÓN COMUNAL PARA EL PARAJE CHILUX, MUNICIPIO DE SANTA MARÍA CHIQUIMULA Y SISTEMA DE ABASTECIMIENTO DE AGUA POTABLE PARA LOS PARAJES POLOGUÁ, CHICORRAL Y ALDEA SAN ANTONIO PASAJOC, MUNICIPIO DE MOMOSTENANGO, DEPARTAMENTO DE TOTONICAPÁN**

#### **Mynor Gustavo Tzicap Tzunún**

Asesorado por el Ing. Juan Merck Cos

Guatemala, abril de 2011

UNIVERSIDAD DE SAN CARLOS DE GUATEMALA

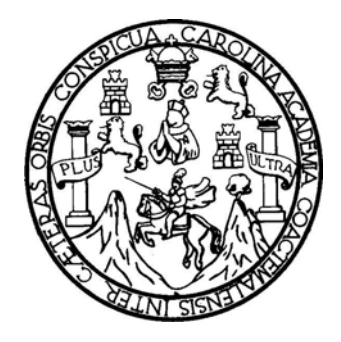

FACULTAD DE INGENIERÍA

## **DISEÑO DE SALÓN COMUNAL PARA EL PARAJE CHILUX, MUNICIPIO DE SANTA MARÍA CHIQUIMULA Y SISTEMA DE ABASTECIMIENTO DE AGUA POTABLE PARA LOS PARAJES POLOGUÁ, CHICORRAL Y ALDEA SAN ANTONIO PASAJOC, MUNICIPIO DE MOMOSTENANGO, DEPARTAMENTO DE TOTONICAPÁN**

TRABAJO DE GRADUACIÓN

#### PRESENTADO A LA JUNTA DIRECTIVA DE LA FACULTAD DE INGENIERÍA POR

#### **MYNOR GUSTAVO TZICAP TZUNÚN**

ASESORADO POR EL ING. JUAN MERCK COS

AL CONFERÍRSELE EL TÍTULO DE

**INGENIERO CIVIL** 

GUATEMALA, ABRIL DE 2011

### UNIVERSIDAD DE SAN CARLOS DE GUATEMALA FACULTAD DE INGENIERÍA

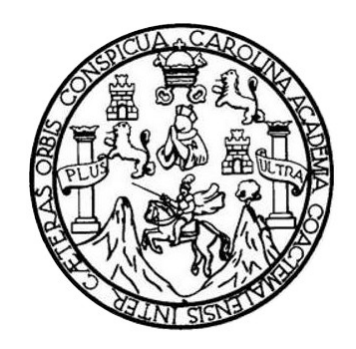

#### **NÓMINA DE JUNTA DIRECTIVA**

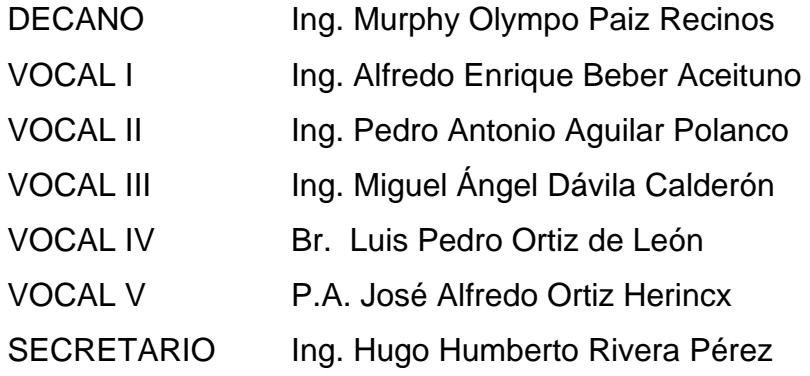

#### **TRIBUNAL QUE PRACTICÓ EL EXAMEN GENERAL PRIVADO**

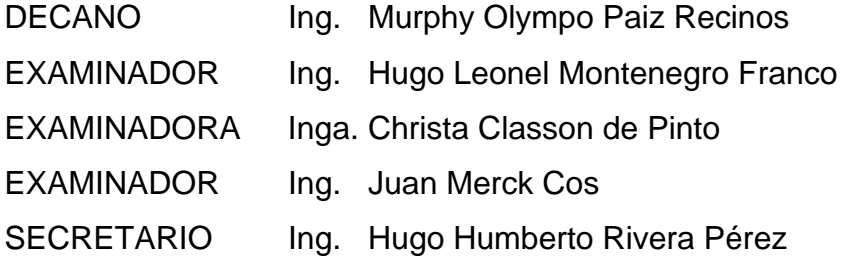

#### **HONORABLE TRIBUNAL EXAMINADOR**

En cumplimiento con los preceptos que establece la ley de la Universidad de San Carlos de Guatemala, presento a su consideración mi trabajo de graduación titulado:

## **DISEÑO DE SALÓN COMUNAL PARA EL PARAJE CHILUX, MUNICIPIO DE SANTA MARÍA CHIQUIMULA Y SISTEMA DE ABASTECIMIENTO DE AGUA POTABLE PARA LOS PARAJES POLOGUÁ, CHICORRAL Y ALDEA SAN ANTONIO PASAJOC, MUNICIPIO DE MOMOSTENANGO, DEPARTAMENTO DE TOTONICAPÁN**

Tema que me fuera asignado por la Dirección de la Escuela de Ingeniería Civil, el 22 de abril de 2009.

**Mynor Gustavo Tzicap Tzunún** 

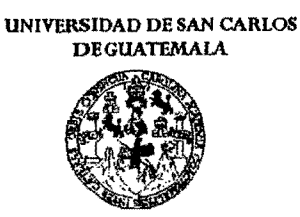

FACULTAD DE INGENIERtA

UNIDAD DE EPS

Guatemala 10 de noviembre de 2010. Ref.EPS.DOC.1119.11.10.

Inga. Norma Ileana Sarmiento Zeceña de Serrano Directora Unidad de EPS Facultad de Ingenieria Presente

Estimada Ingeniera Sarmiento Zeceña.

Por este medio atentamente le informo que como Asesor-Supervisor de la Práctica del Ejercicio Profesional Supervisado (E.P.S.), del estudiante universitario Mynor Gustavo Tzicap Tzunún de la Carrera de Ingeniería Civil, con carné No. 9230591, procedí a revisar el informe final, cuyo titulo es "DISENO DE SALON COMUNAL PARA EL PARAJE CHILUX, MUNICIPIO DE SANTA MARiA CHIQUIMULA Y SISTEMA DE ABASTECIMIENTO DE AGUA POTABLE PARA LOS PARAJES POLOGUA, CHICORRAL Y ALDEA SAN ANTONIO PASAJOC, MUNICIPIO DE MOMOSTENANGO, DEPARTAMENTO DE TOTONICAPAN".

En tal virtud, LO DOY POR APROBADO, solicitándole darle el trámite respectivo.

Sin otto particular, me es grato suscribirme.

Atentamente, "Id y Enseñad Todos" Ing. Juan Merck Cos Asesor-Supervisor de EPS Area de Ingeniería Civil San Carl ASESOP Unidad d

c.c. Archivo ]MC/ra

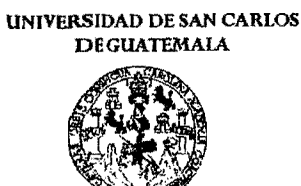

FACULTAD DE INGENlERiA

UNIDAD DE EPS

Guatemala, 10 de noviembre de 2010. Ref.EPS.D.826.11.10

Ing. Hugo Leonel Montenegro Franco Director Escuela de Ingenieria Civil Facultad de Ingenieria Presente

Estimado lngeniero Montenegro Franco.

Por este medio atentamente Ie envio el informe final correspondiente a la prictica del Ejercicio Profesional Supervisado, (E.P.S) titulado "DISEÑO DE SALÓN COMUNAL PARA EL **PARAJE CHILux, MUNICIPIO DE SANTA MARiA CHIQUIMULA Y SISTEMA DE ABASTECIMIENTO DE AGUA POTABLE PARA LOS PARAJES POLOGUA, CHICORRAL Y ALDEA SAN ANTONIO PASAJOC, MUNICIPIO DE MOMOSTENANGO, DEPARTAMENTO DE TOTONICAPAN"** que fue desarrollado por el estudiante universitario Mynor Gustavo Tzicap Tzunún, quien fue debidamente asesorado y supervisado por el lng. Juan Merck Cos.

Por 10 que habiendo cumplido con los objetivos y requisitos de ley del referido ttabajo y existiendo la aprobación del mismo por parte del Asesor -Supervisor de EPS, en mi calidad de Directora apruebo su contenido solicitándole darle el trámite respectivo.

Atentamente,

Sin otto particular, me es grato suscribirme.

"Id Y Ensefiad a Todos" Inga. Norma Ileana Sarmiento Zeceña errano Directora Unidad de EPS DIRECCIÓN Unidad de Pracocas de Ingepiecia y EPS  $\sim$ and the second control of the second control of the second control of the second control of the second control of

NISZ/ra

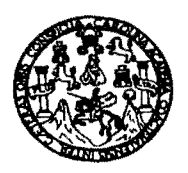

UNIVERSIDAD DE SAN CARLOS DE GUATEMALA FACULTAD DE INGENIERÍA ESCUELA DE INGENIERÍA CIVIL www.ingenieria-usac.edu.gt

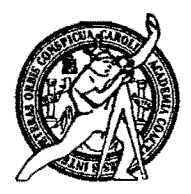

Guatemala, 17 de noviembre de 2010

Ingeniero Hugo Leonel Montenegro Franco Director de la Escuela de Ingeniería Civil Facultad de Ingeniería Presente

Estimado Ing. Montenegro.

Le informo que he revisado el trabajo de graduación DISEÑO DE SALÓN COMUNAL PARA EL PARAJE CHILUX, MUNICIPIO DE SANTA MARÍA CHIQUIMULA Y SISTEMA DE ABASTECIMIENTO DE AGUA POTABLE PARA LOS PARAJES POLOGUÁ, CHICORRAL Y ALDEA SAN ANTONIO PASAJOC, MUNICIPIO DE MOMOSTENANGO, DEPARTAMENTO DE TOTONICAPÁN, desarrollado por el estudiante de Ingeniería Civil Mynor Gustavo Tzicap Tzunún, quien contó con la asesoría del Ing. Juan Merck Cos.

Considero este trabajo bien desarrollado y representa un aporte para la comunidad del área y habiendo cumplido con los objetivos del referido trabajo doy mi aprobación al mismo solicitando darle el trámite respectivo.

Atentamente.

ENGEÑAD A TODOS ΙD  $\overline{1}$ FACULTAD DE INGENIERIZ DEPARTAMENTO  $DE$ HIDRAULICA USAC Ing.Ra rigue Morales Ochoa oe.l portel Departamento de Hidráulica Revisor

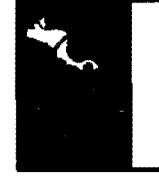

**PROGRAMA DE INGENIERÍA** CIVIL ACREDITADO POR

mencia Centroamericana de ditación de Programas de rquitectura e Ingeniería

PERIODO 2009 - 2012

/bbdeb.

Más de 130<sup> Años</sup> de Trabajo Académico y Mejora Continua

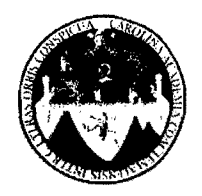

#### UNIVERSIDAD DE SAN CARLOS DE GUATEMALA FACULTAD DE INGENIERiA ESCUELA DE INGENIERiA CIVIL www.ingenieria-usac.edu.gt .

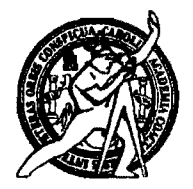

Guatemala, 4 de febrero de 2011

lngeniero Hugo Leonel Montenegro Franco Director de la Escuela de lngenieria Civil Facultad de lngenieria Presente

Estimado lng. Montenegro.

Le informo que he revisado el trabajo de graduación DISEÑO DE SALÓN COMUNAL PARA EL PARAJE CHILUX, MUNICIPIO DE SANTA MARiA CHIQUIMULA Y SISTEMA DE ABASTECIMIENTO DE AGUA POTABLE PARA LOS PARAJES POLOGUÁ, CHICORRAL Y ALDEA SAN ANTONIO PASAJOC, MUNICIPIO DE MOMOSTENANGO, DEPARTAMENTO DE TOTONICAPAN, desarrollado por el estudiante de lngenieria Civil Mynor Gustavo Tzicap Tzunún, quien contó con la asesoría del Ing. Juan Merck Cos.

Considero este trabajo bien desarrollado y representa un aporte para la comunidad del area y habiendo cumplido con los objetivos del referido trabajo doy mi aprobación al mismo solicitando darle el trámite respectivo.

Atentamente,

ID Y ENSENAD A TODOS

FACULTAD DE INGENIER **DEPARTAMENTO Hng. Ronald Estuardo Galindo Cabrera** Jefe del Departamento de Estructuras DE **ESTRUCTURAS** 

USAC

/bbdeb.

*Más de 130<sup>THOS</sup> de Trabajo Académico y Mejora Continua* 

Pl\OORAMA DE INGENlEAIA CIVIL ACREDITADO POR<br>Agencia Centroamericana de<br>Acordinatón de Brassusse de **PERÍODO 2009 - 2012** 

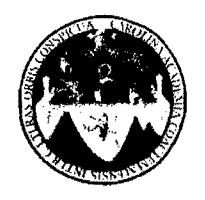

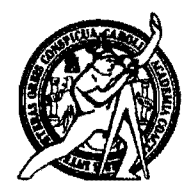

El Director de la Escuela de Ingeniería Civil, después de conocer el dictamen del Asesor Ing. Juan Merck Cos y de la Directora de la Unidad de E.P.S. Inga. Norma Ileana Sarmiento Zeceña, al trabajo de graduación del estudiante Mynor Gustavo Tzicap Tzunún, titulado DISEÑO DE SALÓN COMUNAL PARA EL PARAJE CHILUX, MUNICIPIO DE SANTA MARÍA CHIQUIMULA Y SISTEMA DE ABASTECIMIENTO DE AGUA POTABLE PARA LOS PARAJES POLOGUÁ, CHICORRAL Y ALDEA SAN PASAJOC. DE **ANTONIO MUNICIPIO** MOMOSTENANGO, DEPARTAMENTO DE TOTONICAPÁN, da por este medio su aprobación a dicho trabajo.

Mum  $\mathcal{M}^{\prime}$ GIDAD DE SAN Ing. Hugo Leonel Montenegro Franco **EXTREM DE INGENIERAS TUST DIRECTOR** 

Guatemala, abril de 2011

/bbdeb.

**PROGRAMA DE INGENIERÍA** CIVIL ACREDITADO POR ción de Pr ctura e ir **PERÍODO 2009 - 2012** 

Unfversidad de San Carlos de Guatemala

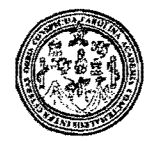

Facultad de Ingenierfa Decanato

DTG. 104.2011

EI Decano de la Facultad de Ingenierfa de la Universidad de San Carlos de Guatemala, luego de conocer la aprobación por parte del Director de la Escuela de Ingeniería Civil, al Trabajo de Graduación titulado: **DISEÑO DE SALON COMUNAL PARA EL PARAJE CHILUX, MUNICIPIO DE SANTA MARfA CHIQUIMULA V SISTEMA DE ABASTECIMIENTO DE AGUA POTABLE PARA**  LOS PARAJES POLOGUÁ, CHICORRAL Y ALDEA SAN ANTONIO PASAJOC, **MUNICIPIO DE MOMOSTENANGO, DEPARTAMENTO DE TOTONICAPAN,**  presentado por el estudiante universitario Mynor Gustavo Tzicap Tzunún, autoriza la impresión del mismo.

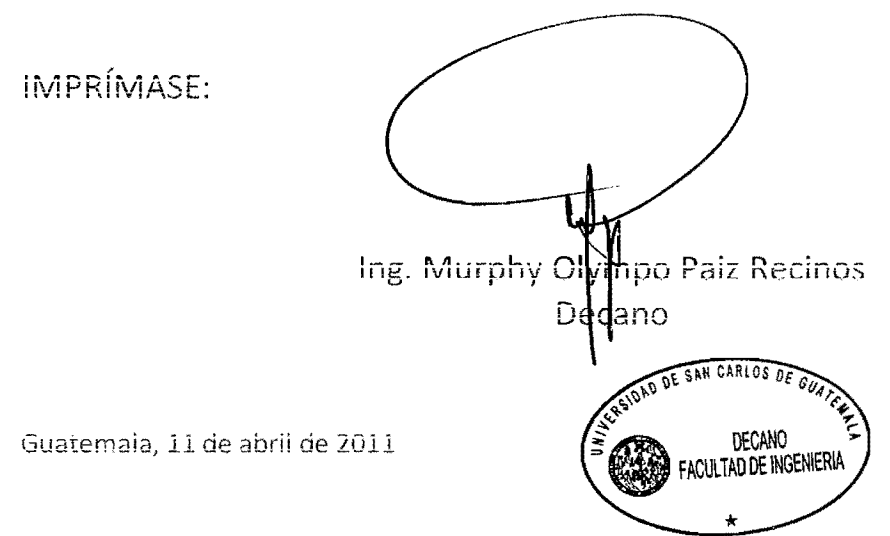

/gdech

### **ACTO QUE DEDICO A:**

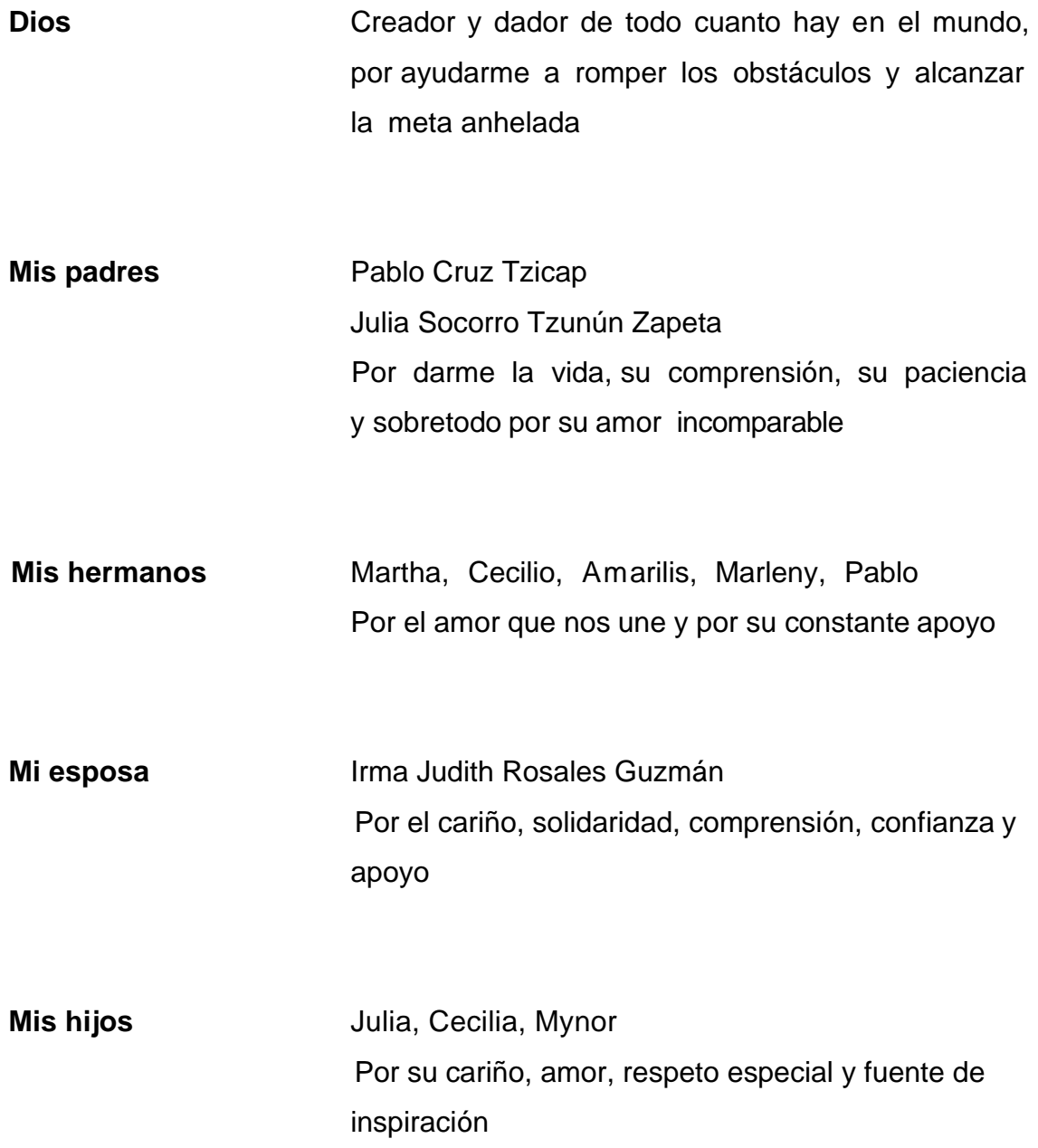

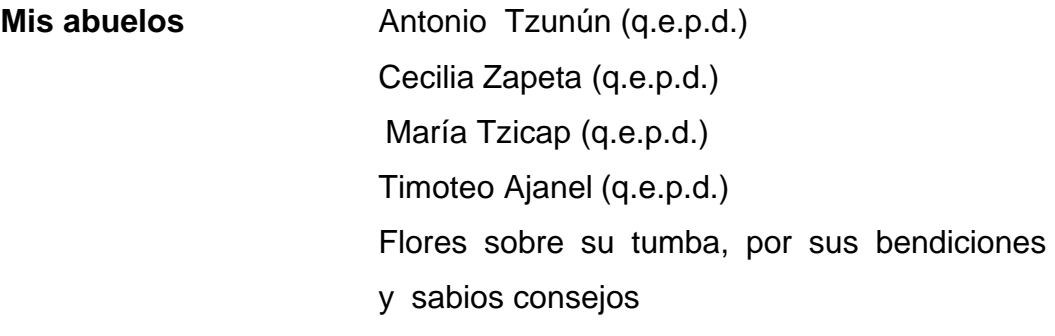

**Mis tíos** Con cariño y aprecio

#### **AGRADECIMIENTOS A:**

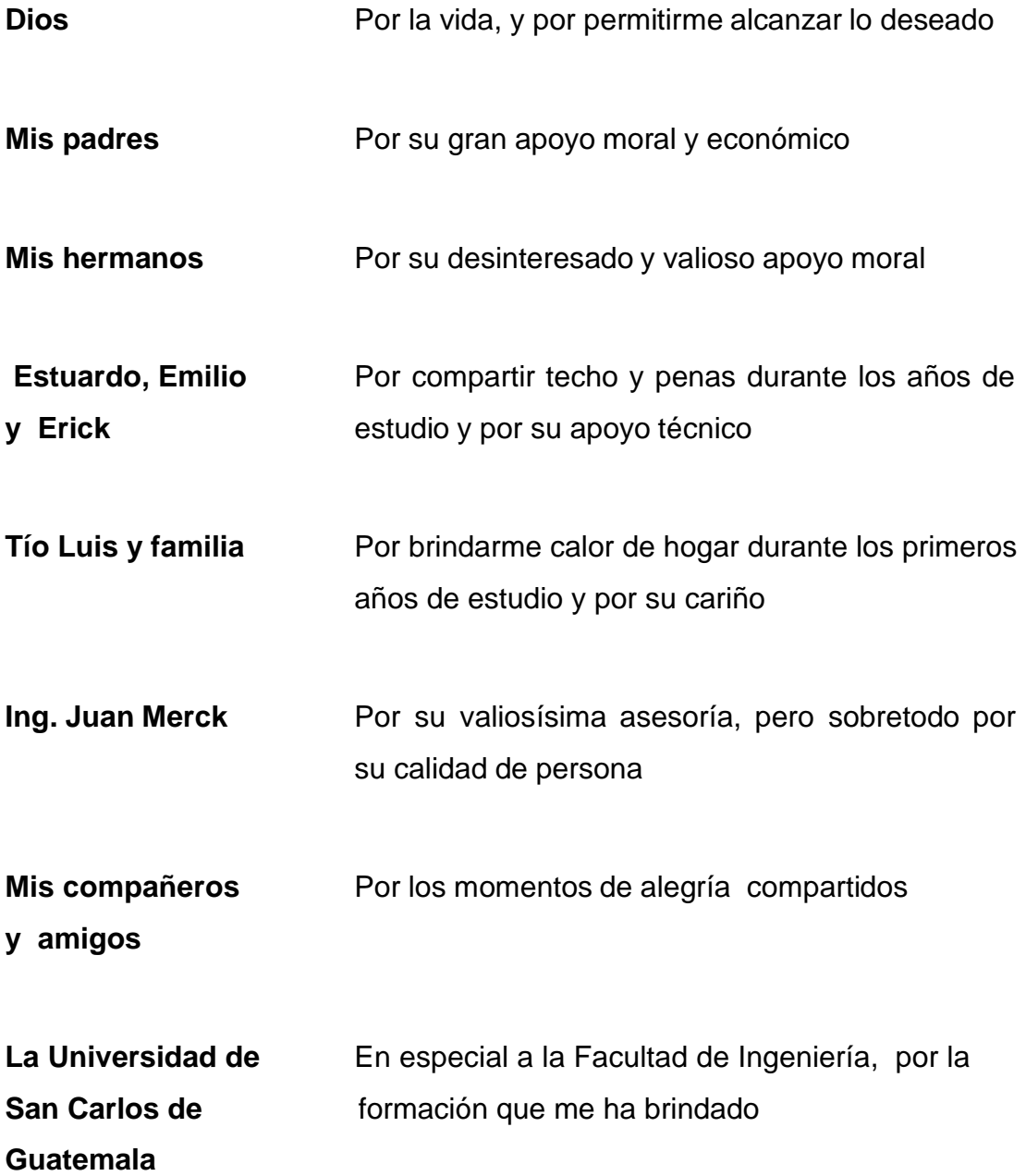

# **ÍNDICE GENERAL**

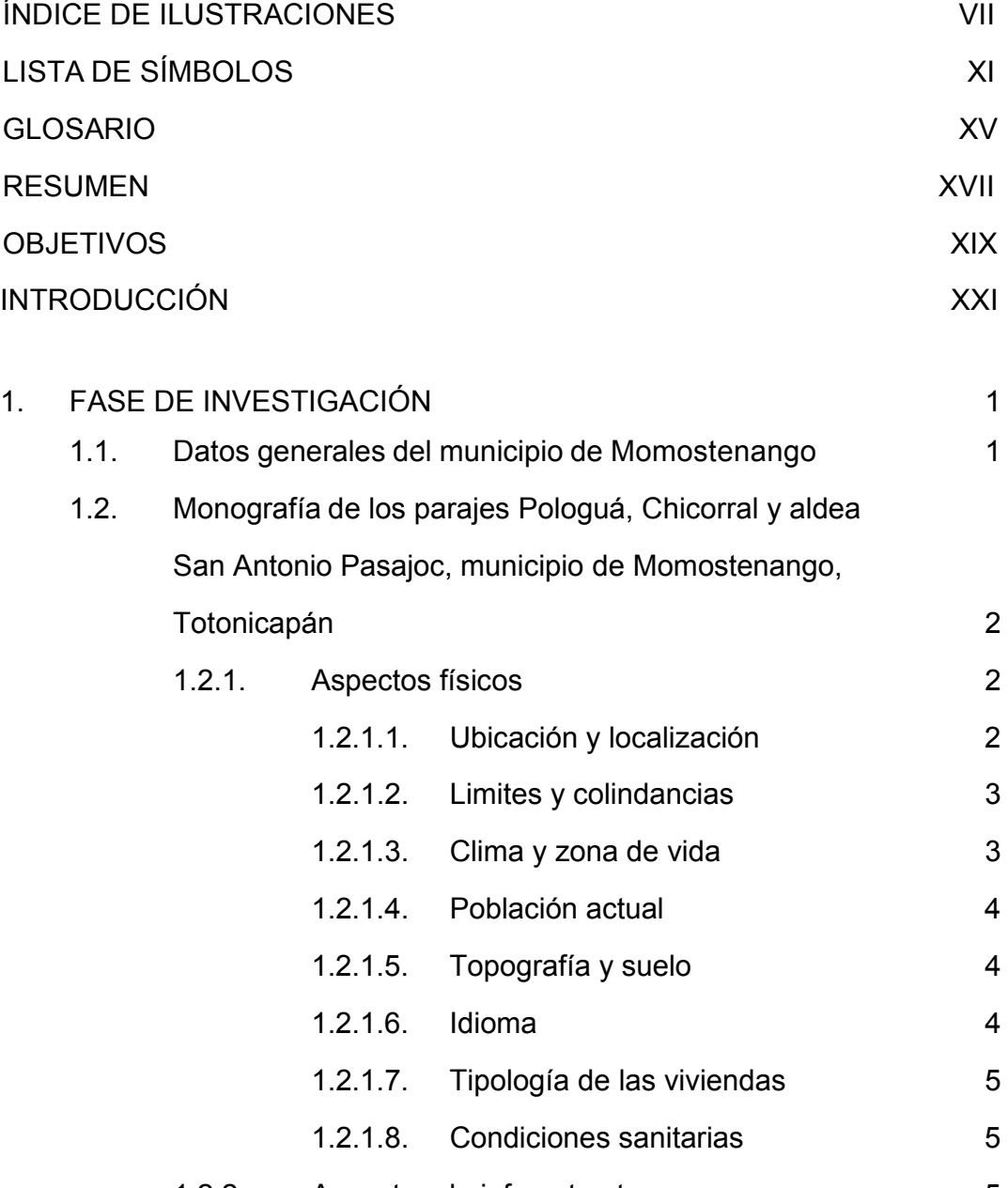

1.2.2. Aspectos de infraestructura 5

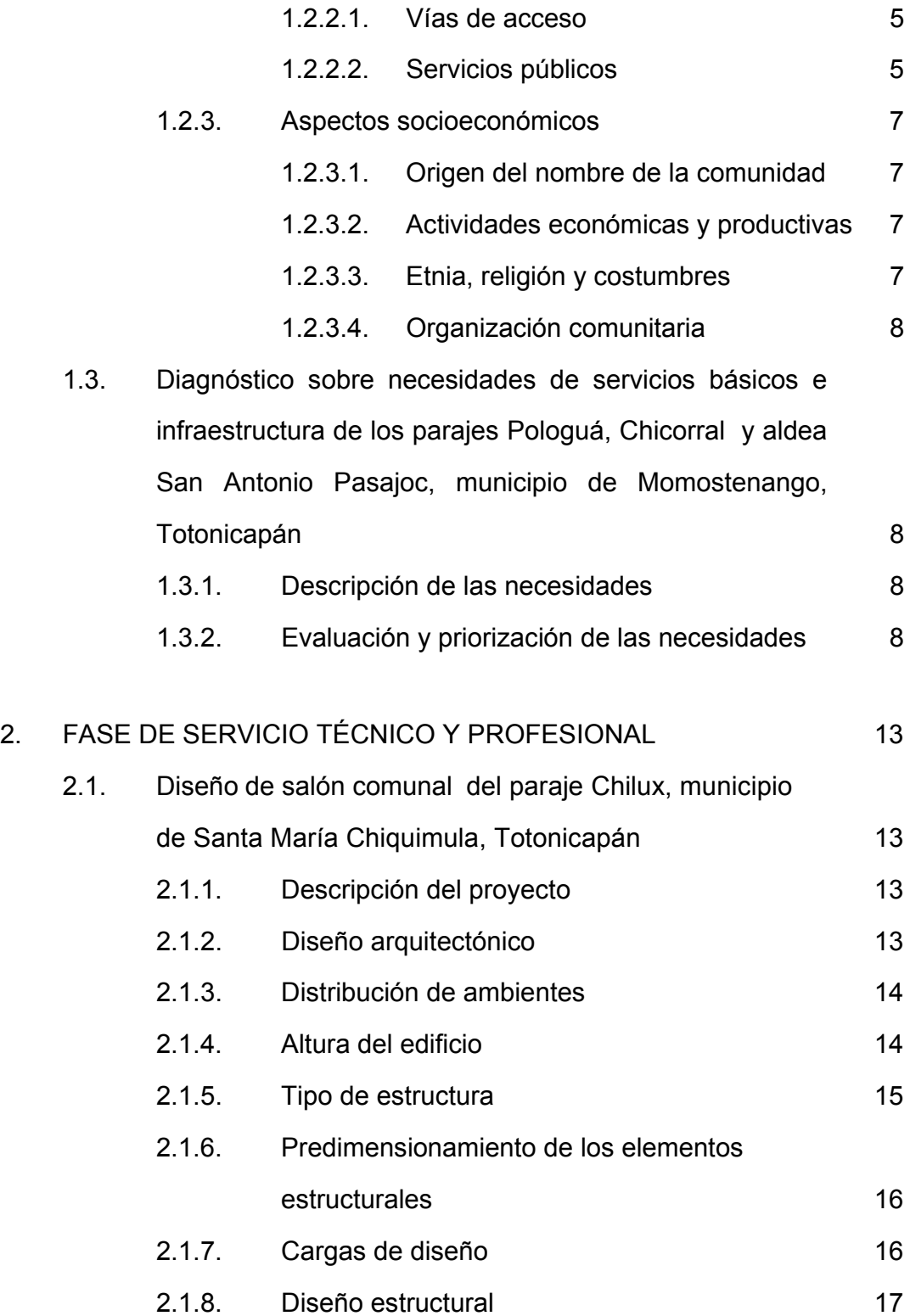

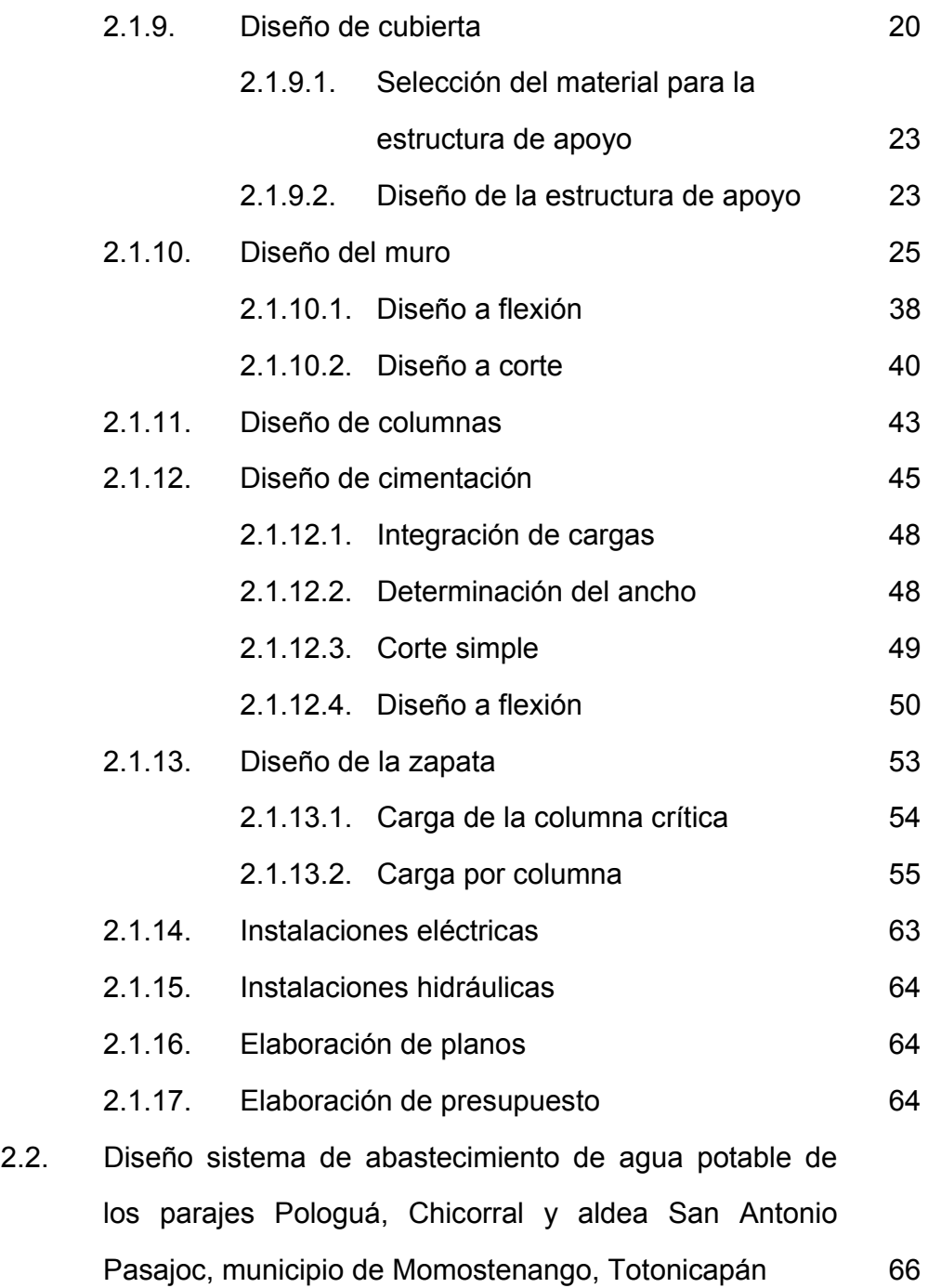

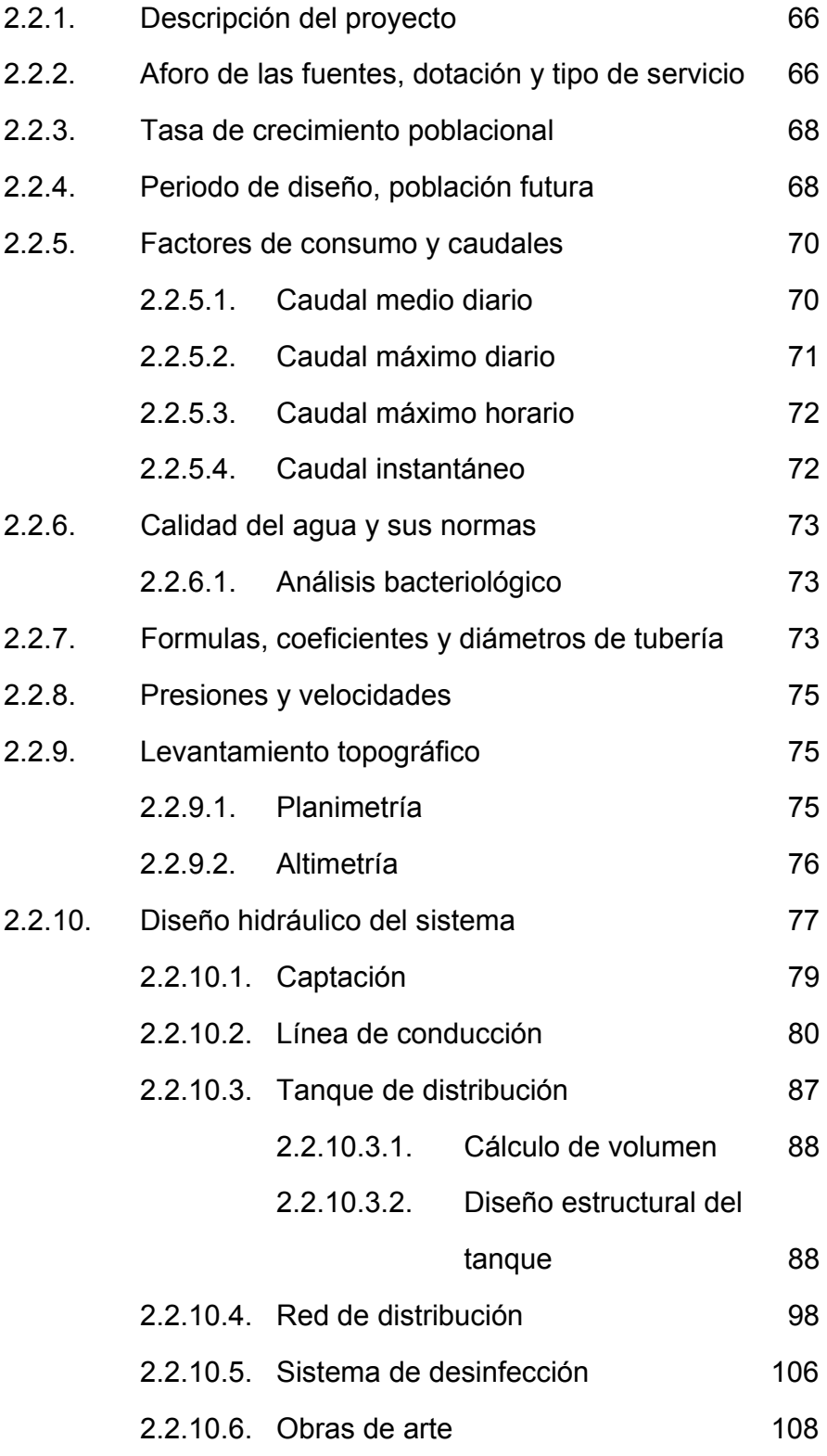

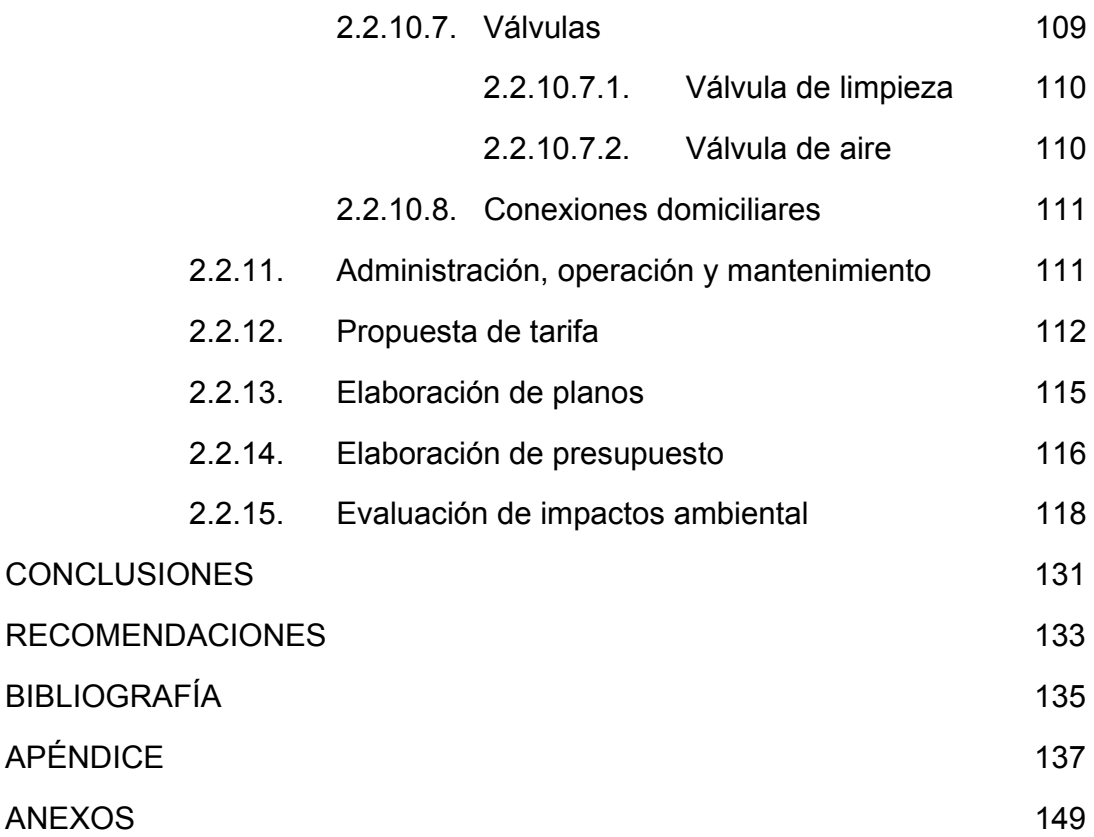

# **ÍNDICE DE ILUSTRACIONES**

#### **FIGURAS**

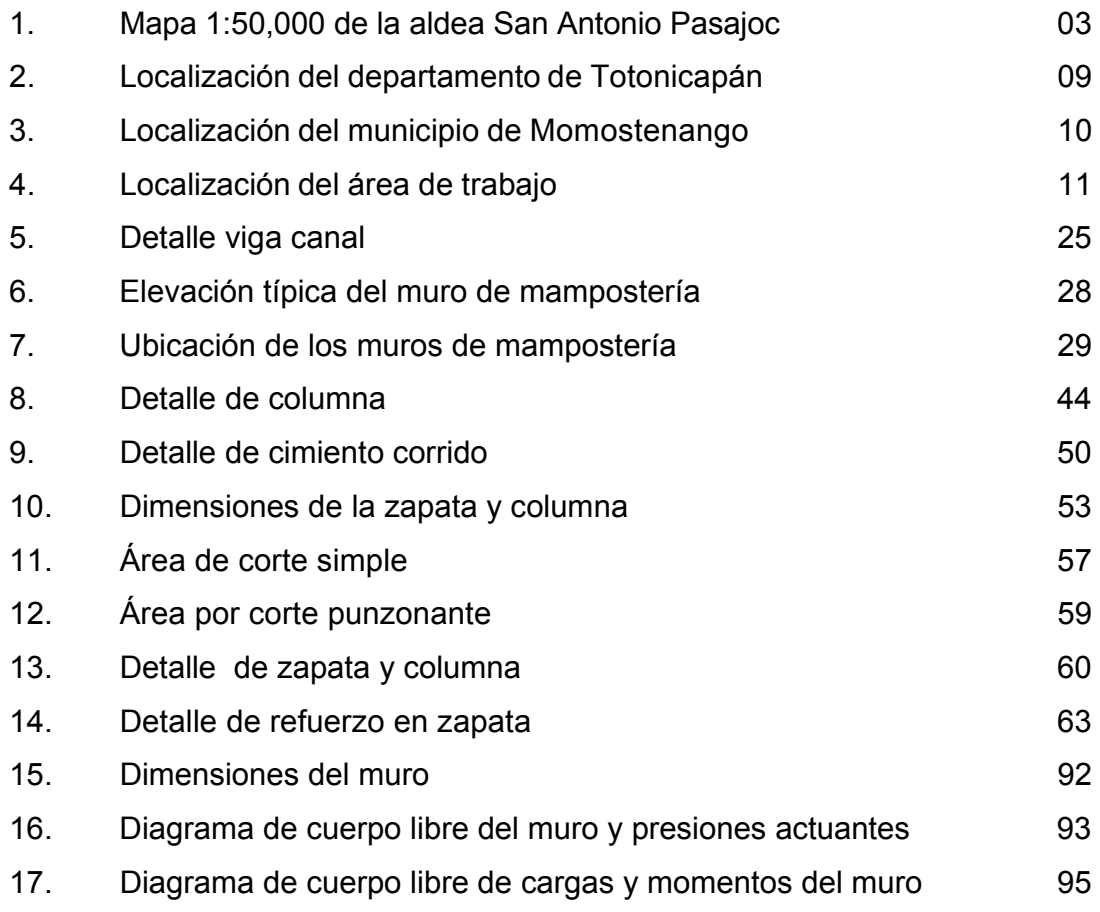

## **TABLAS**

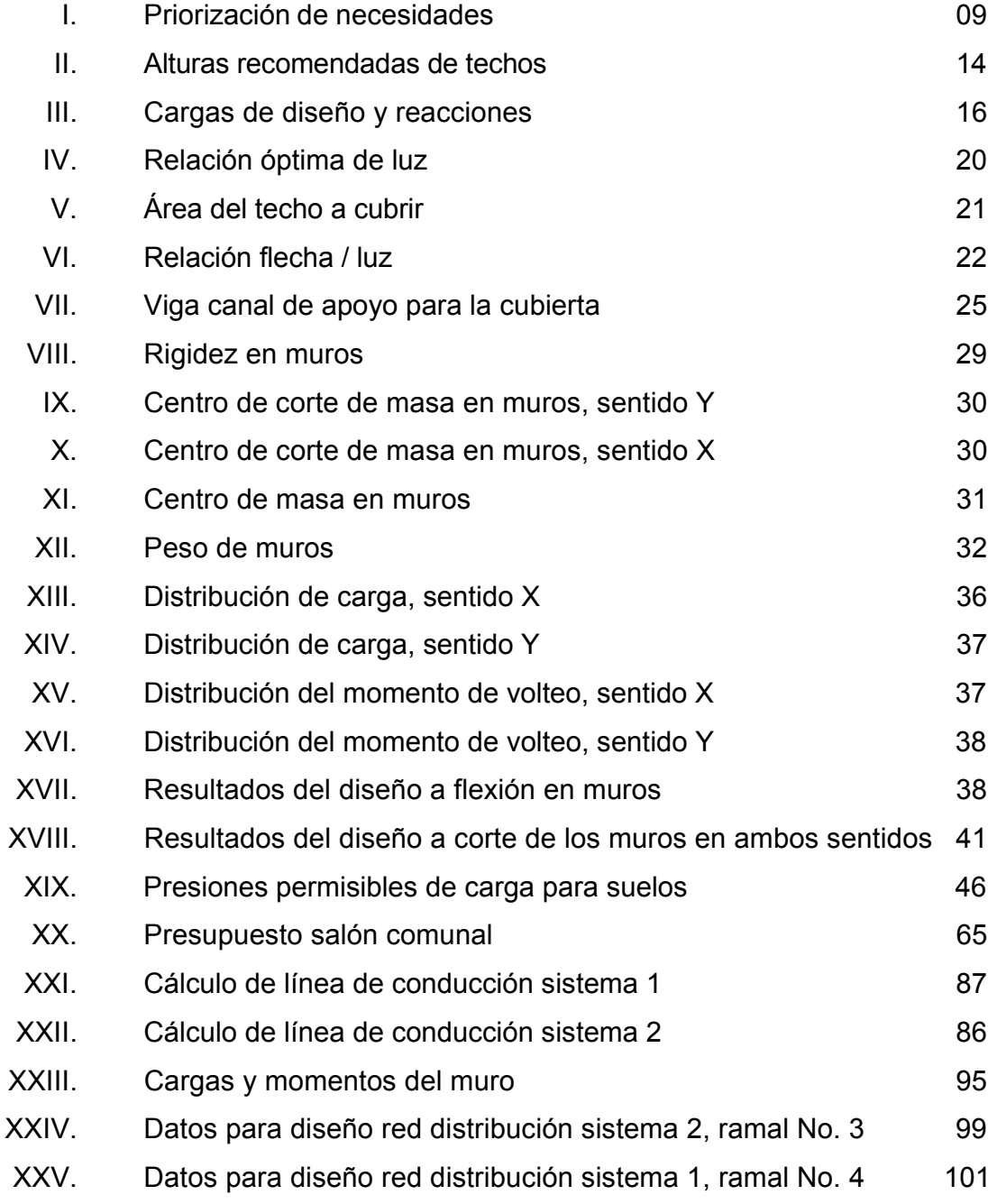

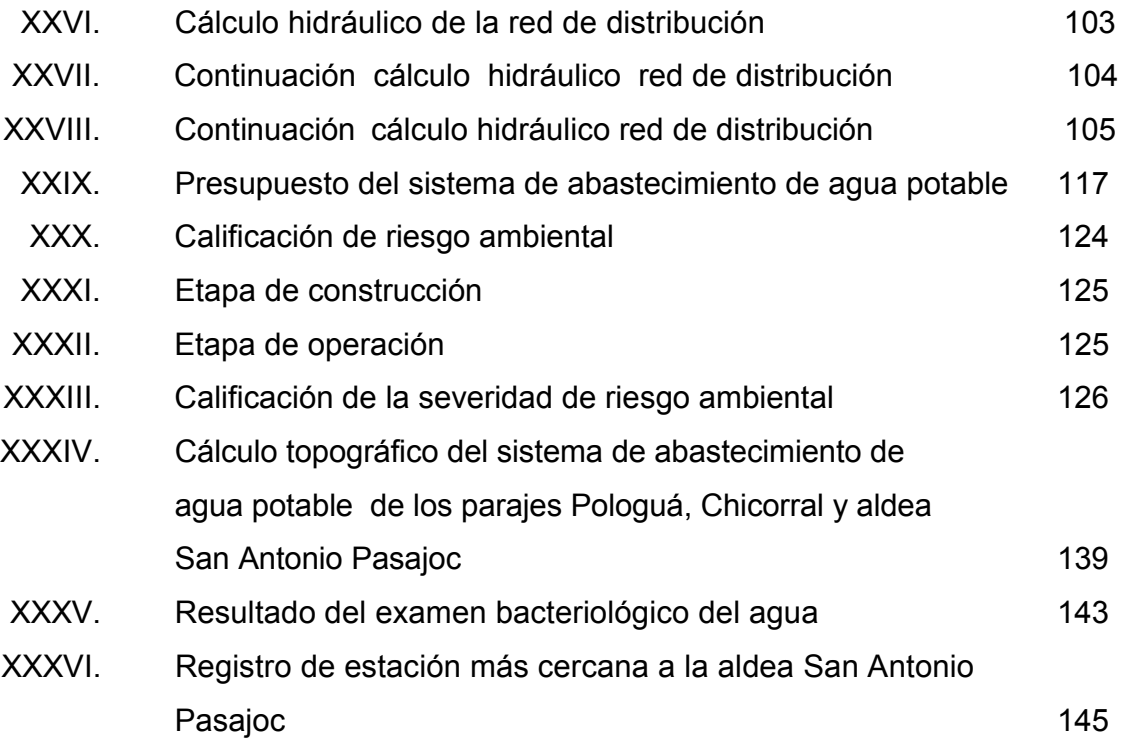
# **LISTA DE SÍMBOLOS**

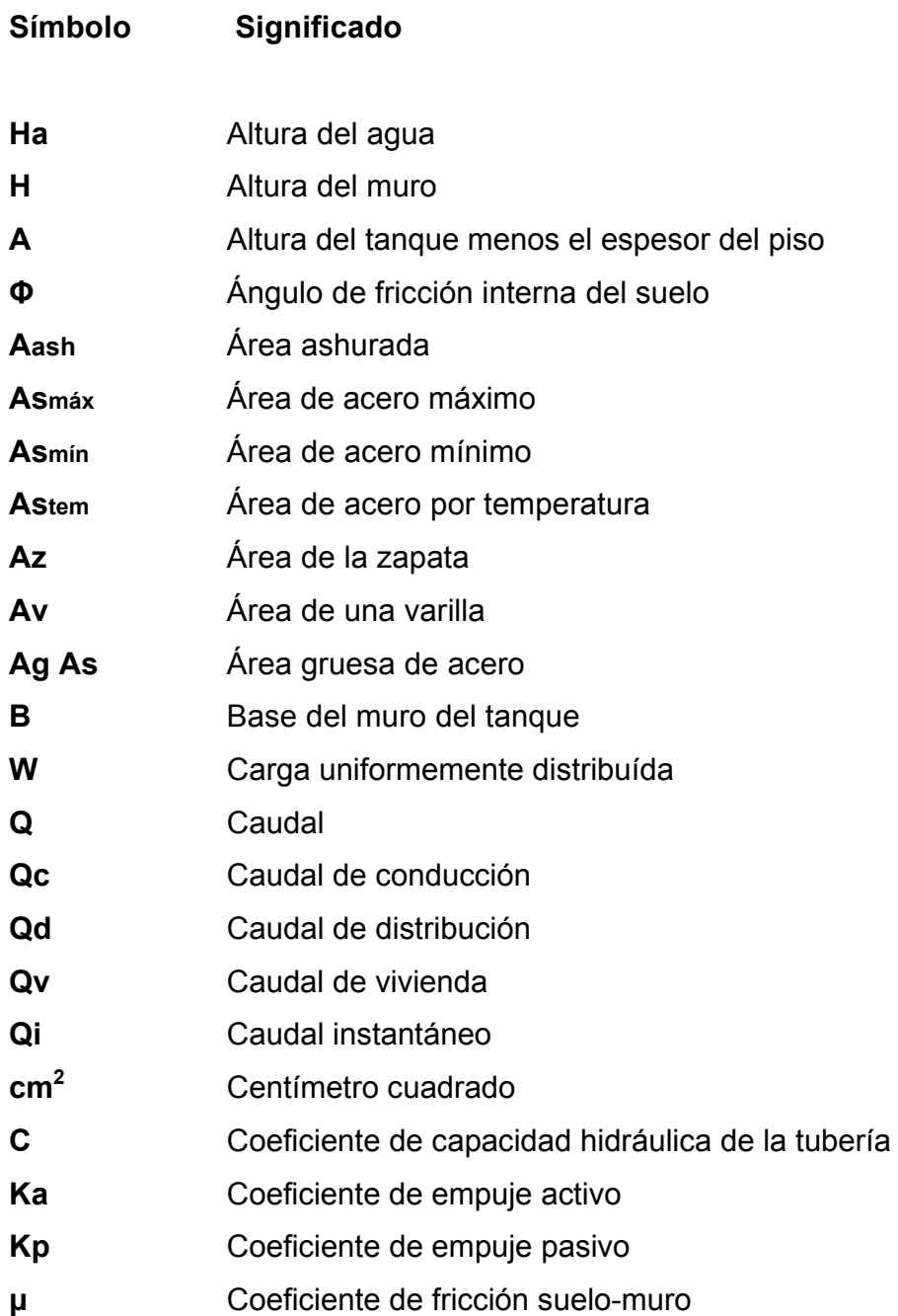

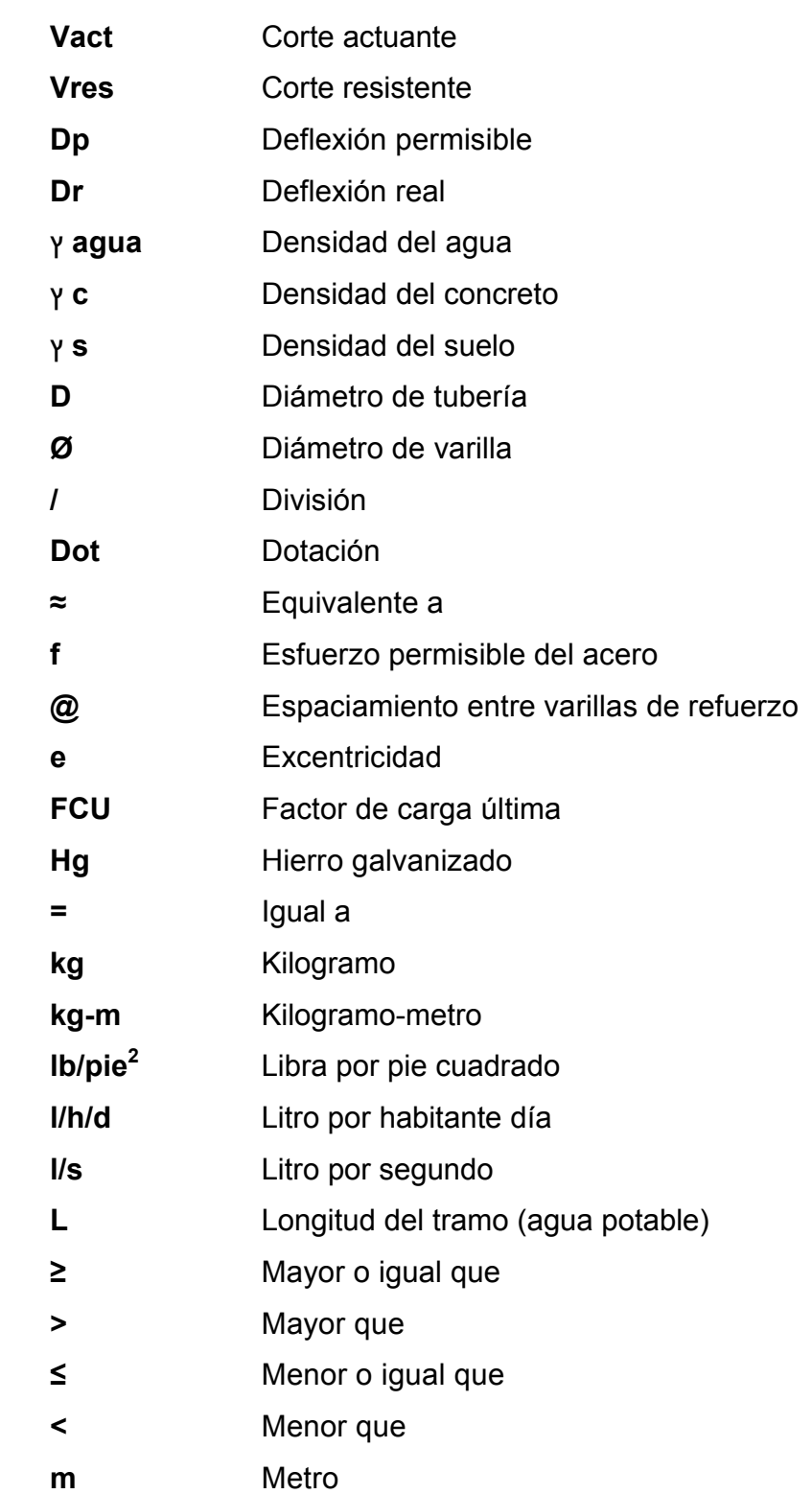

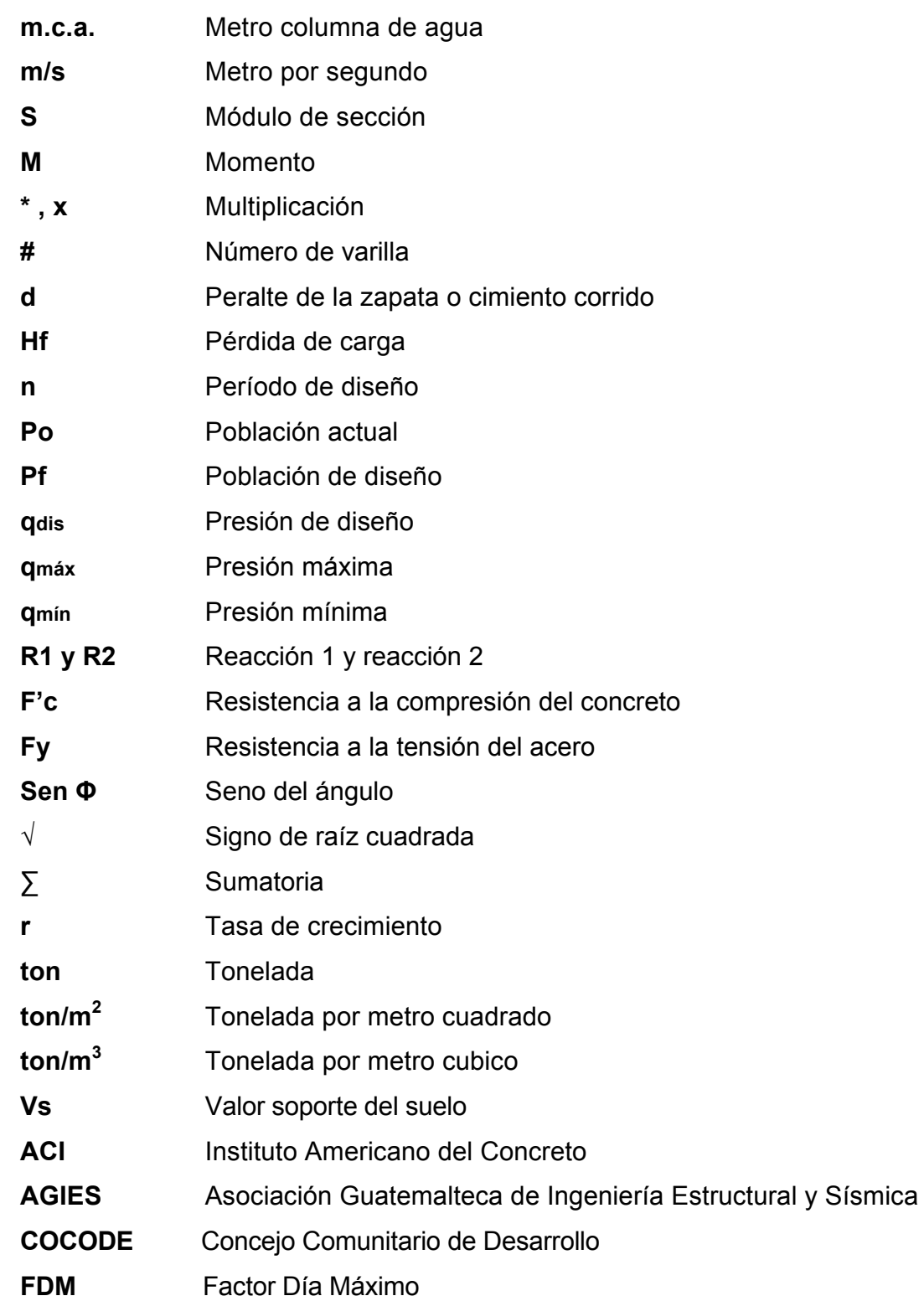

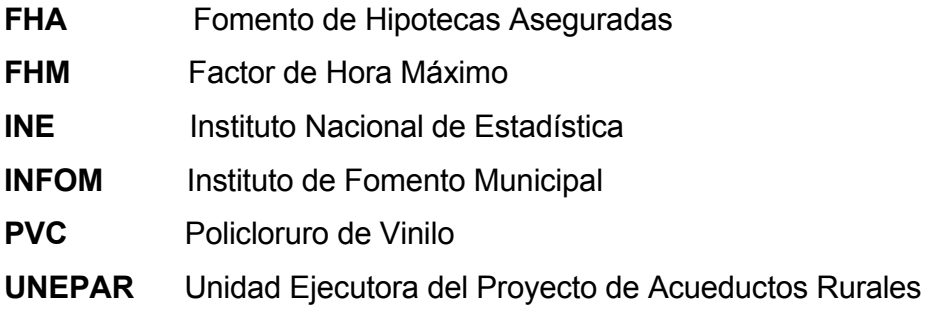

# **GLOSARIO**

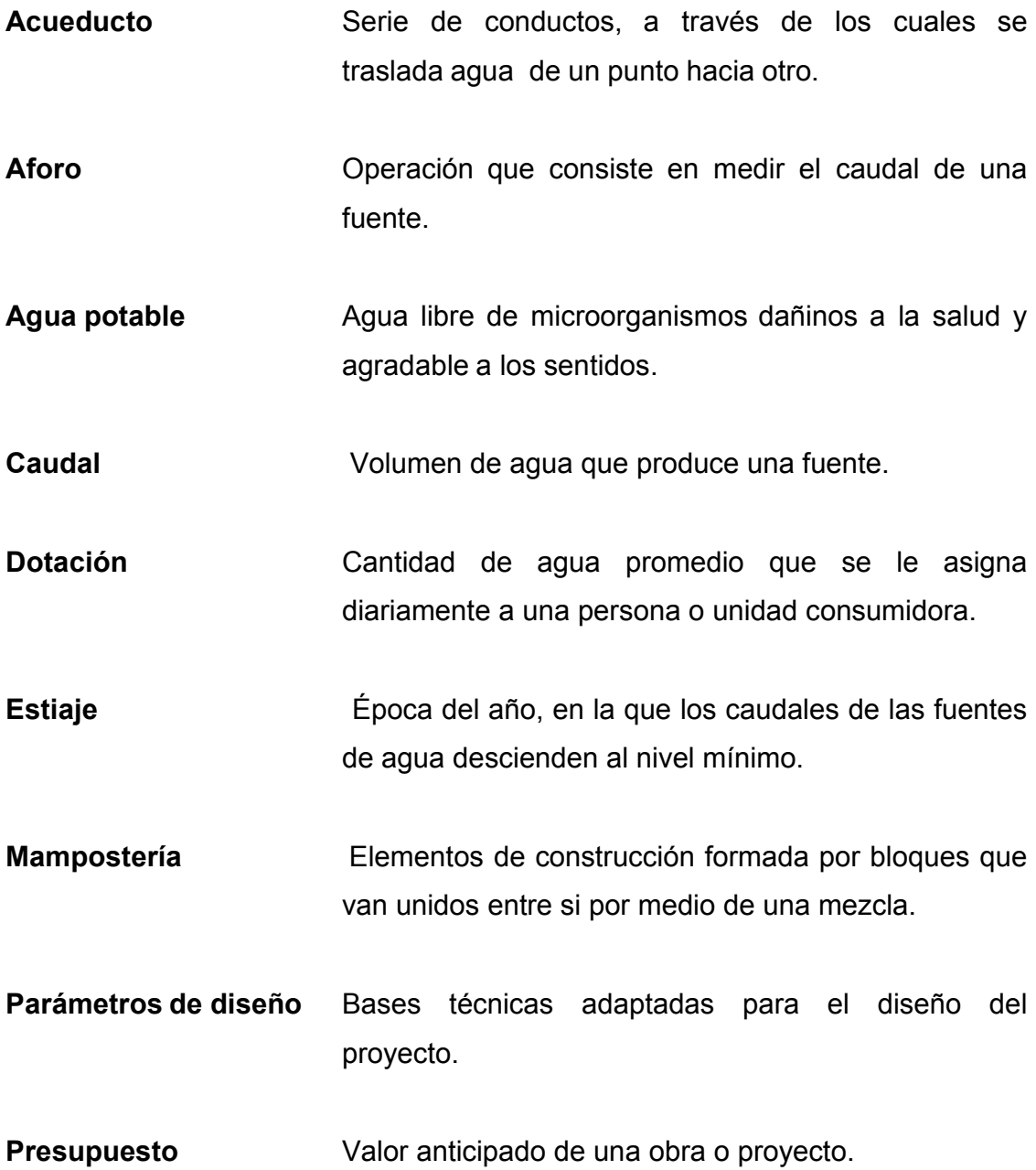

## **RESUMEN**

El contenido del presente trabajo de graduación, está enfocado en el planteamiento de las soluciones a los problemas planteados por los pobladores del paraje Chilux, municipio de Santa María Chiquimula y los parajes Pologuá, Chicorral y aldea San Antonio Pasajoc, municipio de Momostenango, del departamento de Totonicapán.

Se divide en dos fases: investigación, ésta contiene la monografía de las comunidades involucradas y un diagnóstico sobre servicios básicos e infraestructura de las mismas; la segunda se refiere al servicio técnico profesional, en el que se desarrolla las propuestas de diseño de un salón comunal y un sistema de abastecimiento de agua potable.

En el diseño del salón comunal, se aplicaron los criterios para la distribución de espacios, altura de la edificación, selección del tipo de estructura y especialmente el diseño estructural, contenidos en las normas FHA y ACI.

En cuanto al diseño del sistema de abastecimiento de agua potable, se realizó aplicando criterios, y parámetros contenidos en las normas de UNEPAR y tomando en cuenta las características sociales de la comunidad.

XVIII

# **OBJETIVOS**

### **General**

Diseñar el salón comunal del paraje Chilux, municipio de Santa María Chiquimula y sistema de abastecimiento de agua potable de los parajes Pologuá, Chicorral y aldea San Antonio Pasajoc, municipio de Momostenango, Totonicapán.

## **Específicos**

- 1. Capacitar a los miembros del comité de los parajes Pologuá, Chicorral y la aldea San Antonio Pasajoc, sobre la operación y mantenimiento del sistema de agua potable.
- 2. Desarrollar una investigación de tipo monográfica y un diagnóstico sobre necesidades de servicios básicos e infraestructura de los parajes Pologuá, Chicorral y aldea San Antonio Pasajoc, municipio de Momostenango.

# **INTRODUCCIÓN**

El municipio de Momostenango, cuenta con 234 comunidades, de las cuales a los parajes Pologuá, Chicorral y aldea San Antonio Pasajoc, se les proporcionó apoyo técnico para la solución de sus necesidades en cuanto a servicios básicos (agua potable), así también al paraje Chilux, del municipio de Santa María Chiquimula se atendió en el área de infraestructura (salón comunal).

En los parajes Pologuá, Chicorral y aldea San Antonio Pasajoc, se diseñó un sistema de abastecimiento de agua potable, para una población de 811 habitantes al final del período de diseño. El sistema es por gravedad, el tipo de servicio será predial, los tanques de distribución tendrán una capacidad de 20 m<sup>3</sup> y 5 m<sup>3</sup> la tubería a utilizar será PVC y HG.

En el paraje Chilux, se desarrolló el diseño de un salón comunal de 287 m<sup>2</sup>, el cual tiene los siguientes espacios: un escenario, vestidores, área para público, y sus accesos respectivos. La cubierta es curva autoportante, apoyada sobre vigas canal, de concreto armado.

Las paredes son de mampostería de block, con columnas aisladas de concreto reforzado, toda la estructura estará apoyada sobre zapatas y cimientos corridos, los cuales distribuirán las cargas a toda el área de construcción.

Al final de este trabajo se presentan las conclusiones, recomendaciones y planos correspondientes.

# **1. FASE DE INVESTIGACIÓN**

#### **1.1. Datos generales del municipio de Momostenango**

La palabra Momostenango es de origen *kiché* y *náhuatl*, ortográficamente se dice: *Momoztli* o *Momuztli*, y Momostenango se deriva de los siguientes términos *Momuztli*; altar de los ídolos y *Tenanco*; lugar amurallado, así se lee: lugar fortificado donde hay muchos ídolos (según el Dr. José G. Salazar).

Aunque el municipio de Momostenango es antiquísimo, la cabecera municipal fue fundada en el siglo XVI. La mención más antigua que se conoce, es la del cronista franciscano Fray Francisco Vásquez, quien señala que en 1575, Momostenango pertenecía al convento de Quetzaltenango y que en 1590, se fundó el convento de Santiago de Momostenango, fecha que se marca como fundación de este municipio.

Momostenango es uno de los 7 municipios del departamento de Totonicapán, ubicado en el altiplano y al norte de la cabecera departamental. La cabecera municipal del mismo nombre, dista de la ciudad capital de Guatemala a 208 kilómetros, y de la cabecera departamental 35 kilómetros, de los cuales son de carretera asfaltada.

Está localizada en las coordenadas: latitud 15°02'40 y longitud 91°24'30" y una altitud de 2 204,46 metros sobre el nivel del mar.

La topografía del municipio es irregular, lo cual le da una variedad de climas: frío, templado y cálido. Su extensión territorial es de 30 kilómetros cuadrados, en donde se distribuyen sus 234 comunidades, repartidas entre aldeas, caseríos, parajes y terrenos comunales de las cuales las comunidades en estudio son los parajes Pologuá, Chicorral y aldea San Antonio Pasajoc.

El municipio limita con los siguientes lugares: al Norte con los municipios de San Carlos Sija (Quetzaltenango), San Bartolo Aguas Calientes y Santa Lucía La Reforma; al Sur con Totonicapán (Cabecera) y San Francisco El Alto; al Este con San Antonio Ilotenango (El Quiché), Santa María Chiquimula y Santa Lucía La Reforma; al Oeste con San Carlos Sija.

# **1.2. Monografía de los parajes Pologuá, Chicorral y aldea San Antonio Pasajoc, municipio de Momostenango, Totonicapán.**

### **1.2.1. Aspectos físicos**

#### **1.2.1.1. Ubicación y localización**

Los parajes Pologuá, Chicorral y aldea San Antonio Pasajoc, están ubicados al Norte de la cabecera municipal de Momostenango respectivamente. Los parajes Pologuá y Chicorral se encuentra aproximadamente a 20 kilómetros y la aldea San Antonio Pasajoc a 35 kilómetros de la cabecera.

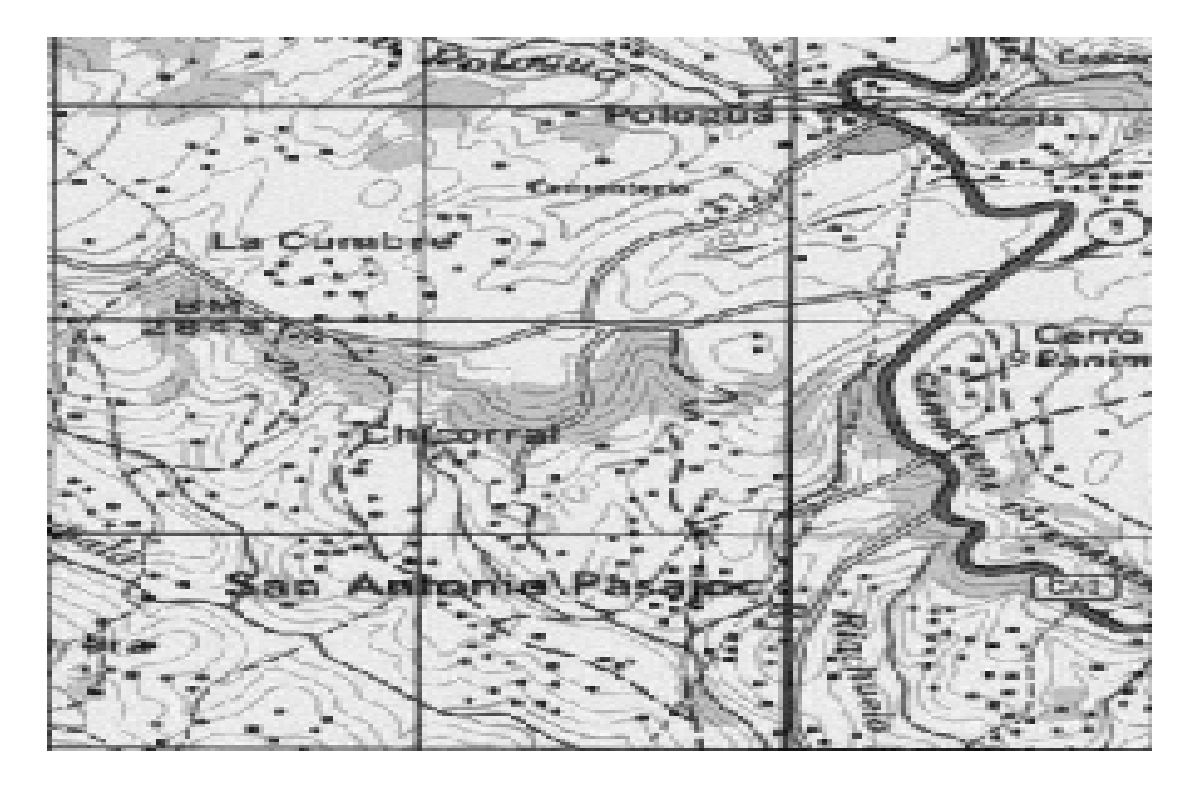

#### Figura 1. **Mapa 1:50,000 de la aldea San Antonio Pasajoc**

Fuente: Instituto Geográfico Nacional.

## **1.2.1.2. Límites y colindancias**

Los parajes Pologuá, Chicorral y aldea San Antonio Pasajoc tienen las siguientes colindancias: al Norte con la aldea Tzanjón; al Este con la aldea Chinimabe; al Oeste con aldea Xolajap, y al Sur con aldea Chivarreto y Rancho de teja del municipio de San Francisco El Alto.

### **1.2.1.3. Clima y zona de vida**

El clima predominante de estas comunidades es bastante frío, el cuál es más intenso durante los meses de noviembre a febrero, la región es muy lluviosa y el ambiente mantiene una humedad relativamente alta.

La flora de la comunidad es escasa pero variada, entre los árboles existentes se puede mencionar al pino, ciprés, encino y algunos árboles frutales como el durazno, manzana y otros. Dentro de la fauna silvestre se encuentran, coyotes, ardillas y conejos a pesar de la carencia de áreas boscosas; en la fauna doméstica se pueden encontrar perros, gallinas, cerdos y ovejas. En la estación más cercana a las comunidades es la estación meteorológica de Totonicapán que registra la temperatura promedio anual de 11.4°C, la humedad relativa es del 85% y la precipitación anual de 1 023 y 2 837 mililitros. Ver tablas en apéndice.

### **1.2.1.4. Población actual**

Los parajes Pologuá, Chicorral y aldea San Antonio Pasajoc, cuentan con una población aproximada de 3 000 habitantes, de los cuales 444 serán los beneficiarios directos, ya que el proyecto de abastecimiento de agua potable, estará destinado exclusivamente para estos parajes.

#### **1.2.1.5. Topografía y Suelo**

La topografía de los parajes Pologuá, Chicorral y aldea San Antonio Pasajoc, es muy quebrada, ubicándose en las partes más altas del municipio a 1 590 metros sobre el nivel del mar, el suelo de estas comunidades se usa para la explotación agrícola, básicamente para la producción de granos básicos para el consumo familiar.

#### **1.2.1.6. Idioma**

Los parajes Pologuá, Chicorral y aldea San Antonio Pasajoc, además de hablar el español en un 80%, también se habla el idioma k'iché como lengua materna en un 95%.

4

#### **1.2.1.7. Tipología de las viviendas**

La mayoría de viviendas están construídas con paredes de adobe, techo de lámina galvanizada y pisos de tierra; una minoría tiene paredes de block, con techos de lámina galvanizada y otros de losa de concreto.

### **1.2.1.8. Condiciones sanitarias**

En este aspecto los parajes Pologuá, Chicorral y aldea San Antonio Pasajoc, no cuentan con un sistema de drenaje, por lo que en la mayoría de las viviendas, utilizan pozos ciegos para la disposición de excretas y las aguas grises corren a flor de tierra.

#### **1.2.2. Aspectos de infraestructura**

## **1.2.2.1. Vías de acceso**

Los parajes Pologuá, Chicorral y aldea San Antonio Pasajoc, están comunicados con la cabecera municipal, por medio de carreteras de terracería y caminos de herradura, las cuales son transitables en toda la época del año, también se puede llegar por medio de la carretera interamericana.

#### **1.2.2.2. Servicios públicos**

 Energía eléctrica: cuentan con el servicio de energía eléctrica en la mayoría de las viviendas, aunque no poseen alumbrado público.

- Transporte: cuentan con servicio de transporte extra urbano, hacia la cabecera municipal y departamental.
- Abastecimiento de agua: carecen de un sistema de agua potable, en su lugar se abastecen por medio de pozos artesianos y riachuelos.
- Educación: en las comunidades de Chicorral y aldea San Antonio, atienden niveles de preprimaria y primaria, y en Pologuá en el mismo edificio funciona por la tarde el nivel básico. En general el 90% de la población es analfabeta, y sólo el 10% con educación, de la cual la mayoría solamente tiene el nivel primario, encontrándose un pequeño porcentaje con educación a nivel medio y superior.
- Salud: las comunidades en mención, cuentan con el servicio de un puesto de salud, tres comadronas, dos enfermeros y dos farmacéuticos, quienes asisten a la población en caso de enfermedades.
- Telecomunicación: cuentan con el servicio de teléfono tanto residencial como celular.

#### **1.2.3. Aspectos socioeconómicos**

#### **1.2.3.1. Origen del nombre de la comunidad**

Según lo describen los habitantes del lugar, Pologuá significa "lugar donde fluye agua", por ser el lugar donde se origina el río del mismo nombre; Chicorral "frente al corral" porque todos los habitantes de esta comunidad se dedican a la crianza de animales domésticos y San Antonio Pasajoc "lugar donde pasaron limpiando", los habitantes creen que San Antonio pasó limpiando la maleza que crece junto a la milpa y otros cultivos, para que no sufrieran de hambre.

#### **1.2.3.2. Actividades económicas y productivas**

En su mayoría se dedican a la actividad agrícola, los cultivos básicos son: maíz, papa, frijol y haba; algunas familias trabajan la artesanía de los textiles y una minoría se dedica al comercio. En estas comunidades las mujeres obtienen ingresos extras por la venta de productos como hierbas, hongos, flores silvestres y a veces obtienen otros ingresos con la venta de animales domésticos como caballos, ovejas, cerdos, vacas y gallinas.

#### **1.2.3.3. Etnia, religión y costumbres**

Las comunidades pertenecen a la etnia k'iché, la mayoría practican la religión católica, aunque las costumbres y tradiciones no se practican a plenitud, como se hacía tres décadas atrás, se ha incrementado el número de sectas religiosas que ha fomentado el divisionismo entre la sociedad, pero se conservan las celebraciones de ceremonias mayas en actividades agrícolas, nacimientos de hijos en una familia, el año nuevo maya y otras ceremonias que se relacionan con la cosmovisión maya.

#### **1.2.3.4. Organización comunitaria**

Al igual que en todas las comunidades del municipio de Momostenango, los parajes Pologuá, Chicorral y aldea San Antonio Pasajoc, están organizados y representados por Concejos Comunitarios de Desarrollo (COCODE) y alcaldes auxiliares, los cuales se encargan de promover y gestionar los diferentes proyectos, según las necesidades de las comunidades.

**1.3. Diagnóstico sobre necesidades de servicios básicos e infraestructura de los parajes Pologuá, Chicorral y aldea San Antonio Pasajoc, municipio de Momostenango, Totonicapán.** 

#### **1.3.1. Descripción de las necesidades**

En los parajes Pologuá, Chicorral y aldea San Antonio, las necesidades más importantes son: mantenimiento de carretera ya que por ser de terracería en la época de invierno las carreteras son intransitables, un centro de salud porque no cuentan con este servicio y la población tiene que acudir a comadronas o curanderos por falta de la misma y principalmente un proyecto de abastecimiento de agua potable para las comunidades antes descritas por no tener un sistema adecuado se abastecen de agua recolectada de lluvia y riachuelos que afectan la salud de la población.

#### **1.3.2. Evaluación y priorización de las necesidades**

De acuerdo a los criterios, aportados por los presidentes y directivos de los COCODES de las comunidades de los parajes Pologuá, Chicorral y aldea San Antonio Pasajoc, del municipio de Momostenango, las necesidades se priorizaron de la forma siguiente:

# Tabla I. **Priorización de necesidades**

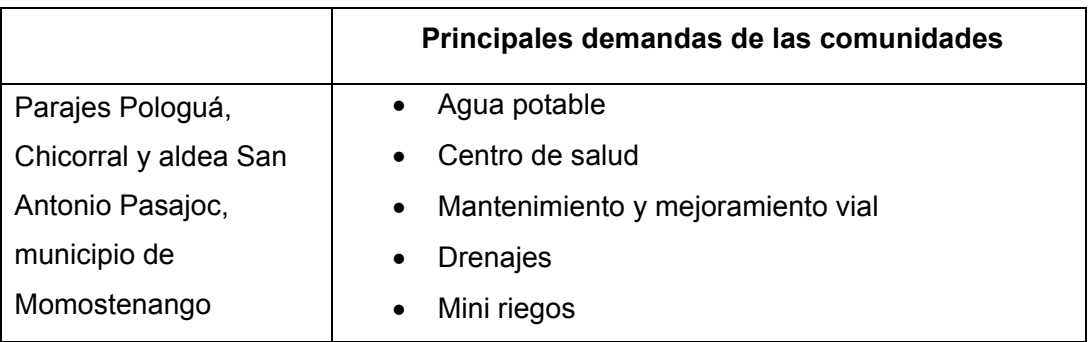

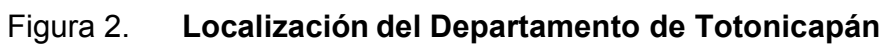

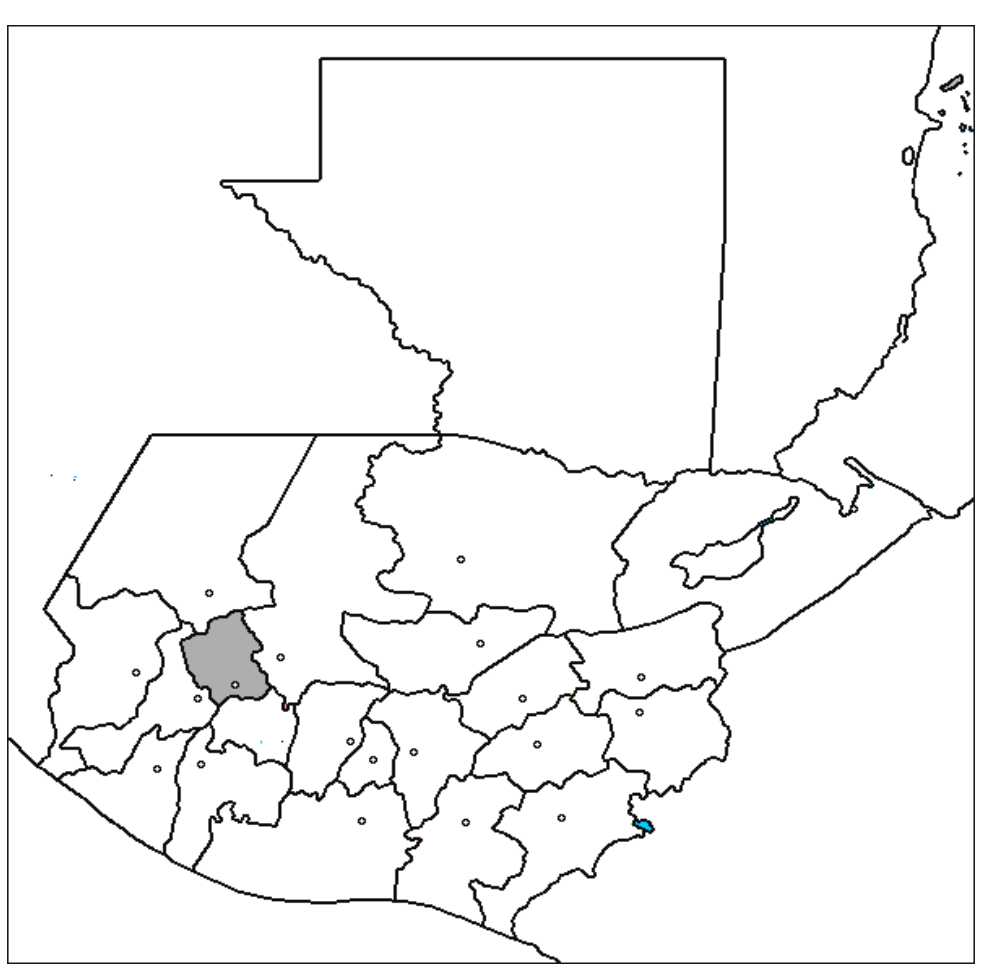

Fuente: elaboración propia

# Figura 3. **Localización del municipio de Momostenango**

- 1. Santa Lucía La Reforma
- 2. San Bartolo
- 3. Momostenango
- 4. Santa María Chiquimula
- 5. San Francisco El Alto
- 6. Totonicapán
- 7. San Cristóbal Totonicapán
- 

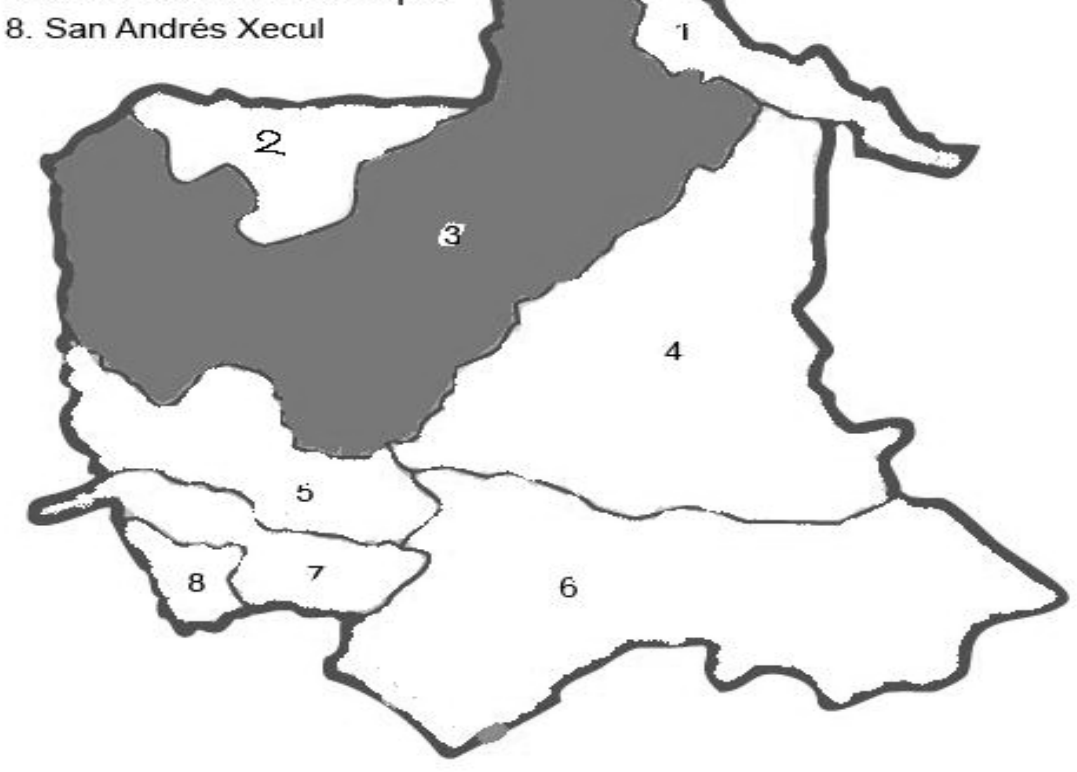

Fuente: elaboración propia

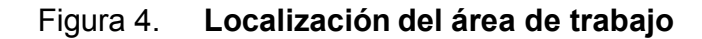

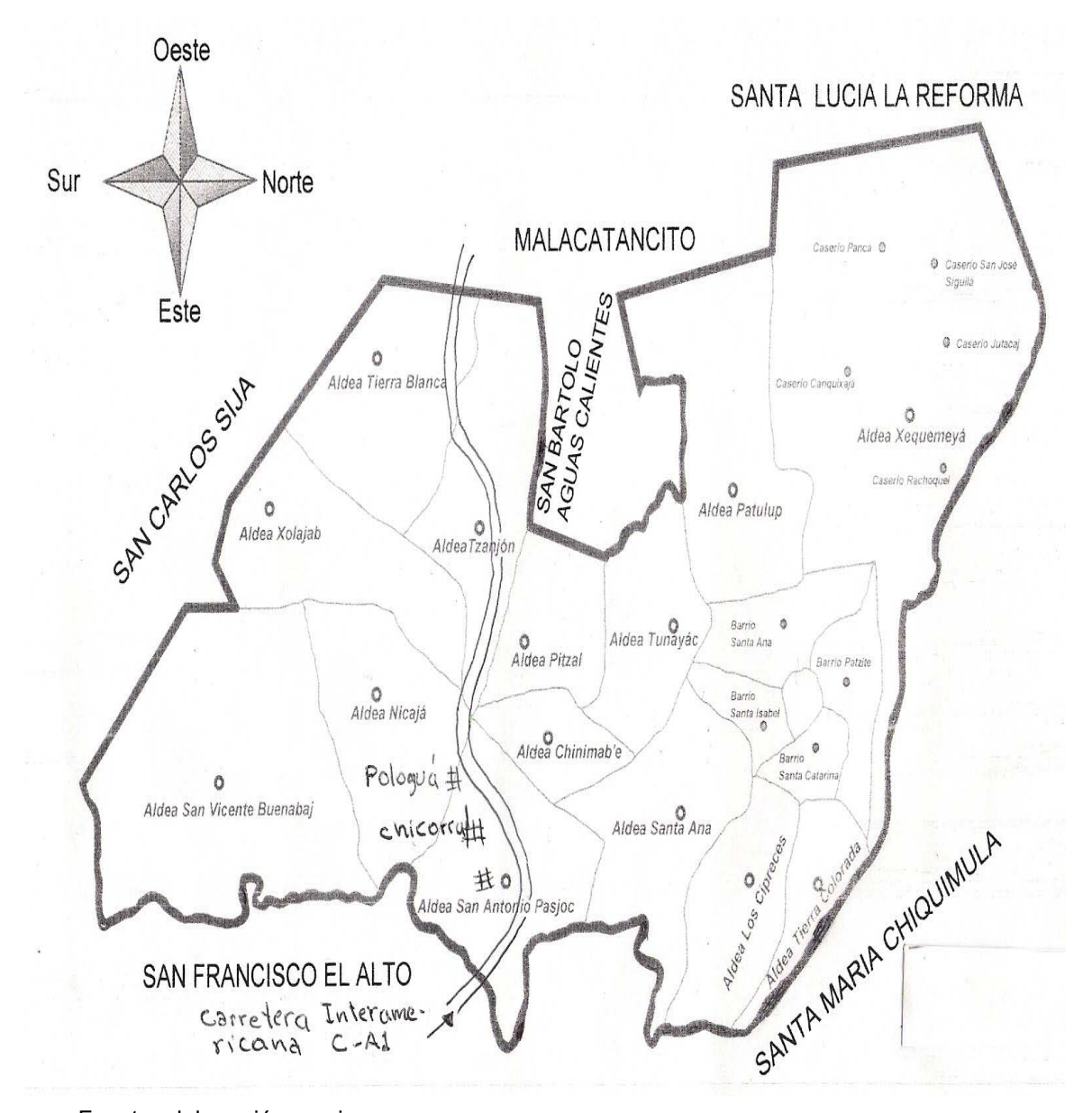

Fuente: elaboración propia

# **2. FASE DE SERVICIO TÉCNICO PROFESIONAL**

# **2.1. Diseño del salón comunal para el paraje Chilux, del municipio d e Santa María Chiquimula, Totonicapán**

#### **2.1.1. Descripción del proyecto**

Un salón comunitario es un espacio cubierto, adecuado para desarrollar actividades sociales y culturales.

Más que un espacio físico, es un espacio social, donde se puede organizar la vida comunitaria y fomentar la convivencia en la misma. Es un lugar al que se le puede dar diversos usos y, en casos de emergencia, usarse como albergues y resguardos.

Este proyecto consiste en el diseño de un salón comunal, utilizando un predio de 11 x 25 m, las paredes son de mampostería de block, con refuerzos verticales y horizontales, zapatas, cimiento corrido, techo curvo autoportante apoyado en vigas canal de concreto armado.

#### **2.1.2. Diseño arquitectónico**

Todos los edificios se deben diseñar, de acuerdo a las necesidades que se tengan, al uso, al espacio disponible, al clima, los materiales disponibles en la región y básicamente a las normas de diseño existentes.

Para el presente proyecto, el diseño arquitectónico se tomó sobre la base de los criterios de la sección de Diseño y Desarrollo de Edificios del INFOM, las Normas de Planificación para Viviendas del FHA (Fomento de Hipotecas Aseguradas) y el trabajo de graduación "Propuestas de normas de diseño para edificios de uso público en los municipios de la república de Guatemala", del comité y propios.

#### **2.1.3. Distribución de ambientes**

El salón comunal contará con los siguientes ambientes:

- Escenario
- Vestidores para hombres y mujeres
- Área principal para el público
- Acceso principal
- Salida de emergencia

Dentro del salón no se incorporarán servicios sanitarios, debido a que en el terreno no existe servicio de agua entubada, además en el área existen letrinas para esta función.

## **2.1.4. Altura de edifico**

Tomando en cuenta el clima frio del lugar la altura será de 4,79 en la parte más baja y 6,93 m en la parte más alta, porque es la altura del techo curvo. Ver Tabla II.

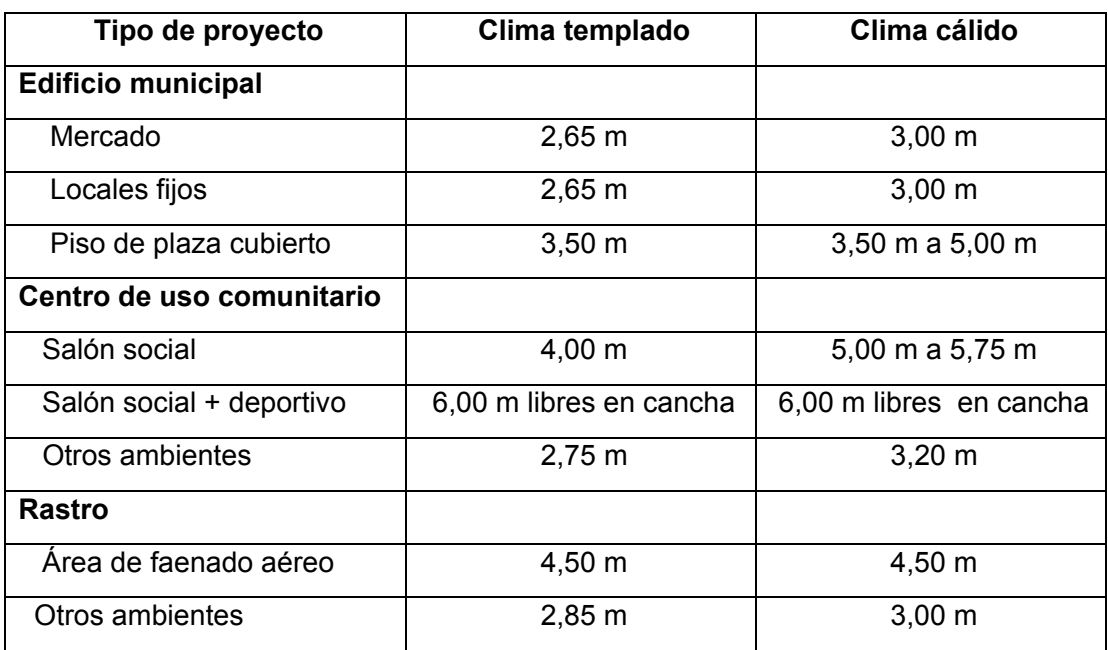

#### Tabla II. **Alturas recomendadas de techos**

Fuente: Jordán Zabaleta, Mario René. "Propuesta de normas de diseño para edificios de uso público en los municipios de la República de Guatemala", pág. 49.

#### **2.1.5. Tipo de estructura**

Por tratarse de un edificio de un nivel y tomando en cuenta factores como situación económica, dificultad de acceso al lugar, uso del edificio y velocidad de construcción; la estructura será de mampostería reforzada de block con columnas aisladas, cubierta curva autoportante, cimiento corrido y zapatas concéntricas.

#### **2.1.6. Predimensionamiento de los elementos estructurales**

Consiste en determinar las características y dimensiones de cada uno de los componentes de la estructura, para que puedan soportar satisfactoriamente las cargas a las que serán sometidas. Para este proyecto, la mampostería a utilizar será block de 15 x 20 x 40 cm, con un f'm = 35 kg/cm<sup>2</sup>, el acero de refuerzo grado 40 (Fy=2,810 kg/cm2). Se propone el uso de columnas de 0,25 m x 0,20 m de sección; zapatas de 1 m x 1 m y 0,20 m de espesor, cimiento corrido 0,50 m x 0,20 m y 0,30 m x 0,15 m de sección. Soleras de 0,15 m x 0,20 m de sección. Se asumirá un valor soporte del suelo de 15 ton/m2. Para los apoyos donde se montará la cubierta curva se utilizará vigas canal de concreto armado.

#### **2.1.7. Cargas de diseño**

Una estructura deberá estar diseñada para resistir el conjunto de cargas permanentes y de cargas frecuentes a las que se vea sujeta, estas cargas son las que se conocen comúnmente como cargas vivas, cargas muertas y empujes varios. Deberá soportar también las cargas provocadas por sismos y por los vientos. Las cargas a considerar en el diseño se detallan en la tabla III.

## Tabla III. **Cargas de diseño y reacciones**

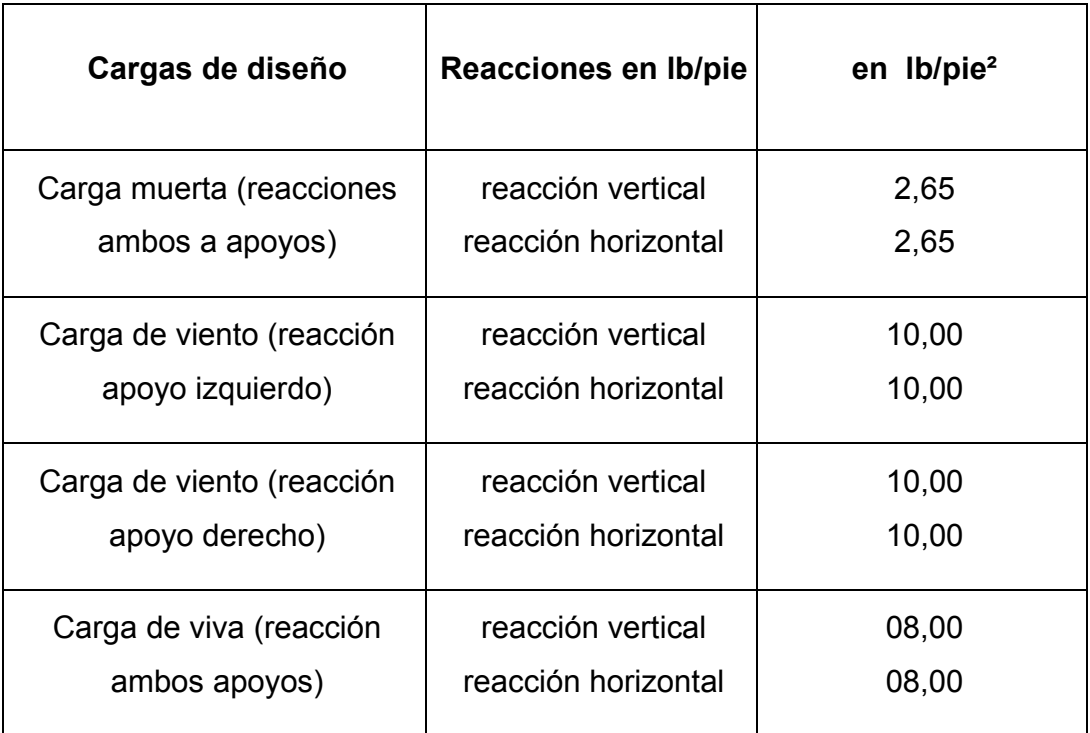

Fuente: datos proporcionados por CURVOTEC, marzo 2010

### **2.1.8. Diseño estructural**

El diseño estructural, es la parte que se encarga de manera detallada, la determinación de las formas, dimensiones y características de una estructura, para que ésta pueda absorber las condiciones y necesidades que se presentan durante su vida, sin que falle o se comporte indebidamente.

El diseño va, desde el análisis del techo hasta la cimentación, esto para que la estructura responda satisfactoriamente a todas las cargas a la que es sometida.

El diseño estructural para este proyecto está basado en las normas estructurales de diseño y construcción recomendadas para la república de Guatemala, y en virtud de que es una edificación de un solo nivel y de carácter liviano, se tomaron en consideración las siguientes normas:

- Normas del A.C.I.
- Normas del F.H.A.

Para el presente proyecto se propone una cubierta curva autoportante, que consiste en rollos de lámina de acero estructural, recubierta con zinc, apoyadas sobre vigas canal, de concreto armado. Ventajas:

- Resistentes a la corrosión
- Rapidez en su construcción y facilidad en instalación
- Temperatura interior media
- Cubierta liviana y autoportante
- No necesita mantenimiento constante y costoso
- Cubre grandes luces
- Construcción de diseños caprichosos
- Bajo costo

#### **a) Cubierta curva autoportante**

El material: consiste en rollos de lámina de acero, de calidad estructural, recubierta con zinc, que es resistente a la corrosión; el ancho a cubrir y las cargas a las que ésta será sometida definen los espesores de la lámina que se utilizará en cada caso, los cuales equivalen aproximadamente a lo que comercialmente se conoce como calibres 22, 24, 26, ningún calibre excede las 2,8 Lb/pie**²** de peso propio.

#### **b) Proceso de fabricación y montaje**

Proceso de fabricación: la lámina es sometida a un proceso de rolado en frío, para convertirla en una sección o panel, que tiene propiedades excelentes de resistencia a flexión, además se diseña de tal forma que cubre todo el ancho de una sola pieza. Este proceso en la mayoría de los casos y según las condiciones de la obra se lleva a cabo *in situ*, con el objeto de agilizar el tiempo de fabricación y garantizar la óptima conservación de los materiales hasta su instalación final, para lograr la longitud deseada, los paneles se unen entre sí con un sistema de engrape.

#### **c) Proceso de montaje**

- a) A mano: pueden fabricar un promedio de 100 m**²** diarios, esto se hace en pequeñas luces o en obras con dificultades de acceso para las grúas.
- b) Con grúa: una vez fabricados los paneles y cuando todavía están a nivel del suelo, se engrapan para formar grupos de paneles o paquetes. Estos se levantan y colocan en su lugar definitivo con una grúa, finalmente ya montados se engrapan entre sí y el techo queda completamente instalado.

#### **d) Comportamiento térmico**

El aluzinc refleja un porcentaje elevado del calor y luz a que es sometido; por ejemplo si se expone el aluzinc a una radiación solar, éste transmite hacia el interior aproximadamente el 7,6% de la radiación recibida, contra 14,11% del asbesto cemento y 17,65% del galvanizado. Además de la mínima transmisión de calor de aluzinc, los paneles irradian el poco calor absorbido a través de las venas que forman entre sí, permitiendo una temperatura agradable dentro del área a cubrir.

#### **2.1.9. Diseño de la cubierta**

Dependiendo de la arquitectura del diseño y de las luces a cubrir, en la siguiente tabla (relación flecha/luz) se selecciona la relación óptima de flecha/luz, para el diseño de la cubierta.

| <b>Solución</b>                           | Luz mín. (m) | Luz máx. (m) | Relación óptima<br>Flecha /luz |  |  |  |  |
|-------------------------------------------|--------------|--------------|--------------------------------|--|--|--|--|
| Piso a piso                               | 4,00         | 20,00        | 1/2                            |  |  |  |  |
| Sobre paredes o<br>estructura de<br>metal | 2,00         | 30,00        | 1/6                            |  |  |  |  |
| Simplemente<br>apoyada                    | 2,00         | 8,00         | 1/10                           |  |  |  |  |
| Ojival                                    | 4,00         | 14,00        | 1/8                            |  |  |  |  |
| Recta                                     | 0,10         | 0,60         |                                |  |  |  |  |
| Diferencias alturas                       | Variable     | Variable     | variable                       |  |  |  |  |

Tabla IV. **Relación óptima de luz** 

Para este caso, por tratarse de un diseño que cubre 10,30 m y 25,00 m, apoyada sobre paredes, se aplicará la relación flecha luz, la relación de 1/6. Para determinar el radio del arco se utiliza la siguiente fórmula:

 $\frac{R = Luz^2/4 + flecha^2}{2 * flecha}$ 

De donde se obtiene:  $R = ((10, 50^2 / 4 + 1, 67^2) / (2 * 1, 67) = 9.08m$ 

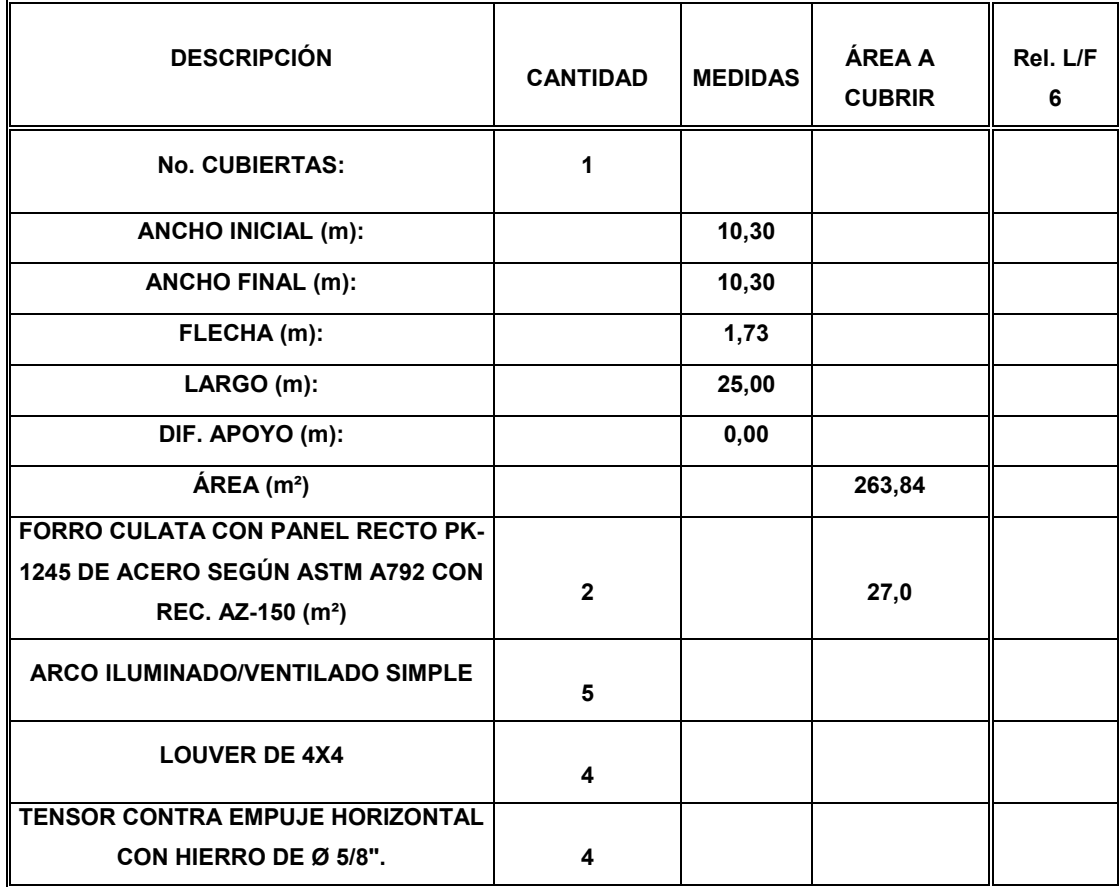

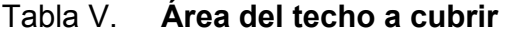

La tabla VI, contiene las reacciones sugeridas, según la relación flecha/luz, para cada arco de un pie de ancho (en libras).

| Reac.<br>Vert.                   | Der.           | 24.34<br>21.91       | 26.79    | 29.21    | 31.05    | 34.08   | 36.52    | 38.95    | 41.38    | 43.82     | 46.25     | 48.09     | 51.12     | 53.56             | 55.59     | 58.43     |
|----------------------------------|----------------|----------------------|----------|----------|----------|---------|----------|----------|----------|-----------|-----------|-----------|-----------|-------------------|-----------|-----------|
| <b>Horiz</b><br>Reac.            | .<br>آقا       | 6.15<br>6.83         | 7.52     | 8.20     | 8.58     | 9.57    | 10.25    | 10.93    | 11.52    | 12.30     | 12.96     | 13.67     | 14.35     | 15.03             | 15.72     | 16.40     |
| Reac.<br>Vert.                   | <u>ष्ट्र</u>   | $-51.59$<br>$-57.66$ | $-63.42$ | $-69.19$ | $-74.95$ | -80.72  | $-86.48$ | $-92.25$ | $-98.02$ | $-103.78$ | $-109.55$ | $-115.31$ | $-121.08$ | $-126.54$         | $-132.61$ | $-132.38$ |
| Horiz<br>Reac.                   | <u>ष्ठं</u>    | $-6.15$<br>-6.83     | $-7.52$  | $-8.20$  | $-8.58$  | $-9.57$ | $-10.25$ | $-10.93$ | $-11.62$ | $-12.30$  | $-12.96$  | $-13.67$  | $-14.35$  | $-15.03$          | 15.72     | 16.40     |
| Carga de<br>viento               | (Lbs/pie^2)    | 10.00<br>10.00       | 10.00    | 10.00    | 10.00    | 10.00   | 10.00    | 10.00    | 10.00    | 10.00     | 10.00     | 10.00     | 10.00     | 10.00             | 10.00     | 10.00     |
| Reac.<br>Vert.                   |                | 131.23<br>118.11     | 144.36   | 157.48   | 170.60   | 183.72  | 196.58   | 209.97   | 223.09   | 236.22    | 249.34    | 262.46    | 275.59    | 288.71            | 301.83    | 314.96    |
| Horiz.<br>Reac.                  | $\sqrt{14.22}$ | 193.58               | 212.94   | 232.30   | 251.66   | 271.02  | 290.37   | 309.73   | 329.09   | 348.45    | 367.81    | 387.17    | 405.52    | 425.88            | 445.24    | 464.60    |
| Carga<br>viva                    | (Lbs/pie^2)    | 8.00<br>8.00         | 8.00     | 8.00     | 8.00     | 8.00    | 8.00     | 8.00     | 8.00     | 8.00      | 8.00      | 8.00      | 8.00      | 8.00              | 8.00      | 8.00      |
| Reac.<br>Vert.                   |                | 41.76<br>46.40       | 51.04    | 55.68    | 60.32    | 64.97   | 69.61    | 74.25    | 78.89    | 85.53     | 88.17     | 92.81     | 97.45     | 102.09            | 108.73    | 111.37    |
| Horiz<br>Reac.                   |                | 60.35<br>67.05       | 73.76    | 80.45    | 87.17    | 93.87   | 100.58   | 107.28   | 113.99   | 120.69    | 127.40    | 134.10    | 140.51    | 147.51            | 154.22    | 160.82    |
| Muerta<br>Carga                  | (Lbs/pie^2)    | 2.64<br>2.64         | 2.64     | 2.64     | 2.64     | 2.64    | 2.64     | 2.64     | 2.64     | 2.64      | 2.64      | 2.64      | 2.64      | 2.64              | 2.64      | 2.64      |
| Flecha<br>$\widehat{\mathbf{E}}$ |                | 1.50<br>1.67         | 1.83     | 2.00     | 217      | 2.33    | 2.50     | 2.67     | 2.83     | 3.00      | 3.17      | 3.33      | 3.50      | $\overline{3.57}$ | 3.83      | 4.00      |
| 7m<br>$\widehat{\mathbf{E}}$     |                | 10.0<br>9.0          | 11.0     | 12.0     | 13.0     | 14.0    | 15.0     | 16.0     | 17.0     | 18.0      | 19.0      | 20.0      | 21.0      | 22.0              | 23.0      | 24.0      |

Tabla VI. **Relación flecha/ luz** 

De la tabla anterior se obtienen los siguientes resultados:

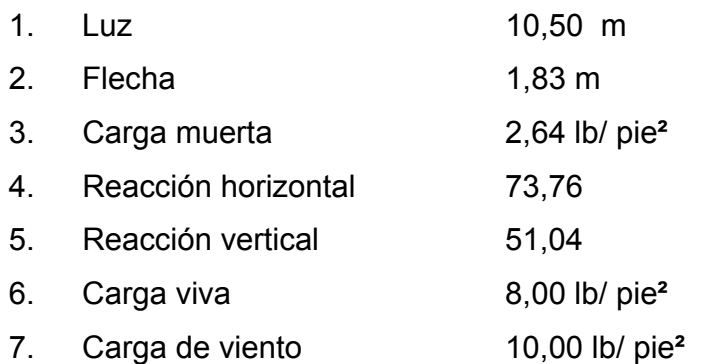

# **2.1.9.1. Selección del material para la estructura de apoyo**

El fabricante recomienda dos tipos de apoyo para la viga canal, la cuál será la que soporta la cubierta; de metal, ésta tiene el inconveniente que; necesita mantenimiento constante; de concreto armado, es la más indicada para este caso en especial, debido a que no necesita mantenimiento y se construye con materiales locales, además presenta una vida útil larga.

#### **2.1.9.2. Diseño de la estructura de apoyo**

Con base en las condiciones de cargas específicas, utilizando los datos obtenidos anteriormente, así como las dimensiones de la sub-estructura, basados en un sistema estructural con columnas separadas a una distancia no mayor a los seis (6) metros, se diseña el tipo de apoyo. A continuación se presentan los detalles y tablas para determinar el diseño de los apoyos en concreto, para una relación flecha/ luz de 1/6 como este caso en particular.

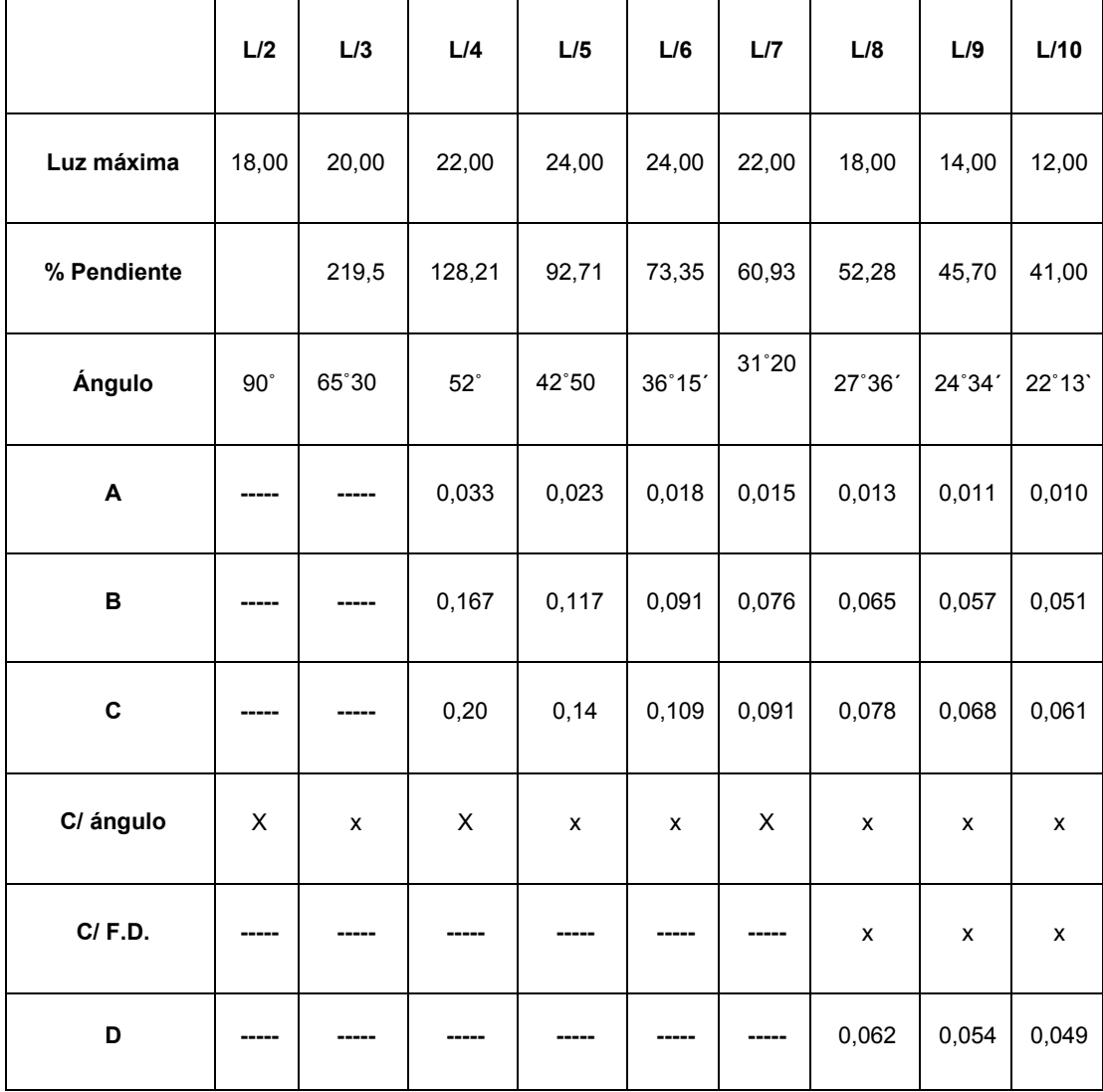

# **Tabla VII. Viga canal de apoyo para la cubierta**
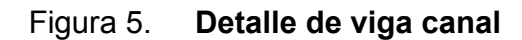

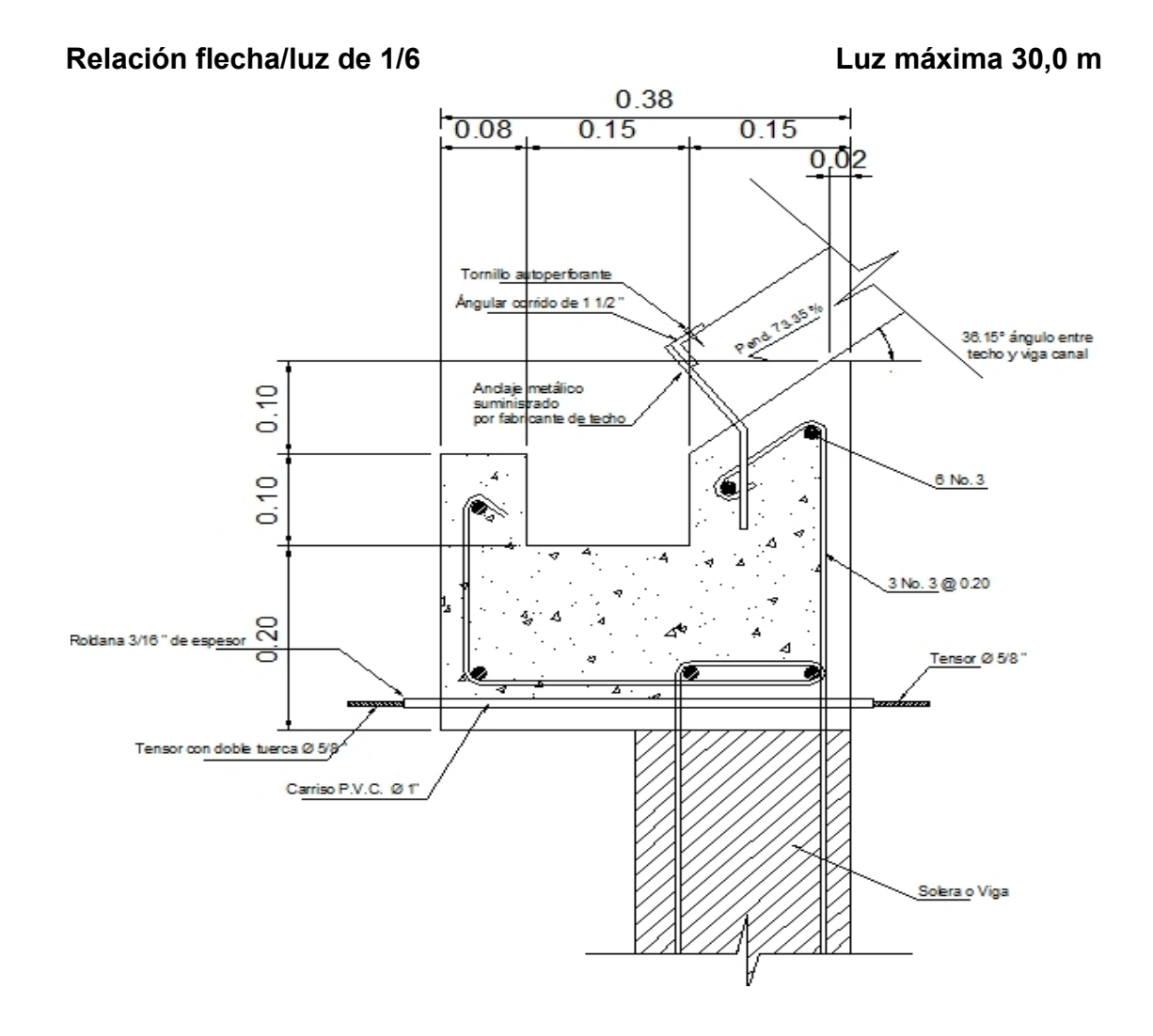

**2.1.10. Diseño del muro esbelto** 

Se diseñaron los muros utilizando el método simplificado de diseño en muros de mampostería. Éste asume que sólo los muros paralelos a la dirección del mismo contribuyen a la resistencia, desprecia la contribución de los muros transversales a la dirección de la fuerza aplicada. Es necesario calcular:

La rigidez de cada muro en la dirección del sismo.

El centro de corte de muros.

La carga lateral y su distribución.

La distribución del momento de volteo.

 Cálculo de la rigidez: en el cálculo de la rigidez hay que tomar en cuenta el tipo de techo, pués existen diferentes fórmulas para hacerlo. En general se tiene: para calcular la rigidez de las paredes, con un techo de losa de concreto, se consideran doblemente empotradas.

Para un techo de lámina se consideran las paredes en voladizo.

- a) La rigidez se calcula la rigidez total del muro por medio de la formula indicada, según sea el caso, sea techo de losa o de lámina.
- b) Se encuentra la rigidez equivalente, como si se trata de resistencias eléctricas, ejemplo:

Rserie = *R1* + *R2* + ….. + *Rn*   $R$ paralelo =  $R$ EQ  $=$  $\mathbf 1$  $rac{1}{R_1} + \frac{1}{R_2} + \cdots + \frac{1}{R_N}$ I.

donde: *R1, + R2, + ….. , RN* tienen un valor igual a la rigidez total calculada.

El centro de corte de muros: al tener el valor de la rigidez de cada uno de los muros se procede a calcular el centro de corte de muro, se toma como referencia un eje de coordenadas cartesianas previamente establecida. Las fórmulas para calcularlo son las siguientes:

$$
Xcc = \frac{\sum XiR}{RE} \qquad Ycc = \frac{\sum YiR}{RE}
$$

donde R = rigidez de muro E= módulo de mampostería

Nota: las sumatorias se efectúan tomando en cuenta los muros correspondientes a cada sentido.

Cálculo del centro de masa: se calcula para todos los muros y sirve para calcular la excentricidad de las fuerzas que actúan en la estructura.

 Carga lateral y su distribución: las cargas laterales son las que corren en el sentido paralelo a la superficie terrestre y pueden ser de dos tipos:

a) Por sismo

b) Por viento

 Las cargas por sismo son las que se integran para edificios de concreto y/o mampostería. La integración y su distribución puede hacerse por varios métodos, pero en éste caso se hará con el método SEAOC (*Structural Engineers Of California*).

El momento de volteo total y momento de volteo para cada muro: con el valor de la carga total de la estructura y su altura (o una promedio) se calcula el momento de volteo total (Mv), luego se distribuye este momento en cada muro.

 Cálculo de la rigidez en muros: debido a que la cubierta es curva autoportante, los muros se consideran en voladizo.

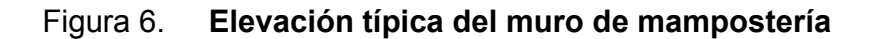

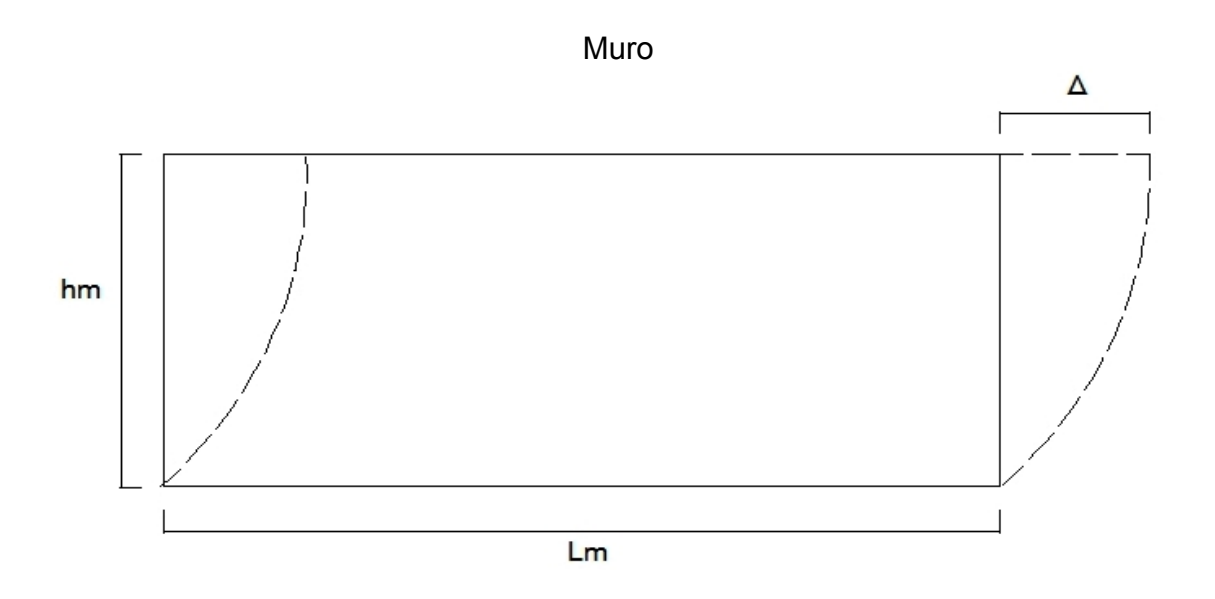

Las fórmulas a usar son:

$$
\Delta = \frac{P\left(4a^3 + 3a\right)}{(Em)(tm)} \qquad R = \frac{tm}{4a^3 + 3a} \qquad a = \frac{hm}{Lm}
$$

donde:  $P = \text{carga lateral}$ 

- $R =$  rigidez
- $tm =$  espesor del muro
- hm = altura de muro
- Lm = longitud de muro
- Em = módulo de mampostería

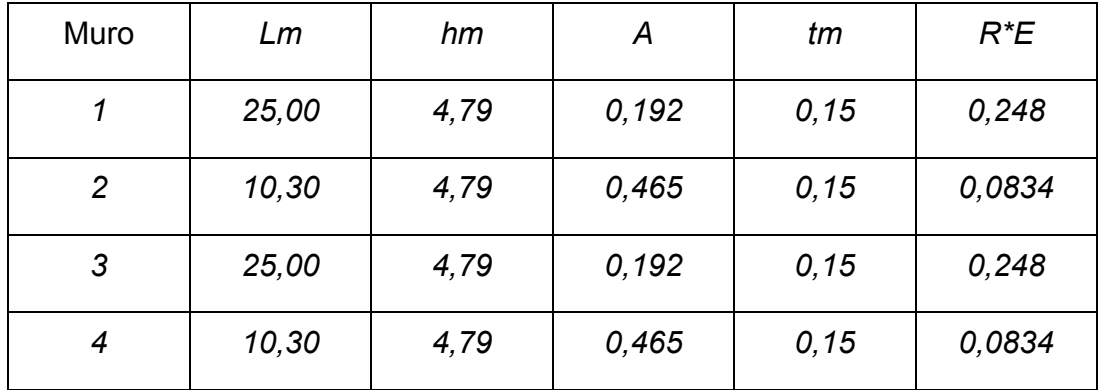

## Tabla VIII. **Rigidez en muros**

La rigidez se deja en función de E para trabajar con valores pequeños, pues no afecta el análisis.

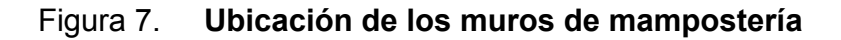

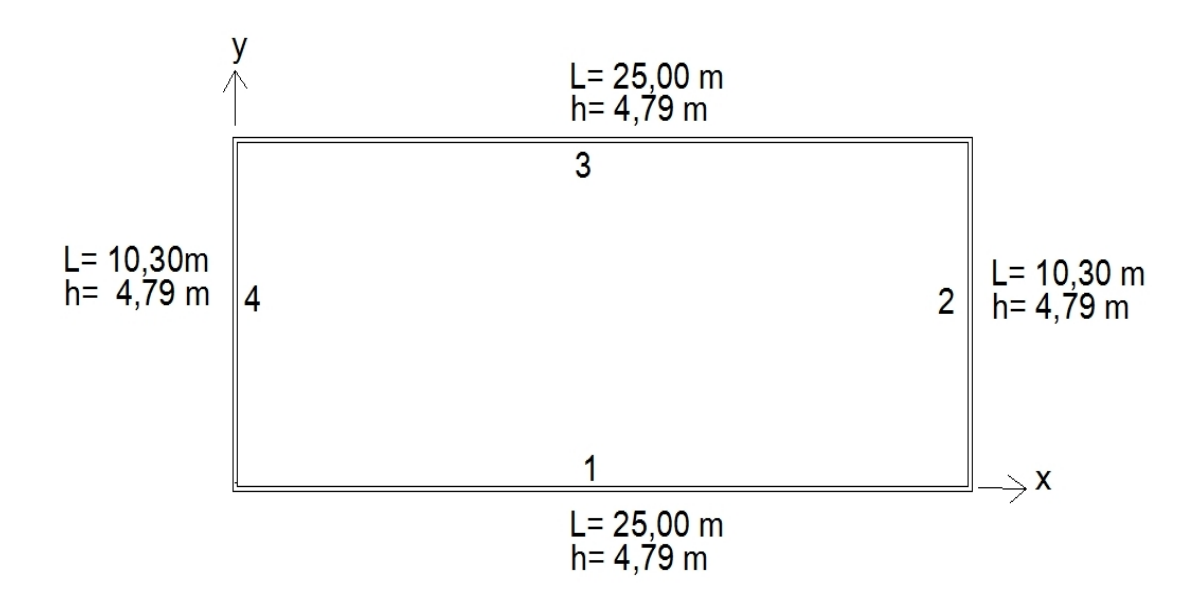

Cálculo de centro de corte de muros:

| Muro | $R^*E$           | Ym    | Y*R             |  |
|------|------------------|-------|-----------------|--|
|      | 0,248            |       |                 |  |
| २    | 0,248            | 10,30 | 2,55            |  |
|      | $\Sigma = 0,496$ |       | $\Sigma = 2,55$ |  |

Tabla IX. **Centro de corte de muros, sentido Y** 

# Tabla X. **Centro de corte de muros, sentido X**

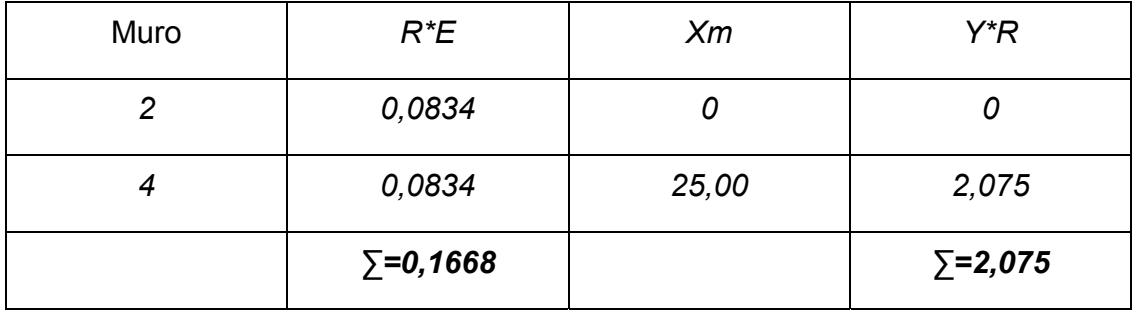

$$
Ycc = \frac{\sum YiR}{RE} = \frac{2,55}{0,496} = 5,14 \ m
$$

$$
Xcc = \frac{\sum XiR}{RE} = \frac{2.075}{0.1668} = 12{,}44 m
$$

Cálculo centro de masa:

| Muro | Lm             | Xi    | Yi    | $Xi^*$ Lm        | $Xi^*$ Lm          |
|------|----------------|-------|-------|------------------|--------------------|
| 1    | 25,00          | 12,50 | 10,30 | 312,5            | 257,5              |
| 2    | 10,30          | 0     | 5,15  | 0                | 53,04              |
| 3    | 25,00          | 12,50 | 0     | 312,5            |                    |
| 4    | 10,30          | 25,00 | 5,15  | 257,5            | 53,04              |
|      | $\Sigma$ =70,6 |       |       | $\Sigma = 882,5$ | $\Sigma = 363, 58$ |

Tabla XI. **Centro de masa en muros** 

$$
Ycc = \frac{\sum Y i * L m}{\sum L m} = \frac{363,58}{70,6} = 5,15 \ m
$$

$$
Xcc = \frac{\sum X i * L m}{\sum L m} = \frac{882.5}{70.6} = 12.50 m
$$

Centro de masa de techo: se asume el centro geométrico al centro de masa:

$$
Xcc = 12.5 \text{ m}
$$
  $Ycc = 5.15 \text{ m}$ 

Peso de techo (WTT): El peso de techo es el área que se cubre por la unidad de carga/metro², para este tipo de estructura:

 Tomando el área cubre el techo: área total =291,00 m²; carga muerta = 2,64 lb/pie² + carga viva = 8,0 lb/pie² + carga de viento = 10,0 lb/pie² = Carga total  $Ct = 21,0$  lb/ pie<sup>2</sup> = 103,0 kg/m<sup>2</sup>.

Peso total de techo = WTT = (291 m²) (103 kg/ m²) = **29973 kg** 

 Peso de muros (WTM): al utilizar las longitudes Lm*,* tomadas en el cálculo de rigidez con un modulo de mampostería para block = 300 kg/cm² se procede a calcular el peso de los muros con la siguiente fórmula:  $Pm = (300 \ \frac{\text{kg}}{\text{m}^2})$  \**hm*\**Lm* 

| Muro  | <b>Block</b>    | hm   | Lm    | Pm              |
|-------|-----------------|------|-------|-----------------|
| 1 y 3 | 300,0           | 4,79 | 50,0  | 71850,00        |
| 2 y 4 | 300,0           | 4,79 | 20,60 | 29602,20        |
|       | $\Sigma = 70,6$ |      |       | $\S$ =101452,20 |

Tabla XII. **Peso de muros** 

**Peso total = WTT =WTT + WTM =** 29973 +101452,20 = 131425,20 kg

$$
XCM = \frac{XCC*WTT+XCC*WTM}{WT} = \frac{12.5(29973)+12.5(101452,20)}{131425,20} = 12,50 \ m
$$

$$
YCM = \frac{YCC*WTT+YCC*WTM}{WT} = \frac{5.15(29,973) + 5.15(101452,20)}{131425,20} = 5.15 m
$$

Esto se hace para tener un solo centro de masa y compararlo con el centro de corte.

Carga lateral: por SEAOC para estructuras de un nivel, el corte basal es *Vb= 0.1 \*WT.* 

**WT = Peso total = WTT + WTM +0,25CV** 

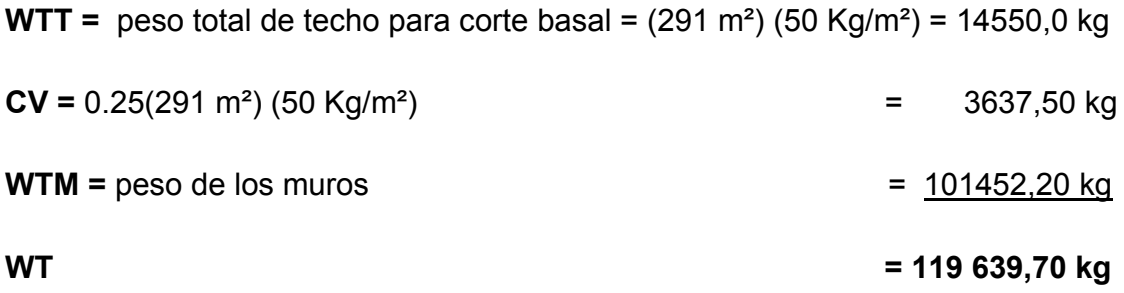

**Vb = 0,1 WT** = 0,1(119639,70) = **11963,97 kg**

 Período fundamental de la estructura: el período natural fundamental de una estructura es el tiempo necesario para que una estructura vibre, durante un ciclo completo de respuesta, cuando se libera desde una posición correspondiente al modo fundamental, el período obtenido depende de la rigidez de los elementos estructurales y la masa de la estructura. Para simplificar el proceso se usará la expresión:

 $T = \frac{0.12hm}{\sqrt{Lm}}$ 

Los períodos naturales de vibración de la estructura, se calculan para los muros en las direcciones X y Y.

Fuerza por nivel: si la estructura es de un nivel, la magnitud de la fuerza por nivel será igual a la fuerza total lateral **Vb**.

La fuerza concentrada en la cúspide, se determina como se verá a continuación y debe cumplir con las condiciones dada en la sección I (E) del código SEAOC:

1. si T < 0,25 segundos: **Ft = 0** 2. Si T ≥ 0.25 segundos: **Ft = 0,07(T) (Vb)**

**Muros 1 y 3:** 

$$
Tx = \frac{0.12(4.79)}{\sqrt{25}} = 0.12 < 0.25 \rightarrow Ft = 0
$$

$$
Ty = \frac{0,12(4,79)}{\sqrt{0,25}} = 1,15 > 0,25 \rightarrow Ft = 0,07(1,15)(11,963,97) = 963,09 kg
$$

$$
Tx = \frac{0,12(4,79)}{\sqrt{0,25}} = 1,15 > 0,25 \rightarrow Ft = 0,07(1,15)(11,963,97) = 963,09 kg
$$

$$
Ty = \frac{0,12(4,79)}{\sqrt{10,30}} = 0,18 < 0,25 \rightarrow Ft = 0
$$

### **Cálculo del momento de volteo cuando Ft=0**

Px= Py = Vb = **11963,97 kg** 

\* Se toma las paredes más altas (1, 2, 3 y 4), para el momento de volteo

**Mv= momento de volteo** = **Vb (hm)=** 11963,97 kg (4,79m) =57307,42 kg.m

**Cálculo del momento de volteo cuando Ft ≥ 0** 

Para un nivel Px = Py = Vb – Ft = 11963,97 – 963,09 = **11000,88 kg.m** 

**Mv=** 11000,88 kg.m (4,79 m) = **52694,22 kg.m** 

#### **Excentridades de la carga lateral**

Con sismo en X:

 $e_y$  =  $Y_{CM}$  –  $Y_{CC}$  = 5,15 m – 5,14 m = 0,01 m

 $e_1 = 0.01$ m (10,30 m) = 0,103 m

**Tpx1**= 0,103 m (11963,97 kg) = **1232,29 kg.m** 

**e2** = 0,103 m (0,25 m) = **0,02575 m** 

**Tpx2**= 0,02575 m (11000,88 kg) = **283,27 kg.m** 

Con sismo en Y:

 $$ 

**emin1** = 0,05 m (25,0 m) = **1,25 m** 

**Tpx1**= 1,25(11963,97 kg) = **14954,96 kg.m** 

**emin2** = 0,05(0,25 m) = **0,0125 m** 

**Tpx2**= 0,0125 m (11000,88 kg) = **137,51 kg.m** 

Ahora se encuentra la distribución de carga lateral en ambos sentidos, que se usará para el diseño a corte de los muros.

 Distribución de carga lateral: en las siguientes tablas se reúne la distribución de cargas en donde se usan las fórmulas:

$$
Jp1 = \sum RxYcc^2 + \sum RyXcc^2 = 12.62 + 26,06 = 38,68
$$

 $Jp2 = \sum RxYcc^2 + \sum RyXcc^2 = 0,0624 + 0,032 = 0,09424$ 

$$
Fx = \frac{PxRx}{\sum Rx} + \frac{TpxRxYcc}{Jp}
$$

$$
Fy = \frac{PxRy}{\sum Ry} + \frac{TypyRyXcc}{Jp}
$$

Tabla XIII. **Distribución de carga, sentido X** 

| Muro           | Px       | Rx                | <b>Ycc</b> | RxYcc <sup>2</sup> | P x R x<br>$\Sigma Rx$ | <b>Tpx</b> | <b>TpxRxYcc</b><br>Jp | <b>Fx</b> |
|----------------|----------|-------------------|------------|--------------------|------------------------|------------|-----------------------|-----------|
| 1              | 11963,97 | 0,238             | 5,15       | 6,312              | 5981.98                | 1232,29    | 39,04                 | 6021,02   |
| 3              | 11963,97 | 0,238             | $-5,15$    | 6,312              | 5981.98                | 1,232.29   | $-39,04$              | 5942,94   |
|                |          | $\Sigma = 0,476$  |            | $\Sigma$ =12,62    |                        |            |                       |           |
| $\overline{2}$ | 11000,88 | 0,0002            | $-12.5$    | 0,0312             | 5500,44                | 283,27     | $-7,51$               | 5492,93   |
| $\overline{7}$ | 11000,88 | 0,0002            | 12.5       | 0,0312             | 5500,44                | 283,27     | 7,51                  | 5507,95   |
|                |          | $\Sigma = 0,0004$ |            | $\Sigma = 0,0624$  |                        |            |                       |           |

| Muro           | <b>Py</b> | <b>Ry</b>         | <b>Xcc</b> | RyXcc <sup>2</sup> | PyRy<br>$\sum Rx$ | <b>Tpy</b> | <b>TpxRxYcc</b><br>Jp | <b>Fy</b> |
|----------------|-----------|-------------------|------------|--------------------|-------------------|------------|-----------------------|-----------|
| 1              | 11000,88  | 0,0006            | 5,15       | 0,016              | 5500,44           | 137,51     | 4,37                  | 5504,81   |
| 3              | 11000,88  | 0,0006            | $-5,15$    | 0,016              | 5500,44           | 137,51     | $-4,37$               | 5496,07   |
|                |           | $\Sigma = 0,0012$ |            | $\Sigma = 0,032$   |                   |            |                       |           |
| $\mathbf{2}$   | 11963,97  | 0,0834            | $-12.5$    | 13,03              | 5981.98           | 14954,96   | $-403,06$             | 5578.92   |
| $\overline{7}$ | 11963,97  | 0,0834            | 12.5       | 13,03              | 5981.98           | 14954,96   | 403,06                | 6385,04   |
|                |           | $\Sigma = 0,1668$ |            | $\Sigma = 26,06$   |                   |            |                       |           |

Tabla XIV. **Distribución de carga, sentido Y** 

# **Distribución del momento de volteo:**

Usa la fórmula:  $\textit{Mvi} = \left[\frac{R i}{\sum R i}\right] \textit{Mv}$ , para cada sentido

 $Mv1 = 57307,42$  kg.m

 $Mv2 = 52694.22$  kg.m

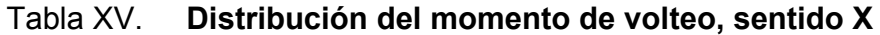

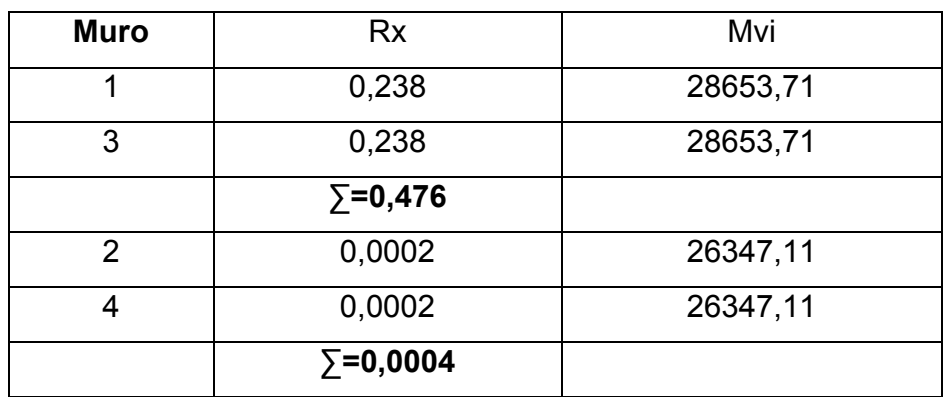

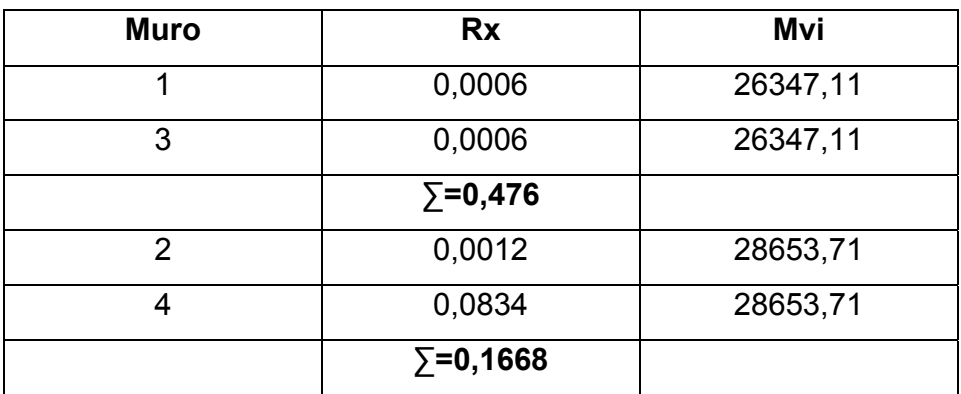

### Tabla XVI. **Distribución del momento de volteo, sentido Y**

### **2.1.10.1. Diseño a flexión**

Hay que calcular: Fm = esfuerzo permisible de la mampostería a flexión. Fm = 0,33fm

fm = esfuerzo producido por las cargas = M/Sm

donde:  $\text{fm} = 80 \text{ kg/cm}^2$  Fy= 2810 kg/cm<sup>2</sup> Sm =  $(1/6) \text{ tm Lm}^2$ 

 $Fm = 0,33$  fm = 26,4 kg/cm<sup>2</sup>

Sólo se calculan los muros 1 y 2 porque son iguales a los muros 3 y 4 respectivamente.

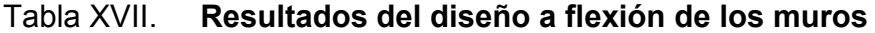

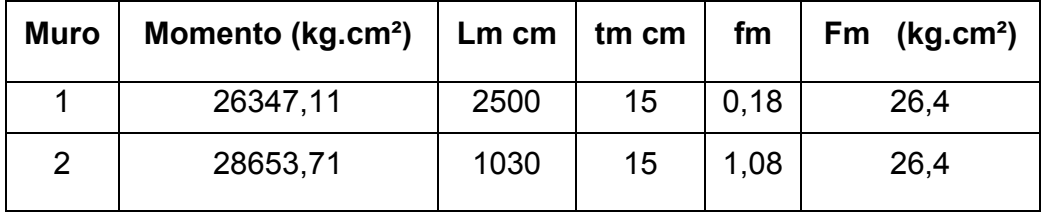

Como todos los fm son menores que Fm se diseña con refuerzo mínimo

 Refuerzos mínimos verticales y horizontales por muro: se utilizó el criterio de **ACI 531**, con tm = 15 cm. En los siguientes cálculos se presentan los resultados de los refuerzos mínimos horizontal y vertical.

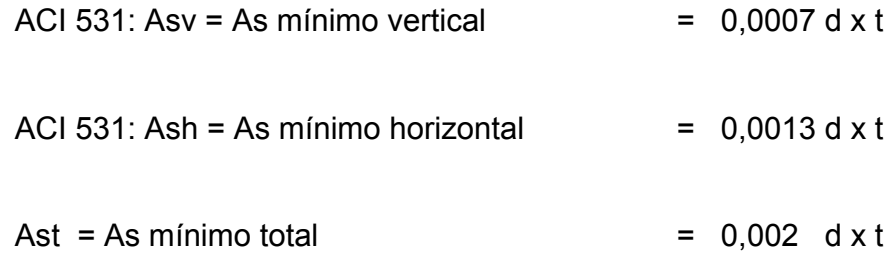

Los efectos de la flexión son contrarrestados por el esfuerzo vertical o columnas.

Muro del eje "Y" (sentido largo 25,00 m)

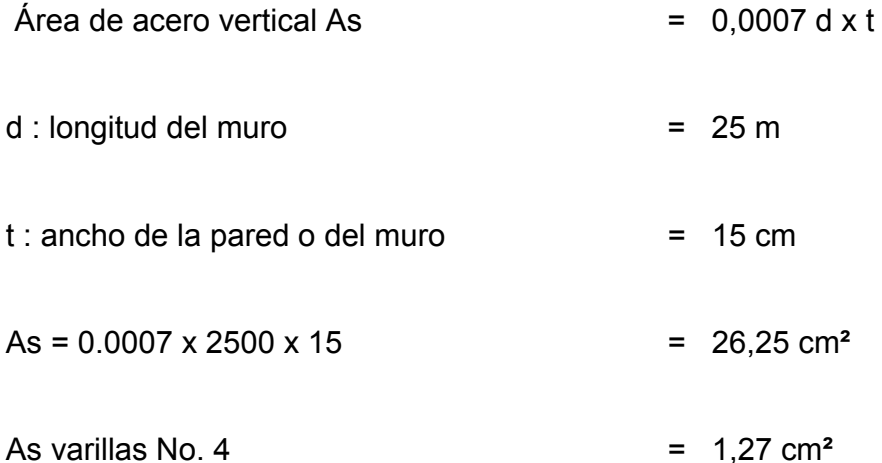

En el muro de 25,00 m de longitud, se usarán 6 columnas con cuatro varillas de hierro No. 4 en cada columna, entonces As propuesto = 6 columnas ( 4 varillas No. 4) = (4 x 1,27 cm**²**) x 6 = 30,48 > 26,25 cm**²** requeridos.

Muro del eje "X" (sentido corto 10,30 m)

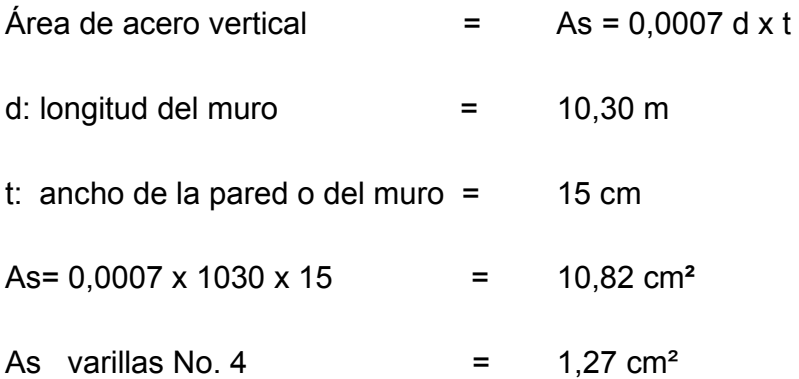

En el muro de 10,30 m de longitud, se usarán 4 columnas con cuatro varillas de hierro No. 4 en cada columna, entonces As propuesto = 4 columnas (4 varillas No. 4) = (4 x 1,27 cm**²**) x 4 = 20,32 > 10,82 cm**²** requeridos.

### **2.1.10.2. Diseño a corte**

El refuerzo a corte lo constituyen las solera o refuerzo horizontal.

Si fv < Fv →se utilizará refuerzo mínimo

Si fv > Fv →se calcula el refuerzo

A continuación se muestra el procedimiento de análisis para el muro 1 y luego los siguientes se calculan de igual manera.

Se inicia por calcular el esfuerzo de corte actuante fv, en donde la fuerza de cortante debe incrementarse un 50% si corresponde al análisis de fuerza de sismo.

$$
fv = 1.5 \frac{V}{bLm} = 1.5 \frac{6021,02}{15(2500)} = 0.24 kg/cm2
$$

Ahora se calcula el esfuerzo de corte admisible Fv

$$
Fv = k\sqrt{fm} = 0.3\sqrt{80} = 2.68 \text{ kg/cm}^2
$$

Se observa que:  $fv$  <  $Fv \rightarrow$  se utiliza refuerzo mínimo.

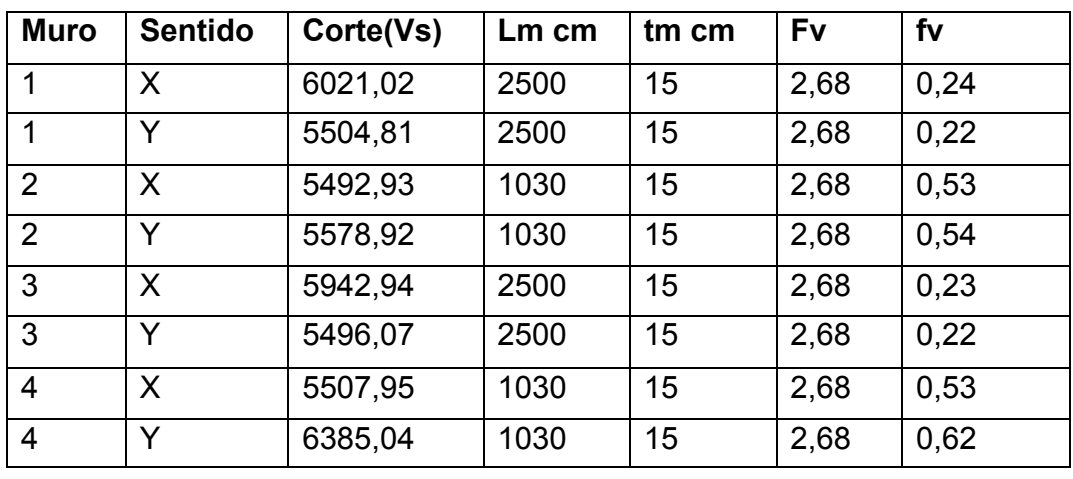

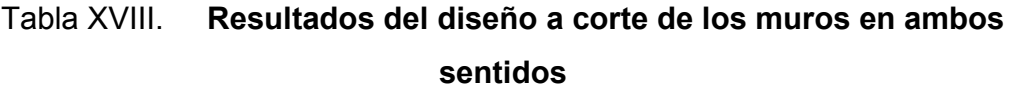

El refuerzo por corte lo constituyen vigas y soleras.

Muro del eje "Y" (sentido largo 25,00 m)

- Área de acero horizontal  $=$  As = 0,0013 d x t
- $d:$  altura de la pared o del muro  $=$  479 cm
- t : ancho de la pared o del muro  $=$  15 cm

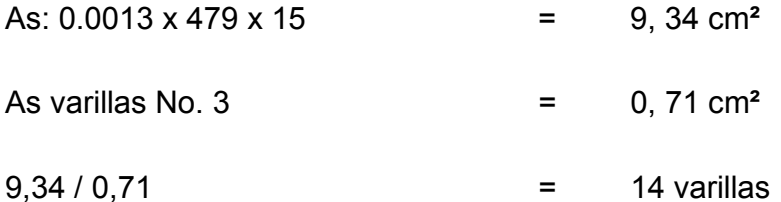

Se colocarán 4 soleras con 4 varilla de hierro No. 3 en cada una, el cimiento corrido, que también trabaja como solera, completará el refuerzo horizontal, se colocarán estribos No. 2 @ 0,20 m, entonces As propuesto = 4 soleras (4 varillas No. 3) = (4 x 0,71 cm**²**) x 4 = 11,36 > 9,34 cm**²** requeridos.

Muro del eje "X" (sentido corto 10,30 m)

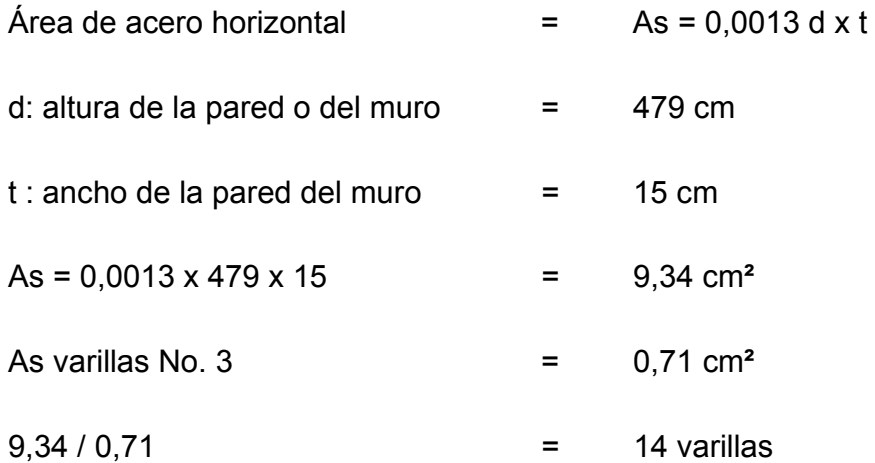

Se colocarán 4 soleras con 4 varilla de hierro núm. 3 en cada solera, el cimiento corrido, que también trabaja como solera, completará el refuerzo horizontal, se colocarán estribos No. 2 @ 0,20 m, entonces As propuesto = 4 soleras ( 4 varillas No. 3) = (4 x 0,71 cm**²**) x 4 = 11,36 > 9,34 cm**²** requeridos.

# **2.1.11. Diseño de las columnas**

Por seguridad, es importante calcular la carga que es capaz de soportar o resistir cada columna (Pu).

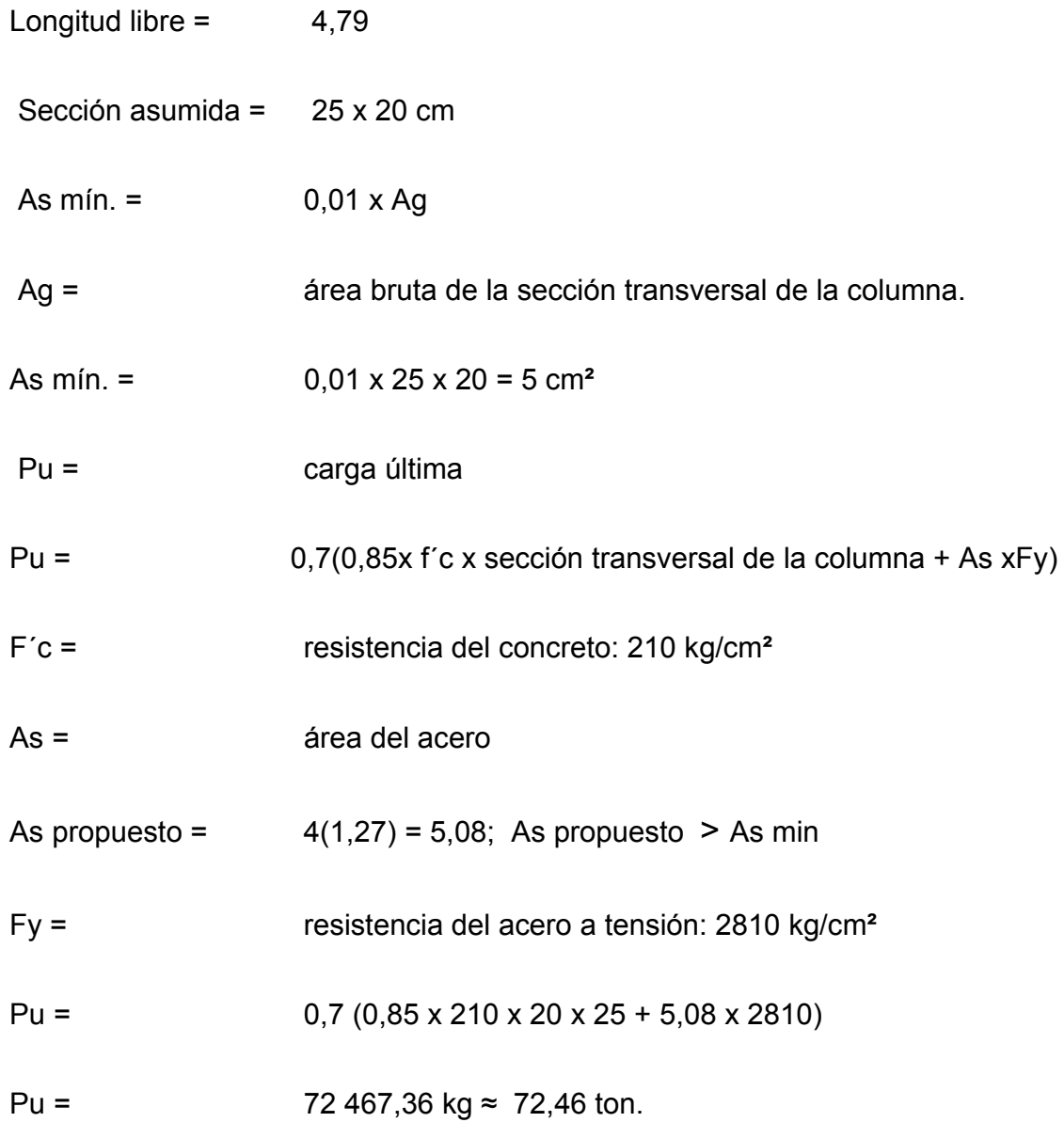

Cada columna es capaz de soportar 72,46 ton.

 Refuerzo final: en la zona de confinamiento en columnas es proveer de una mayor ductibilidad al concreto para que resista los esfuerzos sin llegar a colapsar.

En cada columna se propone colocar 4 varillas No. 4 para refuerzo longitudinal y para el refuerzo transversal estribos con varillas No. 2 separados a cada 10 cm en zona de confinamiento y el resto a 15 cm.

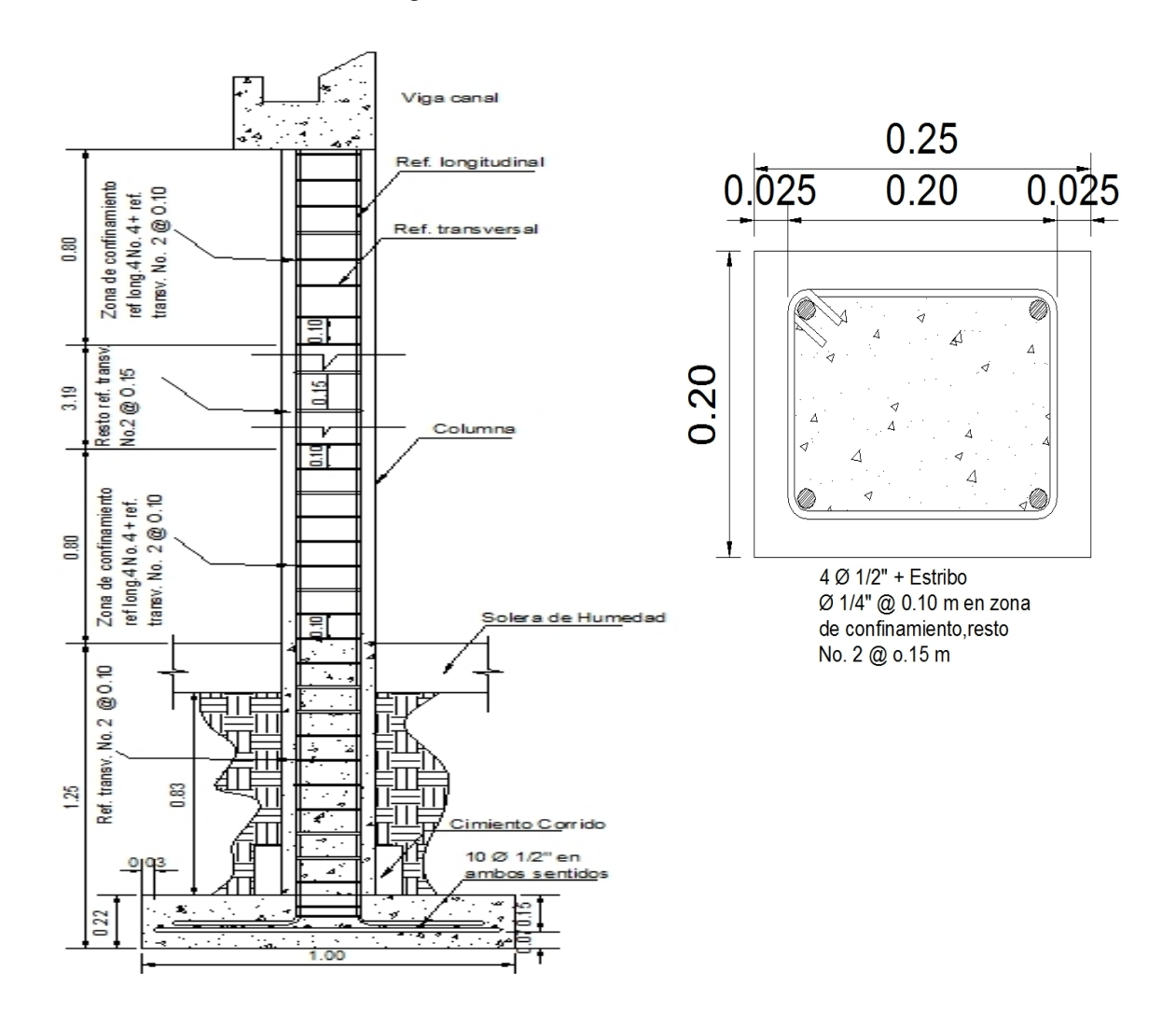

Figura 8. **Detalle de columna** 

### **2.1.12. Diseño de cimentación**

Los cimientos de una estructura, son la parte inferior de la misma, cuya función es recibir las cargas, sobrecargas y empujes, que afectan a la estructura y transmitirlas a la vez al suelo, por lo que el valor soporte del suelo debe ser evaluado para garantizar la estructura.

El tipo de cimentación para el presente proyecto, se denomina superficial, y se llama así, porque son cimientos en los cuales las propiedades de resistencia a deformación y a cargas del suelo superficial son valores altos; lo cual permite la construcción de la estructura de cimentación sobre el mismo.

Dentro de los tipos de cimentación superficiales más aplicados son:

- Zapatas individuales
- Cimientos corridos

El cimiento corrido, se utiliza cuando los muros van a trabajar como muros de carga, distribuye la carga transmitida del muro hacia el suelo, para impedir el asentamiento excesivo. Por seguridad y al no conocer el valor soporte del suelo se diseñará un cimiento corrido.

Diseño del cimiento corrido: para el cimiento corrido que se construirá bajo las paredes periféricas del salón y bajo los muros de los vestidores, se propone 3 refuerzos No. 4 más eslabones No. 2 a cada 20 cm, la sección será de 0,50 m x 0,20 m.

Para el proyecto del salón comunal, los parámetros de diseño son los siguientes:

Se determinó la calidad del suelo, haciendo una exploración a 2 metros de profundidad, pudiendo constatar que aproximadamente a un metro se tiene una capa de material arcilloso; lo cual indica un suelo con valor soporte semiduro. En la tabla VIII, el valor permisible de carga para este suelo es de 2 Tons/ft<sup>2</sup>. Tomando en cuenta las características del suelo que anteriormente se mencionó, se adoptó un valor soporte de 15 ton/m².

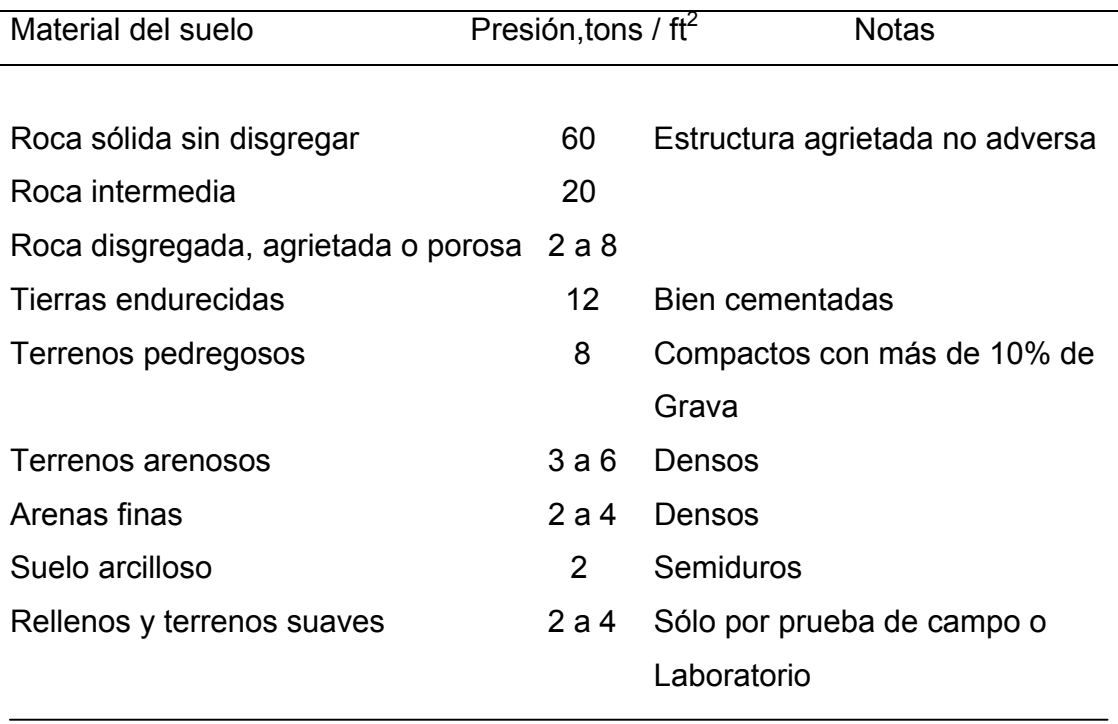

### Tabla XIX. **Presiones permisibles de carga para suelos**

Fuente: Frederick S. Merritt y otros. Manual del Ingeniero Civil. Sección 7.29

 $f'c = 210 \text{ kg/cm}^2$ 

 $fy = 2810 \text{ kg/cm}^2$ 

Vs = valor soporte del suelo = 15 ton/ m**²**

 $y_s$  = densidad del suelo = 1,5 ton /m<sup>3</sup>

 $y_c$  = densidad del concreto = 2,4 ton /m<sup>3</sup>

FCU = factor de carga última =  $1,49 - 1,50$ 

Pu = peso último aproximado del techo + Pv = 1,65 ton

1 tonelada =  $1000 kg$ 

Área del techo + culata para forro = 264 m**²** + 27 m**²** = 291 m**²**

Estimación carga del techo:

Carga muerta = 291 m**²** x 12,91 kg/m**²** = 3 756,81 kg/1000 = 3,76 ton

Pv = peso viga canal = (Vol. viga canal) (γc)  $= (2,68 \text{ m}^3) \times (2400 \text{ kg/m}^3) = 6,432 \text{ kg}/1000 = 6.43 \text{ ton}$ 

Área tributaria del techo = (3.76 ton / 2 = 1,88 ton/ 25 m = 0,075 ton/ m x 4,97 m  $= 0.37$  ton) + (6,43 ton / 25 m = 0,25 ton / m x 4,97 m = 1,278 ton) = 0,37 ton +1,28 ton= 1,65 ton.

### **2.1.12.1. Integración de cargas**

 $P = P' + Ps + Pm + Pcol$ 

Donde:

P = integración de cargas actuantes

 $P' = \text{carga de trabajo} = \frac{P_u}{FCU} = 1,65/1,49$ 

Pm = peso del muro = (altura)(espesor)(longitud sobre CC) γ<sup>c</sup>

Ps = peso del suelo (relleno) = (área CC) (desplante) γ <sup>s</sup>

Pcol = peso de la columna = (sección columna) (altura columna) γ<sup>c</sup>

 $P = 1,65/1,49 + (0,50)(1,00)(0,83)(1,50) + (5,62)(0,15)(1,00)(2,40)$ + (0,25)(0,20)(5,62)(2,40)

 $P = 4,42$  ton

### **2.1.12.2. Determinación del ancho**

qmáx = P/Área CC = 4,42 ton / 0,50 m**²** = 8,84 ton/m**²**

qmáx < Valor soporte del suelo

Como 8,84 ton/m2< 15 ton/m2, la base de 50 centímetros para el cimiento corrido es correcta.

#### **Cálculo de presión de diseño**

qdis = qmax (FCU)

 $qdis = 8,84 \t{ton/m2(1,49)} = 13,17 \t{ton/m}^2$ 

### **2.1.12.3. Corte simple**

Se usará el muro de mayor longitud del salón por ser el más crítico, el peso de la estructura es de 59 670 kg contribuyendo la mitad al muro del eje, 29 835 kg.

W muerta = 29 835 kg/25,00 m = 1 193,40 kg/m + Pv = 1 193,40 kg/m + 257,28 kg/m

WT muerta = 1 450,28 kg/m

W viva  $= 80$  kg /m

W total última = 1,4 W muerta + 1,7 W viva

Wt = 1,4 (1 450,28) + 1,7 (80)

Wt = 2 166,39 Kg/m

Vc = corte que resiste el concreto =  $0.85 \times 0.53 \sqrt{f}$ c

Vc = 0,85 x 0,53 √210 kg/cm**²** 

Vc = 6,53 kg/cm**²**

Va = esfuerzo actuante, se asumirá d = 20

Va =  $P/A = 2 166,39 kg/bd = 2 166,39 / 50 x 20$ 

Va = 2,17 kg/cm**²** < Vc = 6,53 kg /cm**²**

Entonces d = 20 si es correcto.

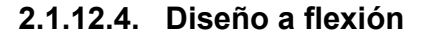

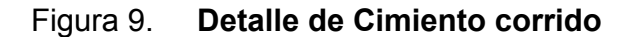

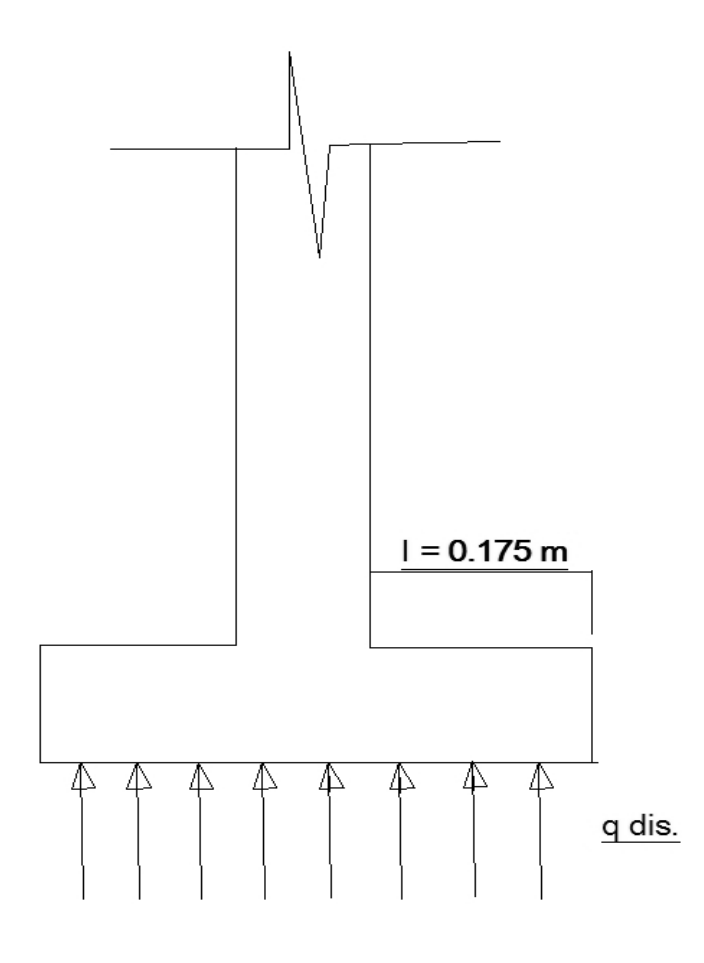

I = (ancho del cimiento – sección del muro) / 2

 $I = (0,50 - 0,15) / 2 = 0,175$  m

0,15 = lado menor de sección del muro

**Cálculo de momento último (Mu)**

 $Mu = (qdis x 12) / 2$ 

Mu = (13,17 ton/m2) (0,175 m)2 / 2

 $Mu = 0,20$  ton-m = 201,66 kg-m

## **Cálculo del área de acero (As)**

$$
As = \left[ b\mathrm{d} - \sqrt{(bd)^2 - \frac{Mub}{0.003825f'_c}} \right] \left( \frac{0.85f'_c}{F_y} \right)
$$

Donde:

As= área de acero

 $As = cm<sub>2</sub>$ 

Mu= momento último

 $Mu = kg-m$ 

Fy = resistencia del acero a la tensión =  $2810 \text{ kg/cm}^2$ 

 $\mathbf{f}'\mathbf{c}$  = resistencia del concreto a la compresión = 210 kg/cm<sup>2</sup>

 $b, d = cm$ 

Datos:

 $b = 100$  cm

 $d = t - rec. - Ø/2$ 

 $d = 20 - 7,5 - 1,27 / 2 = 11,87 = 12$  cm

ø = diámetro de la varilla No. 4

Sustituyendo valores: As calculado = 0,66 cm2

Asmin = (14,1/ fy) bd = (14,1/2 810)(100)(12) =6,02 cm**²**

Se usará el Asmin = 6,02 cm**²** ya que es mayor que el área de acero calculado As = 0,66 cm**²**, con varilla No. 4, Av = 1,27 cm**²**.

Espaciamiento (S) = S = Av/As = 1.27 cm**²**/ 6,02 cm**²**

S= 0,20 cm

Refuerzo: 3 varillas No. 4 más eslabones No. 2 a cada 20 cm.

### **2.1.13. Diseño de la zapata**

Una zapata es un tipo de cimentación superficial, adecuado cuando el terreno tiene propiedades de soporte considerablemente altos. El tipo de zapata para el proyecto del salón comunal, es una zapata concéntrica, se denomina así, porque la columna se encuentra en el centro de la misma.

 Área de la zapata: las dimensiones de la zapata serán de 1,00 m por cada lado y el peralte de 22 cm.

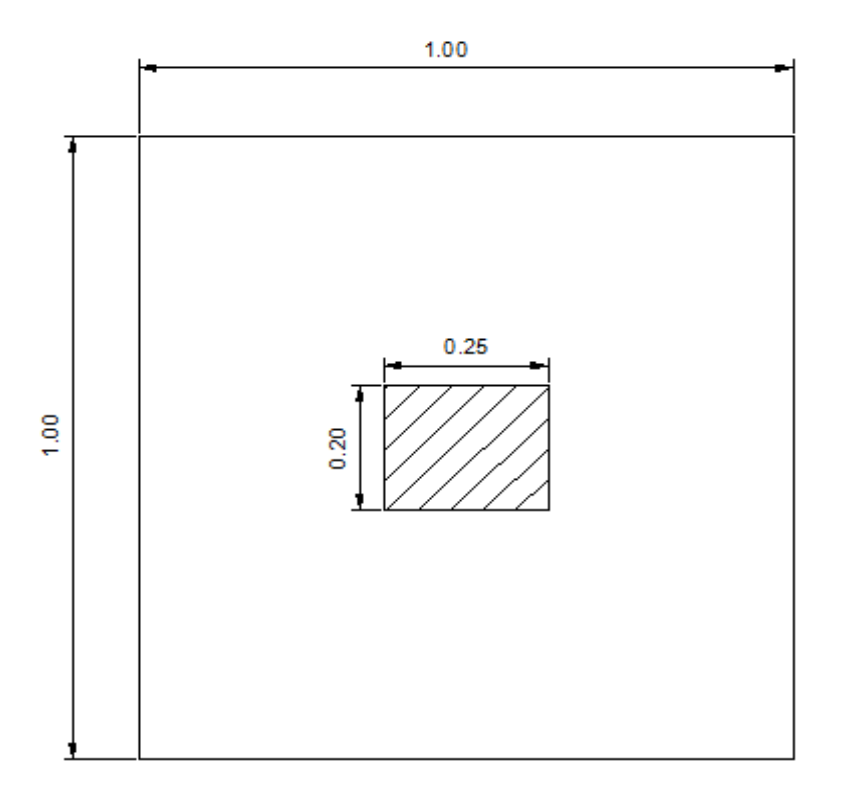

Figura 10. **Dimensiones de la zapata y columna** 

Az = área de la zapata =  $1,00 \text{ m}^2$ 

En las columnas típicas, de sección 0,20 m x 0,25 m se colocará zapatas para reforzar las estructuras.

### **2.1.13.1. Carga de la columna crítica**

Muro 25,00 m

Peso de estructura modular = 3 729,38 kg

Columnas principales 16

Carga por columna 59 670 kg / 16 = 3 729,38 kg / zapata

Se utilizarán zapatas de 1,00 m x 1,00 m x 0,22 m

Verificar

Peso de la zapata = 1,00 m x 1,00 m x 0,22 m x 2 400 kg/m<sup>3</sup> = = 528 kg

Peso de la columna =  $0,20 \text{ m} \times 0,25 \text{ m} \times 5,62 \text{ m} \times 2,400 \text{ kg/m}^3$  =  $= 674,40$  kg

### **2.1.13.2. Carga por columna**

P = 3 729,38 kg

Peso total sobre el suelo = peso de la zapata + peso de la columna +carga de la columna + peso del techo.

PT = 528 kg + 674,40 kg +3 729,38 kg + 1 650 kg

PT = 6 581,78 kg.

Área de la zapata requerida.

A= p / Vs = 6 581,76 kg / 15 000 kg/m**²** = 0,44 m**²** < 1,00 m**²**, el área propuesta es correcta.

### **Chequeo de presión sobre el suelo**

Integración de cargas: P = P' + Ps + Pcol + Pz +Pm

Donde:

P = integración de cargas actuantes

 $P'$  = carga de trabajo = Pu/FCU = 4 ton/1,49

Pm = peso del muro = (altura)(espesor)(longitud sobre zapata)γ<sup>c</sup>

Ps = peso del suelo(relleno) = (Az)(desplante)γ <sup>s</sup>

Pcol = peso de la columna = (sección columna)((altura columna)γ<sup>c</sup>

Pz = peso de la zapata = (área de la zapata)(espesor)γ<sup>c</sup>

P =  $4/1,49+(1,00 \text{ m}_2)$  (0,83 m) (1,50 ton/m<sub>3</sub>) + (0,20 m x 0,25 m) (5,62 m) (2,40  $ton/m_3$ ) + (1,00 m<sub>2</sub>) (0,22 m) (2,40 ton/m<sub>3</sub>) + (5,62 m) (0,15 m) (1,00 m) (2,40 ton/m3)

P= 7,15 ton

La presión sobre el suelo será:

qmáx = Ptot / Az = 7,15 ton/1,00 m**²** = 7,15 ton/m**²**

7,15 ton/m**²** < 15 ton/m**²**, entonces el área de la zapata es correcta

#### **Cálculo de presión de diseño**

qdis = qmáx (FCU)

 $qdis = 7,15 \tanh(m_2(1,49) = 10,65 \tanh(m_2)$ 

### **Chequeo por corte simple**

Calculo de peralte d:  $d= t - rec. - Ø/2$ 

Donde:

t =espesor de la zapata = 22 cm

 $Rec. = recubrimiento = 7,5 cm$ 

 $\emptyset$  = diámetro de la varilla (No. 4)

 $d = 22$  cm  $- 7,50$  cm  $- (1,27$  cm/2) = 13,865 cm = 14 cm

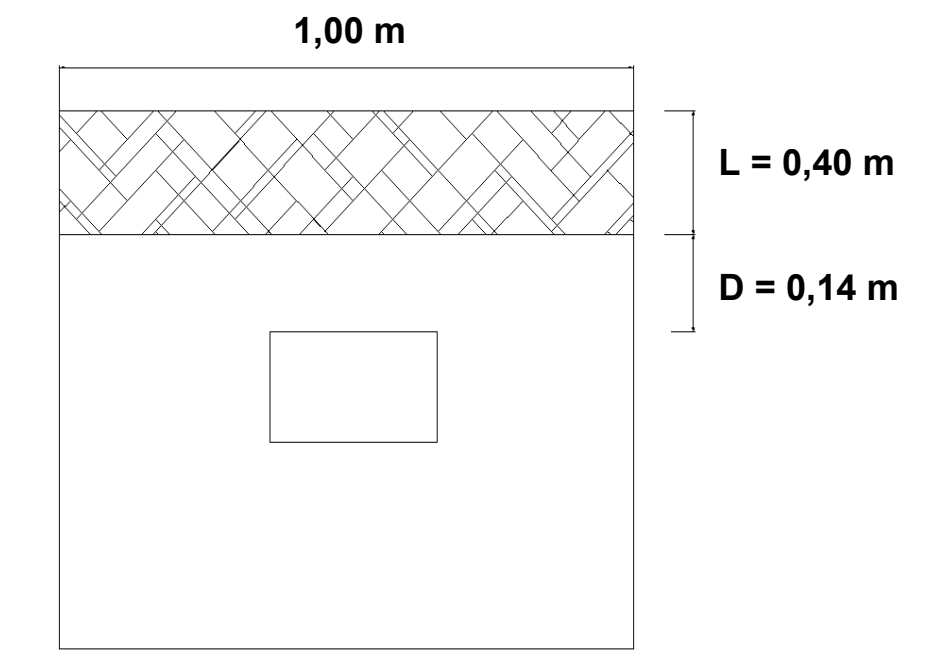

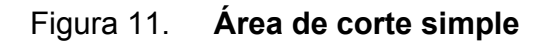

 $L = (1,00 - 0,20) / 2 - d$ 

 $L = 0,40$  m

0,20 = lado menor de columna

Aash = área ashurada = (1,00 m) x L

Aash =  $(1,00 \times 0,40)$  = 0,40 m<sup>2</sup>

## **Corte actuante (Vact)**

Vact = (Aash)(qdis)

Vact =  $(0,40 \text{ m}^2)$  (10,65 ton/m<sup>2</sup>) = 4,26 ton.

# **Corte resistente (Vres)**

Vres =  $(0,85 \times 0,53\sqrt{\ }$  f'c/ 1 000) bd

 $fc = 210$  kg/cm<sup>2</sup>

 $b = 100$  cm

 $d = 14$  cm

 $Vres = 9,13$  ton

4,26 ton < 9,13 ton

Como Vact < Vres, el espesor de 22 cm resiste el corte simple

## **Chequeo por corte punzonante**

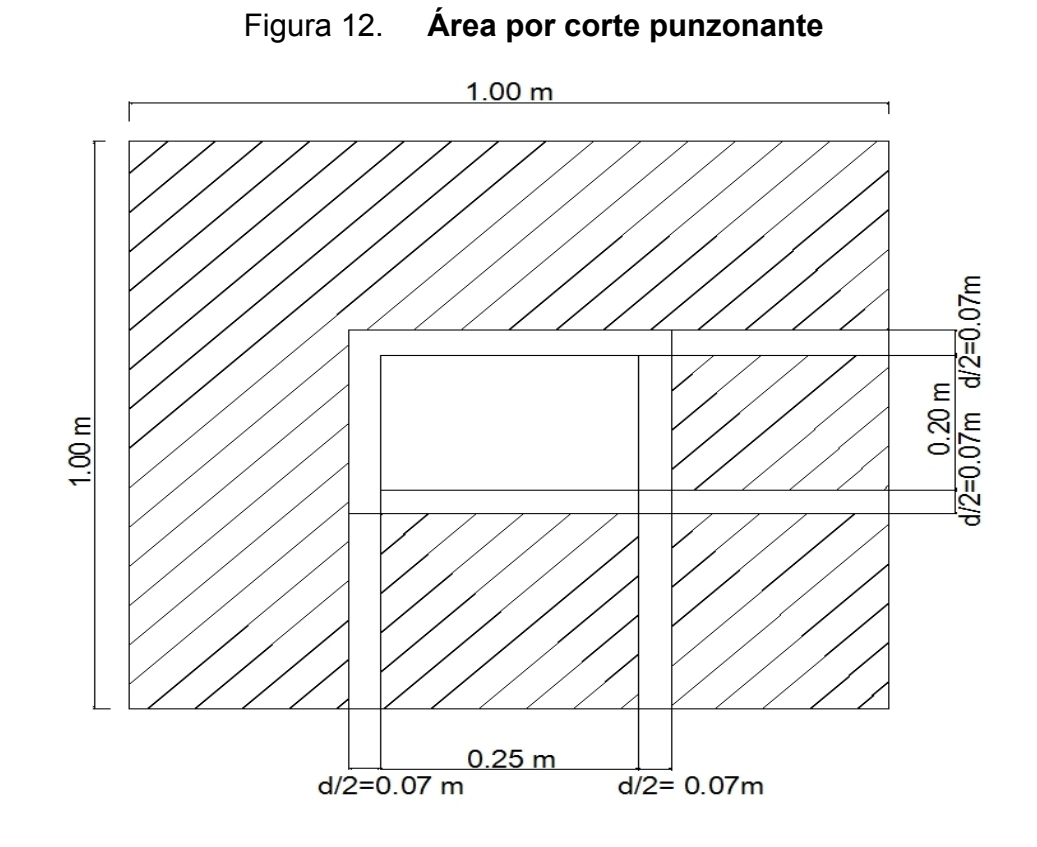

 $0,20 + d/2 + d/2 = 0,15 + 14/2 + 14/2 = 0,34$  m

 $0,25 + d/2 + d/2 = 0,25 + 14/2 + 14/2 = 0,41$  m

Aash =  $(1,00 \text{ m})(1,00 \text{ m}) - (0,34 \text{ m})(0,41 \text{ m}) = 0,86 \text{ m}^2$ 

## **Corte punzonante actuante**

 $Vact = (Aash)(qdis)$ 

Vact = =  $(0,86 \text{ m}^2)(10,65 \text{ ton/m}^2)$  = 9,15 ton.

### **Corte punzonante resistente**

Vres*=* (0,85 x 1,06√ f´c/ 1 000) bo d

bo = perímetro de sección critica de punzonamiento

bo = 2 (0,34 + 0,41) = 1,50 m sustituyendo valores , tenemos:

 $Vres = 27,41$  ton

9,15 < 27,41 ton

Vact < Vres, entonces el espesor de 22 cm. Si chequea para corte punzonante

## **Diseño del refuerzo por flexión**

### **Flexión en el sentido x-x**

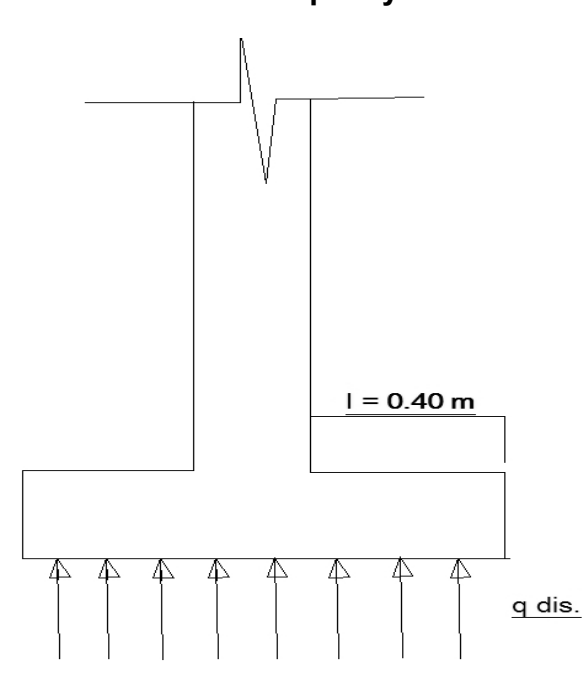

#### Figura 13. **Detalle de zapata y columna**
$I = (1,00 - 0,20) / 2 = 0,40 M$ 

0,20 = lado menor de columna

## **Momento último actuante**

Mu =  $(W \times 12)/2 = (10,65 \text{ ton/m}^2) (0,40 \text{ m})^2 / 2 = 0,852 \text{ ton-m} = 852 \text{ kg-m}$ 

$$
As = \left[ \text{bd} - \sqrt{(bd)^2 - \frac{Mub}{0.003825f_c^{\prime}}} \right] \left( \frac{0.85f_c^{\prime}}{F_y} \right)
$$

Sustituyendo valores

 $As = 2,42 \, cm<sub>2</sub>$ 

Asmin =  $0,002bd = 0,002(100)(14) = 2,80 \text{ cm}^2$ 

Como As calculado es menor que Asmín, se usará la cantidad de acero mínimo

### **Espaciamiento (S)**

 $S = Av/As$ 

Av = área de acero de varilla a utilizar

Con varilla No.  $4$  Av = 1,27 cm<sup>2</sup>

 $S = 1,27$  cm<sup>2</sup> / 2,80 cm<sup>2</sup> = 0,45

Para mayor seguridad se usará varilla No. 4 @ 0.10 m

## **Flexión en el otro sentido**

$$
I = (1,00 - 0,25) / 2
$$

 $l = 0,375$  m

0,25 = lado mayor de columna

Mu =  $(10,65)(0,375)$ <sup>2</sup>/2 = 0,75 ton-m = 750 kg-m d = 14 cm

 $As = 2,13 \text{ cm}^2$ 

Asmín =  $2,80$  cm<sup>2</sup>

## **Espaciamiento (S)**

 $S = Av/As$ 

Av = área de acero de varilla a utilizar

Con varilla No.  $4$  Av = 1,27 cm<sup>2</sup>

S =  $1,27$  cm<sup>2</sup> / 2,80 cm<sup>2</sup> = 0,45

 Refuerzo final: cada zapata se reforzará con acero No. 4 @ 0,10 m en ambos sentidos

Figura 14. **Detalle de refuerzo en zapata**

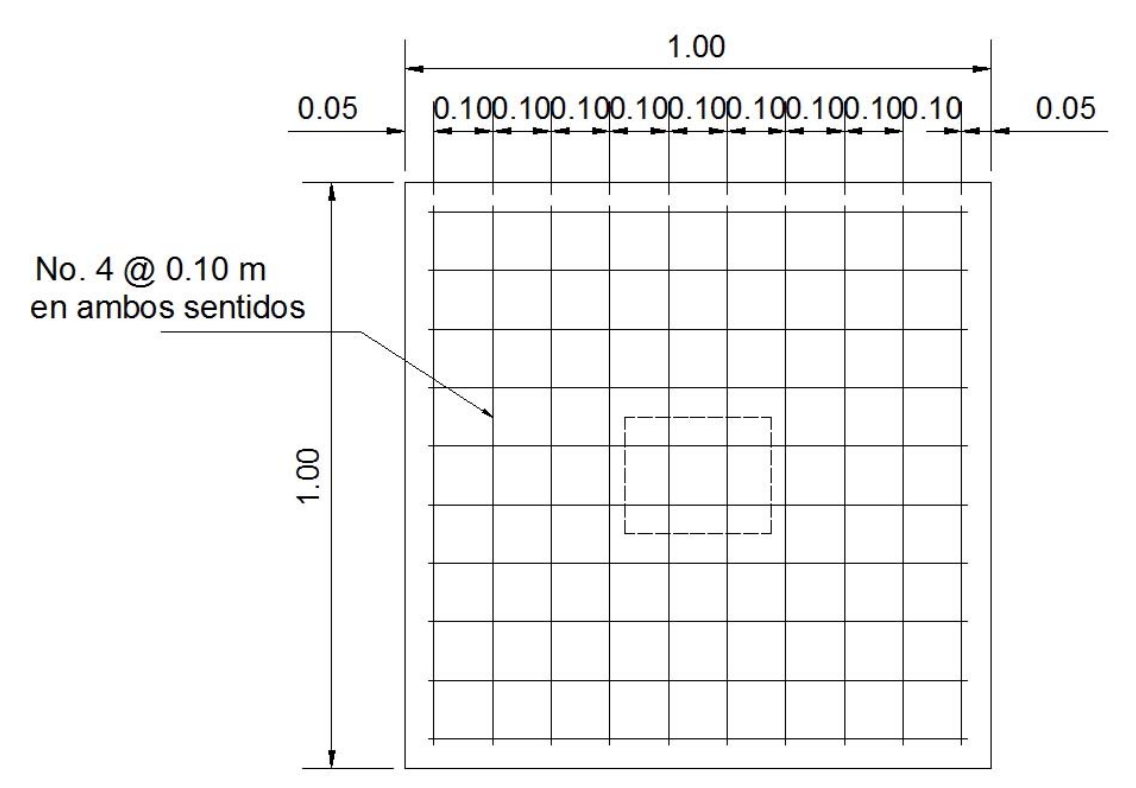

## **2.1.14. Instalaciones Eléctricas**

La instalación eléctrica está compuesta por dos circuitos, uno para iluminación y el otro para fuerza. Para la iluminación se emplearán 20 lámparas 2 x 40 tipo industrial, ubicadas 4 en el escenario y los vestidores, las 16 lámparas restantes en el área principal del público, además se colocarán dos reflectores dobles en el escenario. Para el circuito de fuerza, habrán 10 tomacorrientes dobles, de 110 v en la pared a una altura de 0,40 m y para controlar los dos circuitos se instalará un tablero principal de 4 circuitos, ubicado a una altura de 1,70 metros. (Ver planos en anexos).

### **2.1.15. Instalaciones hidráulicas**

Por las sugerencias del comité de la comunidad de Chilux, no se incorporaron instalaciones hidráulicas ( agua potable y drenaje) por no disponer de personal para limpieza y mantenimiento de los servicios. Es necesario mencionar que dentro del predio del salón, funcionan letrinas de pozos ciegos, los que harán las veces de sanitarios.

## **2.1.16. Elaboración de planos**

Se elaboraron los planos siguientes:

- Planta amueblada, planta de cotas, elevaciones y secciones
- Planta de cimentación y columnas
- Planta de armado de techo
- Planta de instalación eléctrica

## **2.1.17. Elaboración del presupuesto**

El presupuesto es un valor anticipado del costo total de una obra, se compone del costo de materiales, mano de obra y de los costos indirectos.

El presupuesto se elaboró a base de precios unitarios, tomando como referencia los precios de materiales, que se cotizan en la cabecera departamental de Quetzaltenango.

Los salarios de mano de obra calificada y no calificada, se asignaron los que la municipalidad tiene para casos similares. Se aplicó un 30% para costos indirectos.

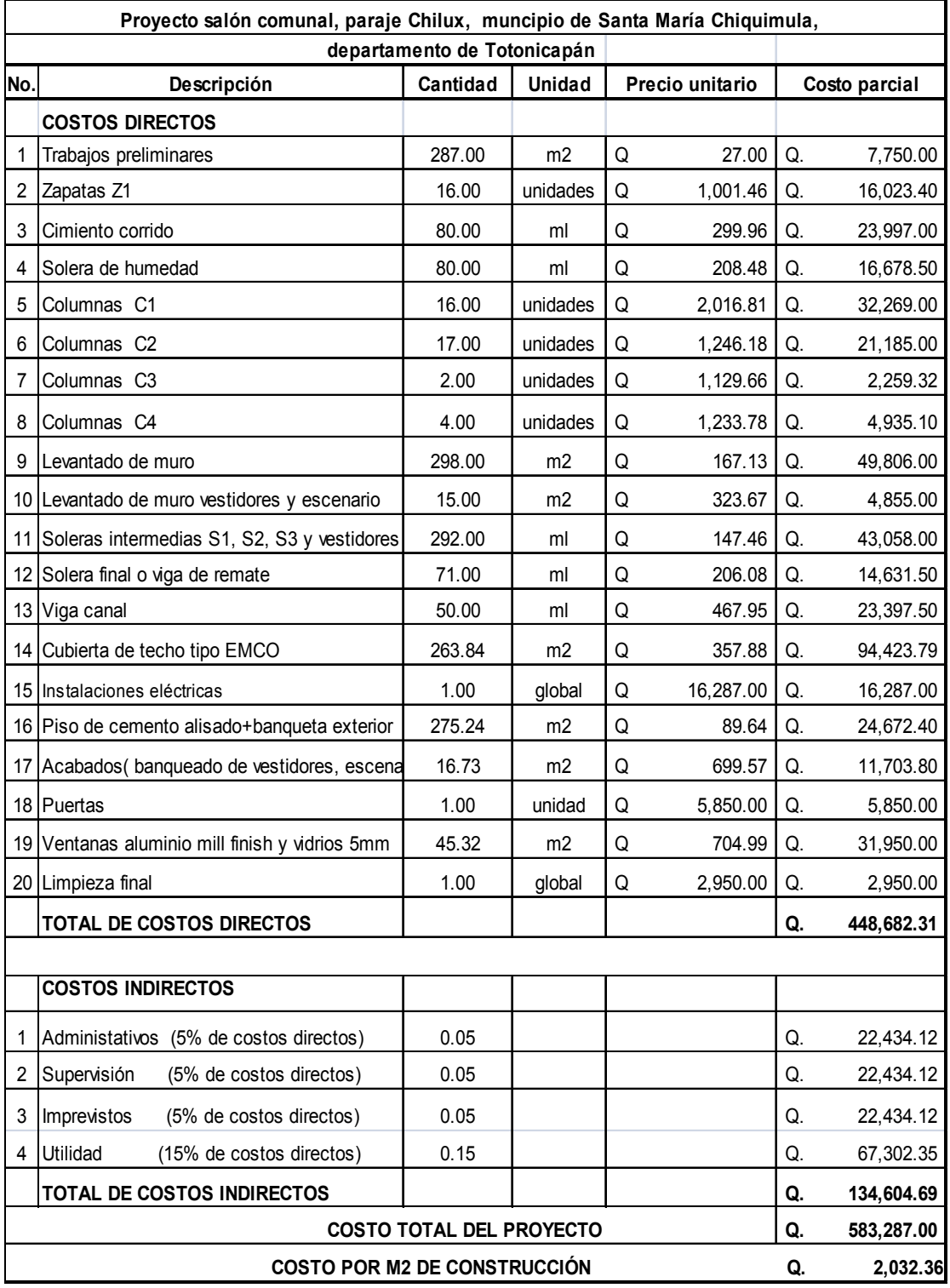

# Tabla XX. **Presupuesto**

**2.2. Diseño sistema de abastecimiento de agua potable de los Parajes Pologuá, Chicorral y aldea San Antonio Pasajoc, municipio de Momostenango, Totonicapán** 

#### **2.2.1. Descripción del proyecto**

El proyecto de abastecimiento de agua potable tiene como fin primordial solucionar la problemática que tiene la comunidad de los parajes Pologuá, Chicorral y la aldea San Antonio Pasajoc y consiste en diseñar el sistema de abastecimiento de agua potable, el cual servirá a 811 habitantes futuros, el sistema será por gravedad tipo predial, esta conformado por dos líneas de conducción paralelas, con longitud de 4 559,46 m y 3 573,37 m, la raz ón de esta solución es porque al reunir los caudales la disponibilidad de carga se reduce y esto provoca que un sector no tenga agua por estar más alto, la red de distribución es de 5 140,76 metros. La tubería que se utilizará será de PVC y algunas partes HG, se construirán dos tanques de distribución con capacidad de  $5 \text{ m}^3$  y  $20 \text{ m}^3$ .

## **2.2.2. Aforo de las fuentes, dotación y tipo de servicio**

Para aforar los 10 nacimientos se utilizó el método volumétrico, obteniendo los siguientes resultados:

Volumen del recipiente = 14 litros  $Q = V/t$ 

Aforo No. 1 =  $Q1 = 14$  litros/ 145 segundos = 0,10 litros/segundos

Aforo No.  $2 = Q2 = 14$  litros/ 290 segundos = 0,05 litros/segundos

Aforo No.  $3 = Q3 = 14$  litros/ 300 segundos = 0.05 litros/segundos

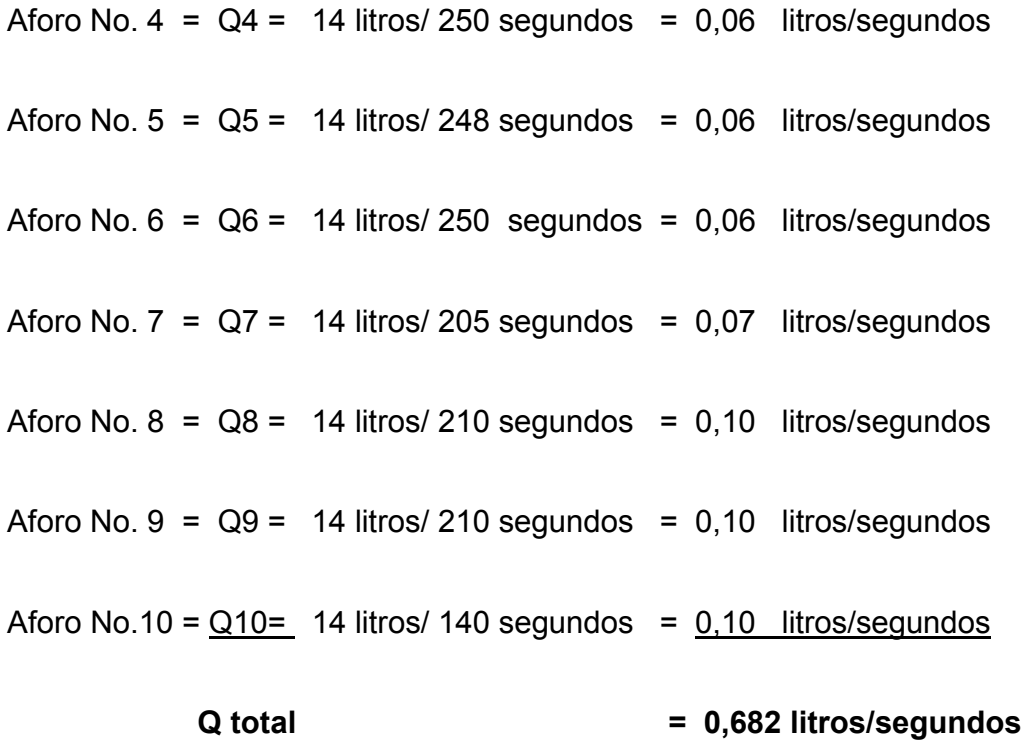

## **Caudal total = Q total = 0,682 litros / segundos**

La dotación, se define como la cantidad de agua que se le proporciona a cada habitante de una población en un día, se expresa en litros por habitante por día (l/ ha/ d).

La dotación para una comunidad rural según UNEPAR, depende de las costumbres de la población, del clima, del tipo y magnitud de la fuente, de la calidad de agua, de la actividad productiva y de la medición del consumo.

En área rural, especialmente en clima frío, se adopta la siguiente dotación:

- servicio a base de llenacántaros : 30 a 60 l/ha/día
- servicio con conexiones prediales fuera de la vivienda: 60 a 120 l/ha/d

En el caso de los parajes Pologuá, Chicorral y aldea San Antonio Pasajoc la dotación que se tomó es de 60 l/ha/d y el tipo de servicio será por medio de conexiones prediales. La razón de la dotación se debió a la disponibilidad de caudal que proveen las fuentes.

## **2.2.3. Tasa de crecimiento poblacional**

Según los datos proporcionados por el Instituto Nacional de Estadística (INE), se tiene una tasa de crecimiento poblacional de 3,05% anual, para el municipio de Momostenango.

### **2.2.4. Período de diseño y población futura**

Es el lapso de tiempo durante el cual el sistema funcionará eficientemente, el período de diseño utilizado para el presente proyecto es de veinte años, recomendaciones de la Organización Mundial de la Salud -OMS-; para el cálculo de la población futura se utilizará el método de incremento geométrico, por ser el más recomendado, ya que se obtiene un dato bastante aproximado al crecimiento real de la población.

Para el sistema No. 1:

 $Pf = Po (1 + r)^n$ 

Donde:

Pf = Población al final del periodo (población de diseño)

Po = Población actual

r = Tasa de crecimiento (3,05 según INE)

n = Periodo de diseño (en años)

Po =  $\#$  viviendas x 6 = 59 x 6 = 354 habitantes

 $r = 0,0305$ 

n = 20 años

Sustituyendo valores

Pf = 354  $(1 + 0.0305)^{20}$ 

Pf = 646 habitantes

Para el sistema No. 2:

 $Pf = P_0 (1 + r)^n$ 

 $Po = #$  viviendas  $x 6 = 15 x 6 = 90$  habitantes

 $r = 0,0305$ 

n = 20 años

Sustituyendo valores

$$
Pf = 90(1 + 0.0305)^{20}
$$

Pf = 165 habitantes

Población futura total de sistema No. 1 + No. 2:

 $Pf = 646 + 165 = 811$  habitantes

#### **2.2.5. Factores de consumo y caudales**

Los consumos de una población, varían durante el día y el año, dependiendo de las características del lugar y las actividades económicas.

#### **2.2.5.1. Caudal medio diario (Qm)**

Es la cantidad de agua que requiere una población en un día. Otra definición es el consumo durante un día (24 hrs), el cual se obtiene como promedio de los consumos diarios en el período de un año.

Cuando no se conocen registros, podrá asumirse como el producto de la dotación por el número de habitantes.

Como se utiliza dos sistemas, el número de viviendas para el sistema No. 1 es de 59 viviendas con una población futura de 646 habitantes, el sistema No. 2 es de 15 viviendas con una población futura de 165 habitantes. Para el sistema No. 1:

 $Qm_1$  = dotación x población futura = litros/ segundos 86 400

 $Qm_1 = 60 \times 646 / 86 400 = 0,45$  I/s

Para el sistema No. 2:

 $Qm<sub>2</sub> = dotación x población futura = litros/ segundos$ 86 400

 $Qm_2 = 60 \times 165 / 86 400 = 0,11$  I/s

#### **2.2.5.2. Caudal máximo diario (Qmd)**

El caudal máximo diario, se utiliza para diseñar la línea de conducción del proyecto. Este caudal se define como el máximo consumo de agua durante las 24 horas observadas en el período de un año.

El factor de día máximo que se utiliza en el área rural es de 1,2 a 1,5, se utilizó el de 1,2 en este proyecto por ser un clima frío.

Para el sistema No. 1:

 $Qm_1$  = factor de día máximo (FDM) x Qm

 $Qm_1 = 1,2 \times 0,45 = 0,54$  I/s

Para el sistema No. 2:

Qm2 = factor de día máximo (FDM) x Qm

 $Qm_2 = 1,2 \times 0,11 = 0,14$  I/s

### **2.2.5.3. Caudal máximo horario (Qmh)**

El factor máximo horario en el área rural es de 1,9 a 2 y para una población rural menor de 1 000 habitantes es de 2 a 3. El factor máximo horario utilizado es de 2,2 por efectos de seguridad.

Para el sistema No. 1:

 $Qm_1$  = factor de hora máxima (FHM) x Qm

 $Qm1 = 2,2 \times 0,45 = 0,99$  I/s

Para el sistema No. 2:

Qm2 = factor de hora máxima (FHM) x Qm

 $Qm_2 = 2,2 \times 0,11 = 0,25$  I/s

## **2.2.5.4. Caudal instantáneo**

Este caudal se basa en la probabilidad de que utilice, al mismo tiempo, un porcentaje alto de viviendas de un ramal.

Se calcula de la siguiente manera:

$$
Qi = k (N-1)^{1/2}
$$

Donde:

Qi = caudal instantáneo (mayor o igual a 0,20 l /s)

 $k =$  coeficiente entre 0,15 y 0,20, dependiendo del número de viviendas

0,15 si N es menor a 55 viviendas

0,20 si N es mayor a 55 viviendas

 $N = n$ úmero de viviendas estimadas para el final del periodo de diseño

## **2.2.6. Calidad del agua y sus normas**

Las pruebas de laboratorio que se practican al agua son conocidas como; análisis bacteriológico y análisis físico-químico sanitario, entre otras características importantes están: el sabor, el olor y la temperatura.

#### **2.2.6.1. Análisis Bacteriológico**

De acuerdo a los resultados del análisis realizado en el Centro de Salud de Momostenango, bacteriológicamente el agua es potable, según norma COGUANOR NGO 29 001. Pero se ha previsto la administración de cloro para la desinfección, para garantizar la potabilidad.

## **2.2.7. Fórmulas, coeficientes y diámetros de la tubería**

Toda tubería tiene tres características: diámetro, clase y tipo, respecto al diámetro se debe mencionar que, comercialmente; las tuberías se asignan por diámetro nominal, que difiere del diámetro interno del conducto, la clase se refiere a la norma de su fabricación, íntimamente relacionada con la presión de trabajo y a la razón entre diámetro externo y espesor de la pared de la tubería, (SDR).

El tipo de tubería se refiere al material de que está fabricada; se puede indicar que los materiales que se emplean actualmente son el hierro fundido, el acero, el hierro galvanizado y el policloruro de Vinilo (PVC).

El hierro fundido se emplea, en la actualidad, únicamente para grandes diámetros (12" o mayores), ya que para diámetros menores su costo es más elevado que el de otros materiales.

Tubería de PVC; el policloruro de Vinilo (PVC) es el material que más se emplea actualmente. Es más liviano, fácil de instalar, durable, y no se corroe, pero es frágil y se vuelve quebradizo al estar a la intemperie.

La tubería HG se fabrica según la Norma ASTM D-1785, bajo la clasificación de cédulas 40,80 y 120, la que se emplea para sistemas rurales de abastecimiento de agua es la célula 40.

Hierro galvanizado; tiene su principal aplicación cuando, queda a la intemperie, ya que enterrado se corroe; generalmente se le conoce como hierro galvanizado, cuando en realidad es acero galvanizado se debe indicar que también existe el hierro galvanizado.

El coeficiente de rugosidad para la tubería PVC que se utilizó en el diseño es de C = 150 y de 160 psi de presión; para el caso de la tubería HG se utilizó un coeficiente de rugosidad de  $C = 100$  y de tipo liviano de 400 a 500 psi.

## **2.2.8. Presiones y velocidades**

De conformidad con las normas de UNEPAR se adoptarán las velocidades de diseño:

- a) para conducciones: mínima = 0,60 m/s y la máxima 3.0 m/s
- b) para distribución, mínima = 0,60 m/seg y máxima 2,00 m/s, pero los fabricantes sugieren velocidades de 0,40 m/s a 5,0 m/s.

Las presiones en la conducción, no deben de exceder a la presión de trabajo de las tuberías.

En la distribución la presión de servicio debe estar en el rango de 10 a 60 metros columna de agua (m.c.a.) y la presión hidrostática máxima será de 80 m.c.a.

## **2.2.9. Levantamiento topográfico**

## **2.2.9.1. Planimetría**

Término topográfico que representa en un plano horizontal un conjunto de líneas unidas entre sí, que forman un polígono abierto o cerrado; que se utiliza para obtener áreas o simplemente longitudes, orientadas respecto a un punto de referencia. Para la instalación de la tubería de agua potable de ramales abiertos, se requiere de un levantamiento topográfico de polígono abierto, que puede realizarse por cualquiera de los siguientes métodos: deflexiones, doble deflexiones o conservación de azimut.

Este último fue el método empleado; para esto fue utilizado un teodolito Wild T1, estadal y cinta métrica, los resultado se muestran en el apéndice, tabla XXII.

### **2.2.9.2. Altimetría**

Término topográfico que trata de los niveles de un área o una línea, respecto a un plano de referencia y que generalmente son puntos conocidos en un plano horizontal, mediante el cálculo correspondiente se les indica como cota o distancia vertical hasta el plano de referencia. El método de levantamiento aplicado, para la altimetría fue el taquimétrico.

### **Bases del diseño**

## **Para el sistema No. 1:**

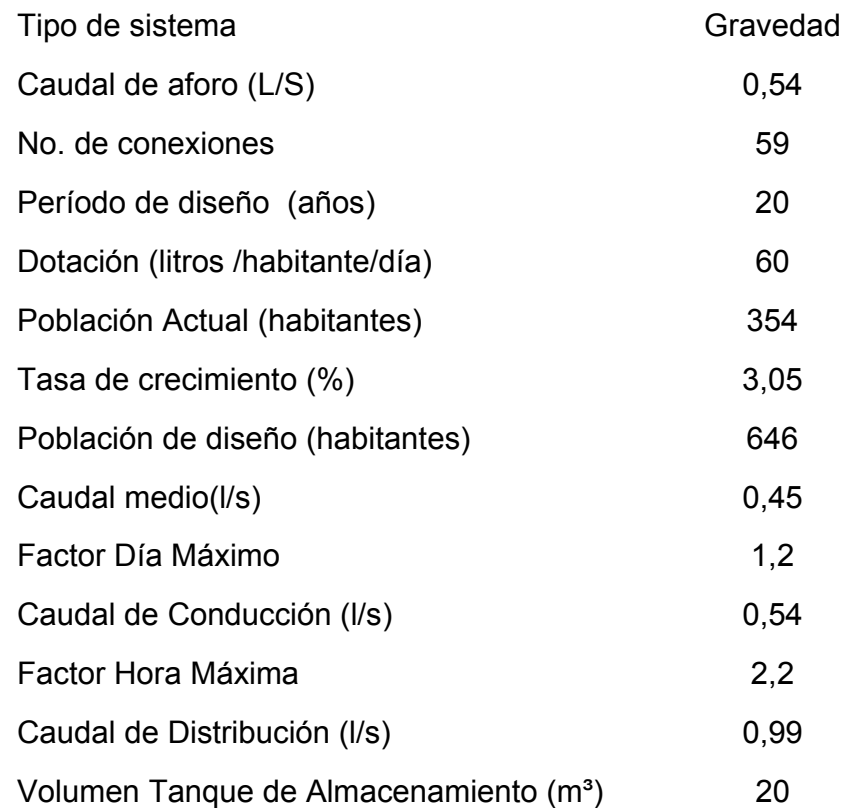

## **Para el sistema No. 2:**

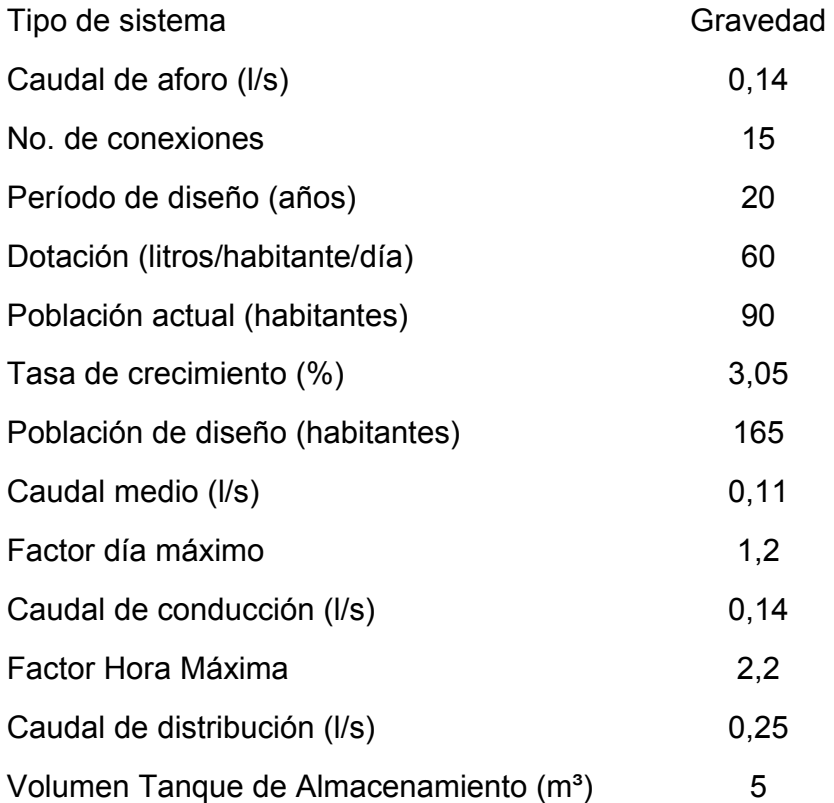

## **2.2.10. Diseño hidráulico del sistema**

El punto de partida, para decidir el sistema de distribución, es la selección de los tamaños de tuberías, que aseguren flujos dentro de ámbitos razonables de velocidad. Cálculos de caídas de presión deben efectuarse para el sistema establecido, si la caída de presión es demasiado alta para el flujo necesario, se necesita emplear tuberías de mayor diámetro. Esto hace que la velocidad del flujo se reduzca y puesto que la caída de presión es proporcional al cuadrado de la velocidad, con aumentos pequeños en diámetro, se logran reducciones considerables en pérdidas por fricción.

El diseño hidráulico del sistema se realizó con base a las pérdidas de carga, utilizando la fórmula de Hazen-Williams para conductos circulares a presión.

Se utilizará combinación de diferentes diámetros de tubería de policloruro de vinilo rígido (PVC) de 160 psi, en la línea de conducción.

En la red de distribución se utilizará tubería también de 160 psi para el cruce de algunos pasos críticos, como el paso aéreo de tubería y los pasos de zanjón, sitios de alta presión o lugares con mucha formación rocosa o pendiente excesiva se utilizará tubería de hierro galvanizado (HG), tipo liviano. A continuación se muestran las fórmulas empleadas en el diseño.

1. Diámetro de la tubería (Ø)

 $Ø = [1 743,811141 \times L \times Q^{1,85}/ C^{1,85} \times (\Delta H)]^{1/4,87}$ 

En donde:

L = Longitud de diseño

- Q = Caudal (conducción o distribución)
- C = Coeficiente de la tubería
- ΔH = Desnivel del tramo; cota de entrada cota de salida

2. Cálculo de pérdida de carga (hf)

 $h_f = [1 743,811141 \times L \times Q^{1,85} / (C^{1,85} \times D^{4,87})]$ 

En donde:

L = Longitud de diseño

- Q = Caudal (conducción o distribución)
- C = Coeficiente de la tubería
- D = Diámetro de la tubería
- 3. Cálculo de cota piezométrica (CP)

 $CP = \text{Cota}$  del terreno inicial – hf

4. Cálculo de presiones (P)

P = Cota piezométrica – cota del terreno final

#### **2.2.10.1. Captación**

La captación es la obra, que recolecta el agua proporcionada por la fuente. Su diseño está en función del tipo de fuente. En este caso es una captación para una fuente superficial, la cual se construirá con concreto ciclópeo, provista con un filtro formado por piedras y arena, así como sus válvulas para realizarle la limpieza. (ver detalle típico plano 14/15).

Toda captación debe llenar las siguientes condiciones sanitarias:

- Impedir el acceso de aguas superficiales, tierra, hojas e insectos.
- Impedir la acumulación de aguas y lodos alrededor de la captación.
- Estar provista de ventilación y rebalse.
- Tener una abertura de acceso para permitir reparaciones, la cual debe estar provista de tapadera con candado.
- Si es posible, rodear el sitio con malla de alambre.

## **2.2.10.2. Línea de conducción**

La conducción es la tubería que transporta el caudal de día máximo, desde la captación hasta el tanque de distribución.

La tubería de la línea de conducción, debe ser capaz de resistir la máxima presión a la que se verá sometida. A continuación se muestra un ejemplo de los cálculos efectuados en la línea de conducción.

1 Diámetro de la tubería (Ø)

### **Datos sistema 1 de E-6 a E-48:**

 $L = 4,459.46 \text{ m}$ 

 $Qcond = 0.54$   $\sqrt{s}$ 

 $C = 150$ 

Cota inicial= 979,84 m

Cota final= 972,13 m

 $\Delta H = 979.84 - 972.13 = 7.71$ 

 $Ø =$  [1 743,811141 x L x Q<sup>1,85</sup> / C<sup>1,85</sup> x (ΔH)]<sup>(1/4.87)</sup>

- $\varnothing$  = [1 743.811141 x 4 459,46 x 0.54<sup>1.85</sup>/ 150<sup>1.85</sup> x (7.71)]<sup>(1/4.87)</sup>
- $\varnothing = 2.02"$

Por lo que se usará un diámetro nominal de  $(\emptyset)$  2  $\frac{1}{2}$ "

2 Cálculo de pérdida de carga (hf)

## **Datos sistema 1de E-6 a E-48:**

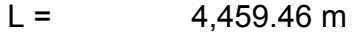

- $Qcond = 0.54$  It /seg
- $C = 150$
- $D = 2 \frac{1}{2}$
- hf =  $[1\ 743,811141 \times L \times Q^{1,85} / (C^{1,85} \times D^{4.87})]$
- hf =  $[1\,743,811141 \times 4\,459,46 \times 0.54^{1,85} / (150^{1,85} \times 2,665^{4.87})]$
- $hf = 2,00 \text{ m}$

3 Cálculo de la cota piezométrica (CP)

Sistema 1:

CP = Cota del terreno inicial – hf

CP=  $979,84 - 2,00 = 977,84 \text{ m}$ 

4 Cálculo de presiones (P)

Sistema 1:

P = Cota piezométrica – cota del terreno final

 $P = 977,84 - 972,13 = 5,67$  m.c.a.

1 Diámetro de la tubería (Ø)

## **Datos sistema 2 de E-9 a E-40:**

- $L = 3573,37 \text{ m}$
- $Qcond =$   $0,14$   $\frac{1}{s}$
- $C = 150$
- Cota inicial: 973,90 m
- Cota final: 942,90 m

ΔH= 31 m

$$
\varnothing = [1 743,811141 \times L \times Q^{1,85} / C^{1,85} \times (\Delta H)]^{(1/4.87)}
$$
  

$$
\varnothing = [1 743.811141 \times 3 573,37 \times 0,14^{1.85} / 150^{1.85} \times (31)]^{(1/4.87)}
$$
  

$$
\varnothing = 0,87"
$$

Por lo que se usará un diámetro nominal de (Ø) 3/4"

2 Cálculo de pérdida de carga (hf)

Datos sistema 2 de **E-9 a E-40**:

 $L = 3573,37 \text{ m}$ 

 $Qcond = 0,14$   $\sqrt{s}$ 

- $C = 150$
- $D = 3/4"$
- hf =  $[1\ 743,811141 \times L \times Q^{1,85} / (C^{1,85} \times D^{4.87})]$
- hf =  $[1\,743,811141 \times 3\,573,37 \times 0,14^{,85}/(150^{1,85} \times 0,926^{4.87})]$
- $hf = 22.48 \text{ m}$
- 3 Cálculo de la cota piezométrica (CP)

Sistema 2:

CP = Cota del terreno inicial – hf

CP=  $973,90 - 22,48 = 951,42 \text{ m}$ 

4 Cálculo de presiones (P)

Sistema 2:

P = Cota piezométrica – cota del terreno final

 $P = 951,42 - 942,90 = 8,53$  m.c.a.

Con base a los resultados se determinó que el diámetro a utilizar para ambos sistemas será de 2 ½" y ¾".

En la siguiente hoja se muestran los cálculos de la línea de conducción.

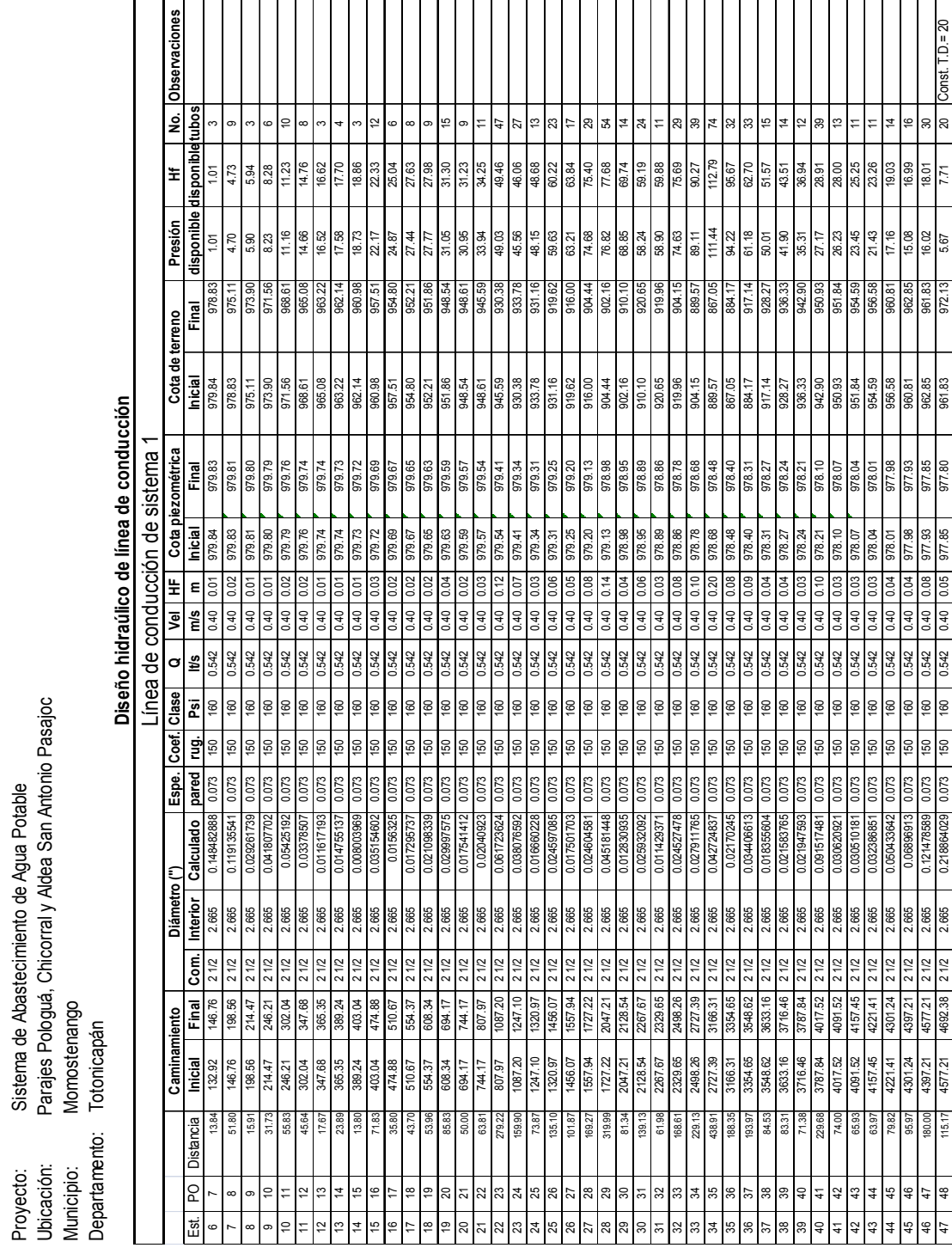

# Tabla XXI. **Cálculo de la línea de conducción sistema 1**

Proyecto: Sistema de Abastecimiento de Agua Potable

Ubicación: Parajes Pologuá, Chicorral y Aldea San Antonio Pasajoc

Municipio: Momostenango Departamento: Totonicapán

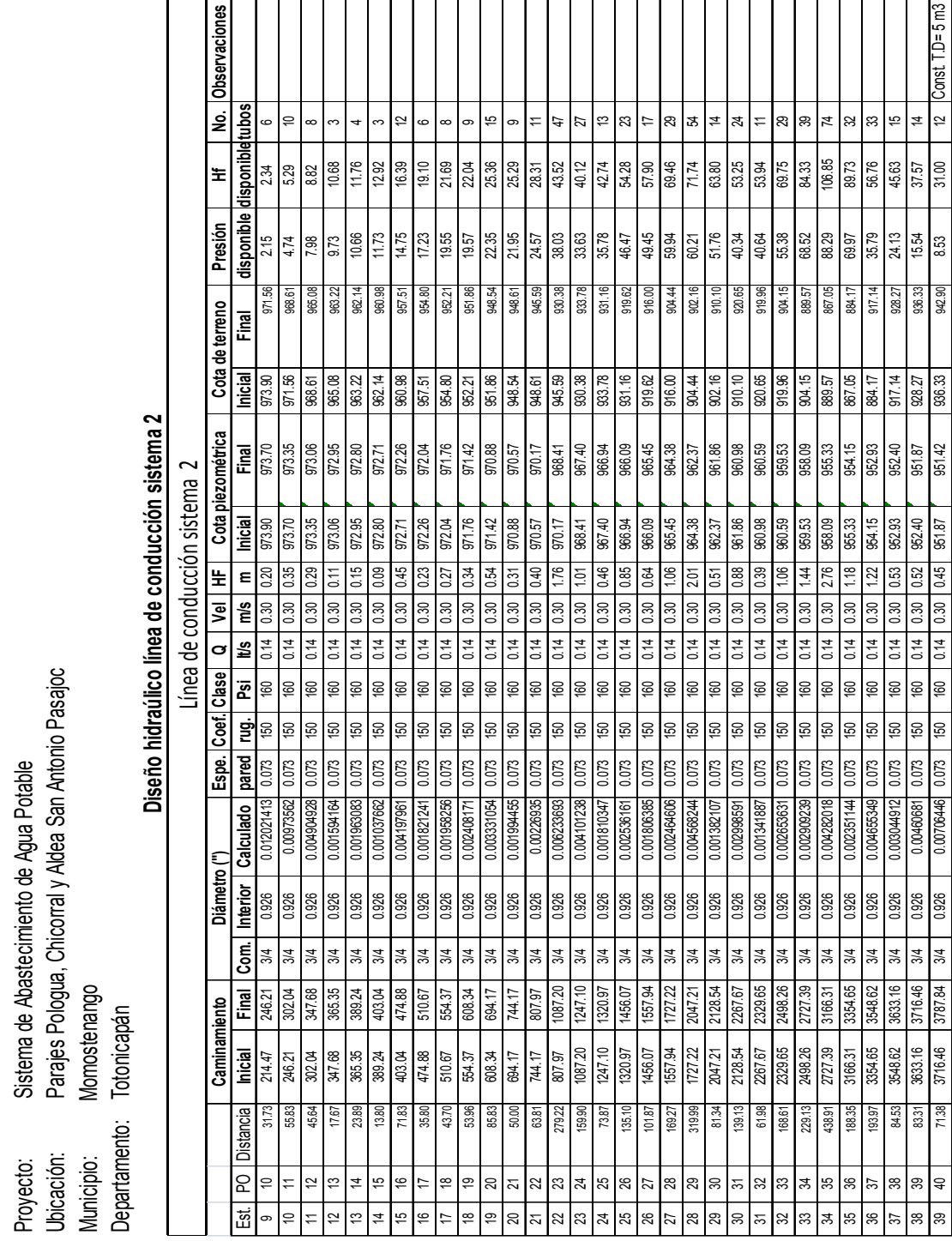

## Tabla XXII. **Cálculo de la línea de conducción sistema 2**

 $\overline{\phantom{a}}$ 

 $\overline{\phantom{a}}$ 

 $\overline{\phantom{a}}$ 

 $\overline{\phantom{a}}$  $\overline{\phantom{a}}$  $\overline{\phantom{a}}$   $\overline{\phantom{a}}$  $\overline{\phantom{a}}$   $\overline{\phantom{0}}$ 

 $\overline{\phantom{a}}$  $\overline{\mathbf{r}}$ 

Proyecto: Sistema de Abastecimiento de Agua Potable

Ubicación: Parajes Pologua, Chicorral y Aldea San Antonio Pasajoc

Municipio: Momostenango Departamento: Totonicapán

### **2.2.10.3. Tanque de distribución**

Los tanques de distribución tienen como fin primordial, cubrir las variaciones horarias de consumo, almacenando agua durante las horas de bajo consumo y proporcionando los gastos requeridos a lo largo del día.

La función del tanque de distribución es la siguiente:

- a) Compensar las variaciones horarias en el consumo de agua de la población;
- b) Reserva de agua para suplir la demanda en caso de interrupción del servicio, debido a fallas o mantenimiento en la línea de conducción;
- c) En ocasiones se utiliza también como reserva para el combate de incendios.

Para cumplir con el propósito de satisfacer el consumo de la población, se siguieron recomendaciones de diseño aportadas por UNEPAR, las que sugieren que el tanque de distribución debe tener una capacidad comprendida entre el 20 y el 40% del caudal medio diario, para poblaciones rurales menores de 1 000 habitantes.

La estructura de los tanques que se utilizará en el proyecto será muros de gravedad de concreto ciclópeo, semienterrado con cubierta de losa de concreto reforzado.

La altura mínima del tanque, debe ser aquella que a media capacidad produzca, en el sistema de distribución, la presión mínima recomendable de 10 metros columna de agua para el caso más desfavorable.

## **1.2.10.3.1. Cálculo de volumen**

Para el sistema 1:

Vol. =  $0,40 \times$  Qmd Vol. =  $0,40 \times (FDM \times Qm)$ Vol. =  $0.40 \times (0.54 \times 86\,400) \times (1 \text{ m}^3/1\,000 \text{ lts})$ Vol. = 20 metros cúbicos

Para el sistema 2:

Vol. =  $0,40 \times Q$ md Vol. =  $0,40 \times (FDM \times Qm)$ Vol. =  $0,40 \times (0,14 \times 86,400) \times (1 \text{ m}^3/1,000 \text{ lts})$ Vol. = 5 metros cúbicos

### **1.2.10.3.2. Diseño estructural del tanque**

Cálculo de la losa: para el diseño de la losa del tanque de distribución se aplicó el método 3 del ACI. El cálculo se muestra a continuación:

Funcionamiento de la losa:

La relación de los lados de la losa es:

 $A/B = 3,95 / 4,95 = 0,80$ 

De lo anterior se determina que la losa trabajará en 2 sentidos.

Determinación del espesor:

e =Perímetro/180 = 17,80/180 = 0,098 = 0,10 m

Integración de cargas

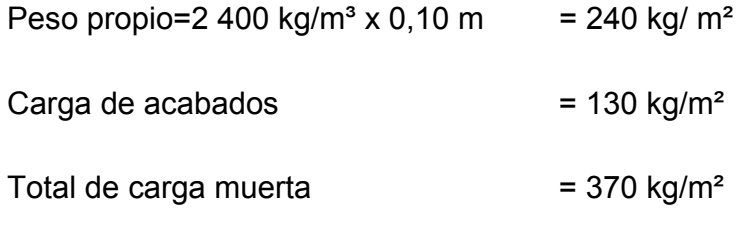

Se utilizará carga viva de 200 kg/m²

Determinación de cargas últimas de diseño:

CMu =  $1,4 \times 370$  kg/m<sup>2</sup> =  $518$  kg/m<sup>2</sup>

CVu =  $1.7 \times 200 \text{ kg/m}^2$  = 340 kg/m<sup>2</sup>

 $CU = 858 \text{ kg/m}^2$ 

 Determinación de los momentos: según las tablas de diseño, se trabajará una losa cuadrada discontínua de sus cuatro lados, por lo que se diseñará con el caso 1:

 $M (+)A = (0.036 \times 518^2) + (0.036 \times 340 \times 3.95^2)$ 

M (+)A = 538,72 kg-m

 $M (-)B = (0,036 \times 518^2) + (0,036 \times 340 \times 4,95^2)$ 

 $M (-)B = 647,66$  kg-m

 De acuerdo a especificaciones, el código ACI recomienda utilizar momentos negativos iguales a M(+)/3, para losa simplemente apoyadas por lo que los momentos negativos para ambos sentidos son:

 $M(-)AB = M(+)/3 = 647,66$  kg-m / 3 = 215,89 kg-m

Determinación del área de acero mínimo:

Asmín =  $0.04 \times 14.1 \times B \times D$ / Fy

Donde:

Asmín = área de acero mínimo

B = base de la sección

 $D =$  peralte de la sección ( $t$  –rec)

Fy = límite de fluencia del acero

As min = 0,4 x 14,1 x 100 x 7/2 800 = 1,41 cm²

Determinación del espaciamiento para Asmín:

Utilizando varillas de hierro No. 3 grado 40

 $S = 1$  m x As / Asmín =  $1 \times 0.71$  /  $1.41 = 0.50$  m

Smax:  $2t = 2 \times 5 = 10$  cm

Cálculo del área del acero:

$$
As = \left[ b\mathrm{d} - \sqrt{(bd)^2 - \frac{Mub}{0.003825f_c^2}} \right] \left( \frac{0.85f_c^2}{F_y} \right)
$$

Datos

 $B = 100$  cm  $D = 7$  cm  $F$ <sup> $c$ </sup> = 210 kg/cm<sup>2</sup>  $F'y = 2810$  kg/cm<sup>2</sup>  $As = 3.82 \text{ cm}^2$ M ( kg-m) As (cm²) Espaciamiento (m) 647,66 3,82 0,19 215,89 1,41 0,50

El armado de losa final es el siguiente: rieles Ø No. 3 @ 0,25 m y bastones Ø No. 3 @ 0,50 m en ambos sentidos.

Ver armado de losa en planos adjunto, en anexo, figura 23

### **Cálculo de muros del tanque:**

Datos:

 $y_{aqua}$  = densidad del agua = 1,00 Ton/ m<sup>3</sup>

 $y_s$  = densidad del suelo = 1,5 Ton/m<sup>3</sup>

 $y_c$  = densidad del concreto = 2,4 Ton/ m<sup>3</sup>

 $H =$  altura del muro = 2,00 metros

ha = altura del agua = 1,50 metros

$$
\mu
$$
 = coefficiente de fricción suelo-muro = 0,40 (asumido)

Ф = ángulo de fricción interna del suelo = 30° (asumido)

Vs = valor soporte del suelo = 15 Ton/m<sup>2</sup> (valor asumido)

a = altura del muro menos piso del tanque

1 tonelada =  $1000 kg$ 

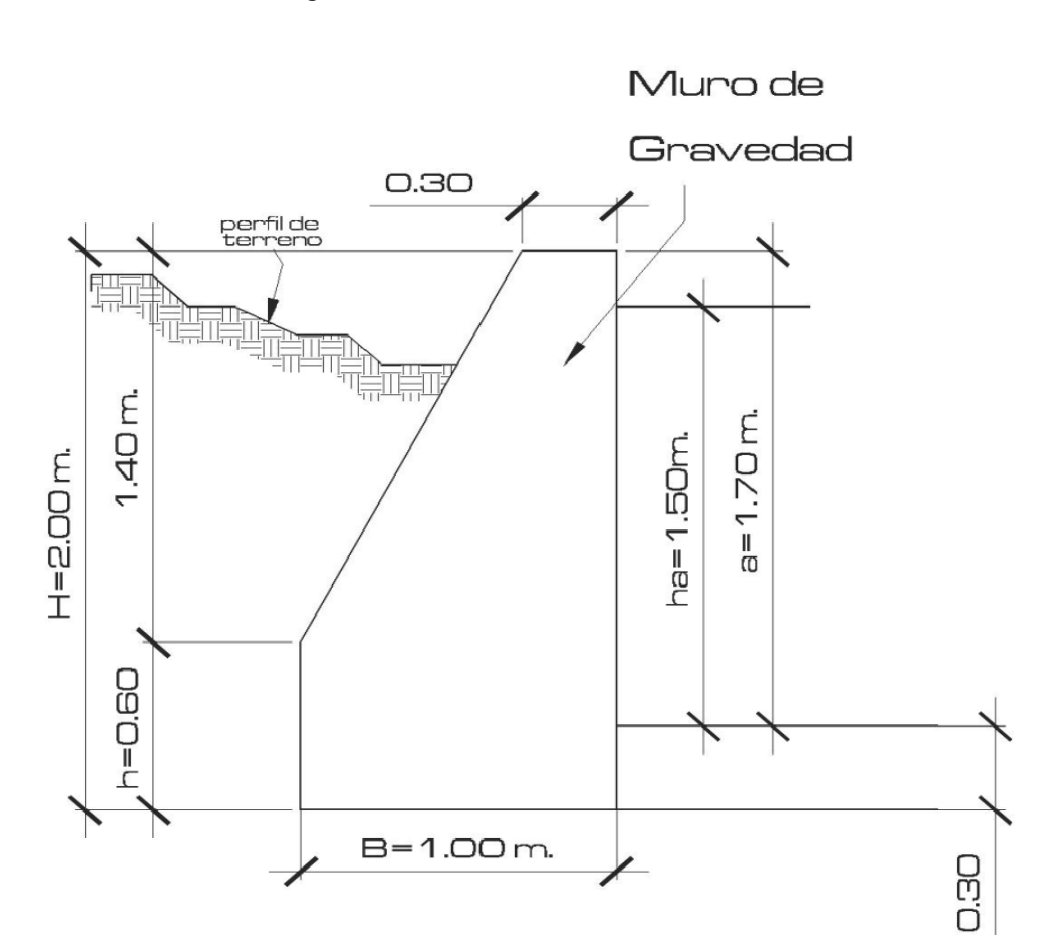

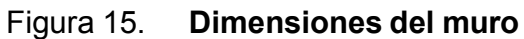

# **Chequeo de base (B)**

$$
B = 0,5H - 0,7H
$$

 $B = 0.5 (2.00) = 1.00$  metros

## **Coeficiente de empuje activo (Ka)**

$$
\text{Ka} = \frac{1 + \text{sen } \Phi}{1 + \text{sen } \Phi} = 1/3
$$

# **Coeficiente de empuje pasivo (Kp)**

$$
Kp = \frac{1 + \text{sen } \Phi}{1 + \text{sen } \Phi} = 3
$$

# Figura 16. **Diagrama de cuerpo libre del muro y presiones actuantes**

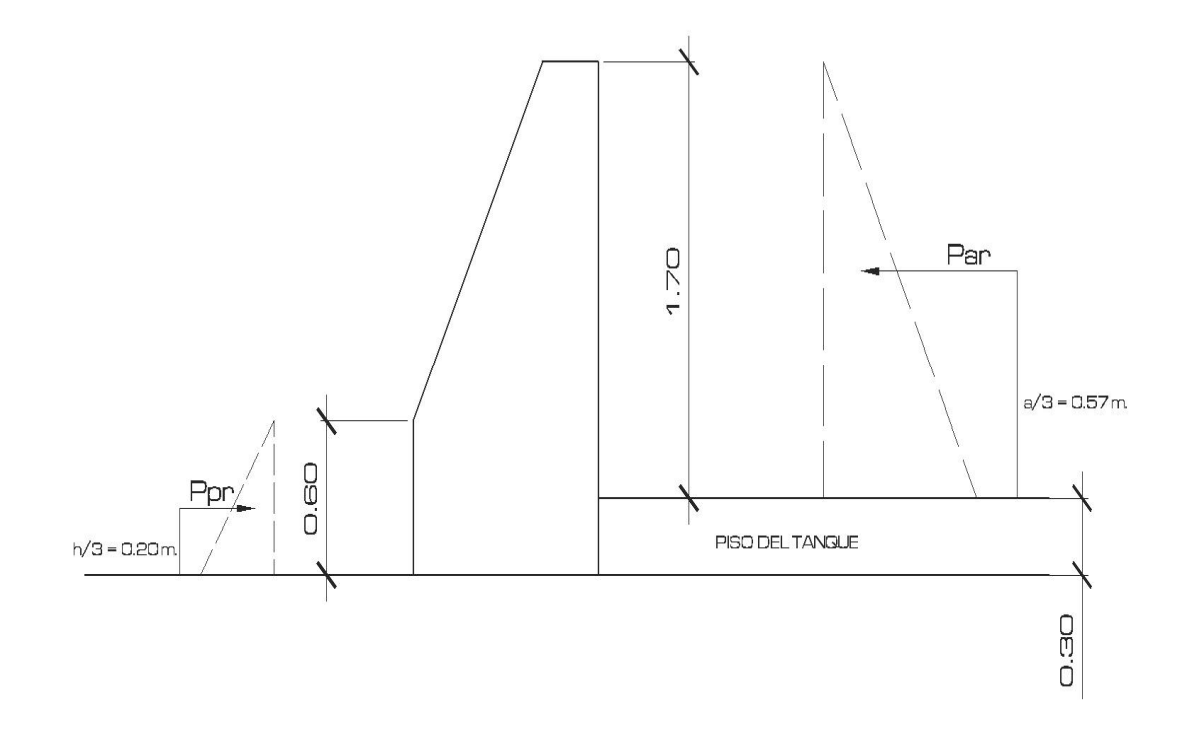

## **Cálculo de cargas totales de los diagramas**

## **Carga pasiva ( Ppγ)**

Ppγ=  $\frac{1}{2}$  (Kp \* γ<sub>s</sub> \* h<sup>2</sup>)

Ppy =  $\frac{1}{2}$  (3) (1,50 Ton/m<sup>3</sup>) (0,60m)<sup>2</sup>

 $Ppy = 0,81$  Ton/m

## **Carga activa (Paγ)**

Paγ= ½(Ka\* γ <sub>agua</sub> \*a<sup>2</sup>)

$$
Pay = \frac{1}{2}(1/3) (1,00 \text{ Ton/m}^3) (1,70 \text{m})^2
$$

Pay =  $0,48$  Ton/m

## **Cálculo de los momentos debido a las cargas totales de los diagramas de presión**

## **Momento pasivo ( Mpγ**)

 $Mpy = Ppy * h/3$ 

Mpγ = 0,81 Ton/m x 0,60m/3

Mpγ= 0,162 Ton/m

## **Momento activo (Maγ)**

May = Pay  $*$  a/3

Maγ = 0,48 Ton/m x 1,70m/3

Maγ = 0,272 Ton/m

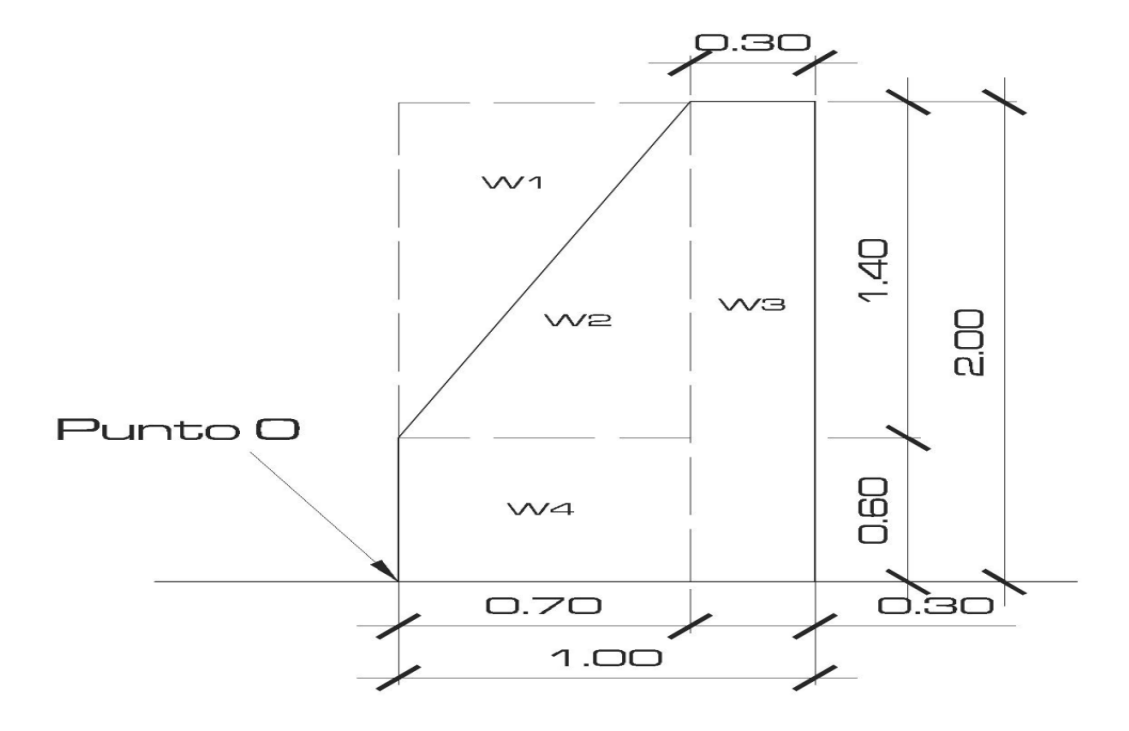

# Figura 17. **Diagrama de cuerpo libre de cargas y momentos del muro**

Tabla XXIII. **Cargas y momentos del muro**

|   | <b>Area</b><br>(m <sup>2</sup> ) | <b>Densidad de los</b><br>materiales<br>(Ton/m <sup>3</sup> ) | Peso de la<br>porción<br>(Ton/m) | <b>Brazo</b><br>(m) | <b>Momento</b><br>(Ton/m) |
|---|----------------------------------|---------------------------------------------------------------|----------------------------------|---------------------|---------------------------|
| 1 | 0,49                             | Suelo = $1,50$                                                | 0,735                            | 0,23                | 0,169                     |
| 2 | 0,49                             | Concreto = $2,40$                                             | 1,176                            | 0,47                | 0,553                     |
| 3 | 0,60                             | Concreto = $2,40$                                             | 1,1488                           | 0,85                | 1,265                     |
| 4 | 0,42                             | Concreto = $2,40$                                             | 1,008                            | 0,35                | 0,353                     |
|   |                                  |                                                               | $\Sigma$ W =4,407                |                     | $\Sigma$ M =4,407         |

## **Revisión de estabilidad**

**Volteo** 

$$
FSV = \frac{\sum Mr}{\sum Mact}
$$

 $FSV = \frac{Mpr + Mw}{m}$ Mar  $FSV = \frac{0,162 + 2,34}{ } = 9,20$ 0,272

9,20 > 1,50 el muro es estable contra volteo.

## **Deslizamiento**

$$
\text{FSD} = \frac{\sum \text{Fr}}{\sum \text{Fact}} \qquad \text{FSD} > 1,50
$$

$$
FSD = \frac{Ppr + \mu W}{Par}
$$

$$
\text{FSD} = \frac{0,81 + (0,40 \times 4,407)}{0,48} = 5,36
$$

5,36 > 1,50 el muro es estable contra deslizamiento
# **Presión máxima bajo la base del muro**

# **Cálculo de a**

$$
a = \frac{\sum Mo}{W}
$$
  
a = Mpr + Mo - Mar  

$$
\sum W
$$
  
a = 0,162 + 2,34 - 0,272 = 0,51  
4,407

si 3a > L, entonces no existirá tensión y en éste caso no existe

# **Calculo de excentricidad (e)**

$$
e = L/2 - a
$$

$$
e = \frac{1}{2} - 0.51 = -0.01
$$

# **Presiones en el terreno**

$$
q = \frac{W}{L * b} \pm \frac{W * e}{S}
$$

Donde:

S = módulo de sección por metro lineal

 $L =$  base del muro

b= franja unitaria bajo la longitud el muro = 1,00 m

Condiciones necesarias

 $qm\land x \leq Vs$ 

 $qmin > 0$ 

 $\frac{q m \hat{\pmb{\alpha}} x = 4,407 \; T on/m}{1,00 m \; x \; 1,00 m} \pm \frac{4,407 \; T on/m \; \times (-0,01)}{1/6 \; \times \; 1,00 m \; \times 1,00 m}$ 

 $q$ máx = 4,37 no excede del valor soporte del suelo

 $gmin = 4.44 > 0$  no existe presiones negativaS

 Conclusión: las dimensiones propuestas para las paredes del tanque son adecuadas, pues permiten estabilidad contra volteo, deslizamiento y presiones. (Ver detalles de muros en los planos).

#### **2.2.10.4. Red de distribución**

La red de distribución es toda la tubería con sus respectivos accesorios, que transporta el caudal máximo horario, desde el tanque de distribución hacia cada una de las viviendas.

En los sistemas rurales de agua potable, la red de distribución está constituida por ramales abiertos, debido a lo disperso de las viviendas y a lo quebrado de la topografía.

 Al igual que para la línea de conducción, para diseñar la tubería en la red de distribución se aplicó la ecuación de Hazen-Williams.

# **Diseño hidráulico de la red distribución**

Tabla XXIV. **Sistema 2, ramal No. 3 (Tramo E-40 - E-82):** 

Datos para el diseño:

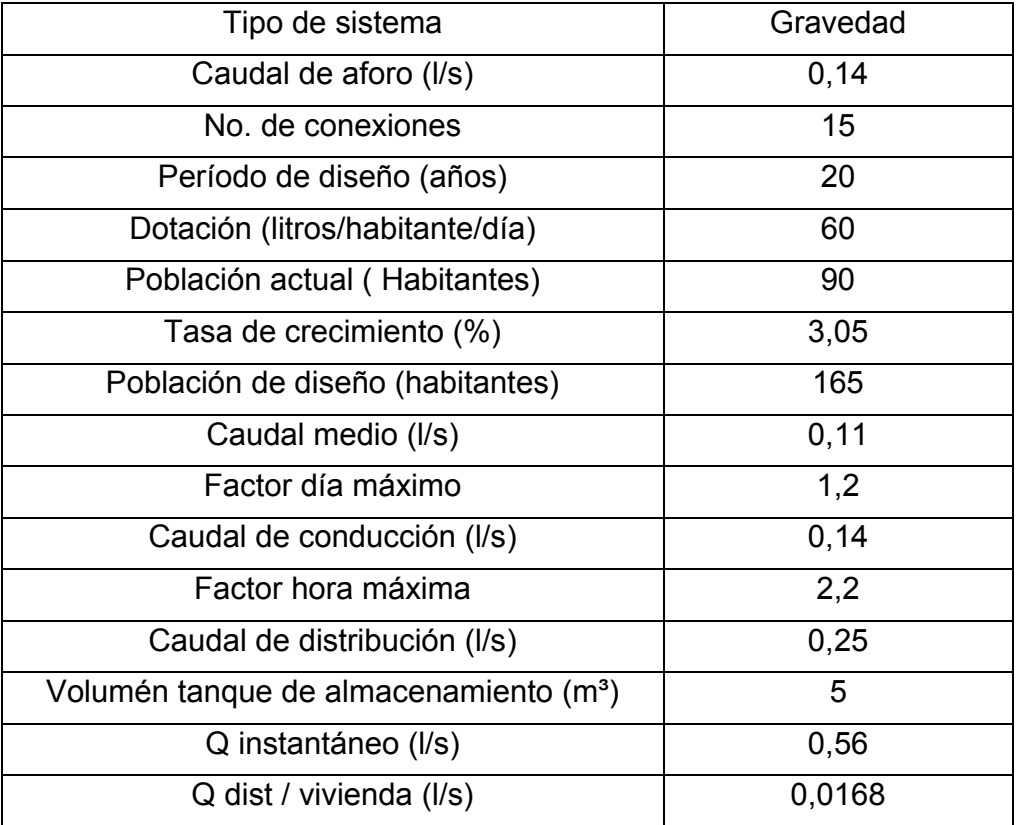

# **Cálculo de caudales**

Caudal de distribución: Qhm= fhm x Qm

Qhm= 2, 2 x 0, 11 l/s = 0, 25 lt / seg.

#### **Cálculo del diámetro teórico**

#### Datos sistema 2 de **E-40 a E-82**:

 $L = 426.90 \text{ m}$  $Qi = 0,56$  I/s  $C = 150$  $\Delta H = 36.13$  $Ø = [1 743,811141 \times L \times Q^{1,85}/ C^{1,85} \times (\Delta H)]^{(1/4,87)}$  $\varnothing$  = [1 743,811141 x 426,90 x 0,56<sup>1.85</sup>/150<sup>1.85</sup> x (36,13)]<sup>(1/4,87)</sup>  $\varnothing$  = 0.92" Diámetro teórico = 0,92" Diámetro comercial = 1" que se utilizó para este proyecto. **Cálculo de pérdida de carga (hf)** Datos sistema 2 de **E-40 a E-82**:  $L = 426.90 \text{ m}$  $Qi = 0,56$  I/s

- $C = 150$
- $D = 1"$

hf = [1 743,811141 x L x Q<sup>1,85</sup>/ (C<sup>1,85</sup>x D<sup>4,87</sup>)]

$$
hf = [1 743,811141 \times 426,90 \times 0,56^{1,85}/(150^{1,85} \times 1,195^{4,87})]
$$

 $hf = 10,07$  m.c.a

No. de tubos: 426,90 metros / 6 metros = 73 tubos

 Descripción de la tubería: en el tramo del ramal E-40 a E-82 se utilizarán 73 tubos de 1" de diámetro de 160 psi.

Ver cuadro resumen de cálculo hidráulico de la línea de distribución, tabla XIV.

# Tabla XXV. **Sistema 1, ramal No. 4 (Tramo E-48 - E-92):**

Datos para el diseño:

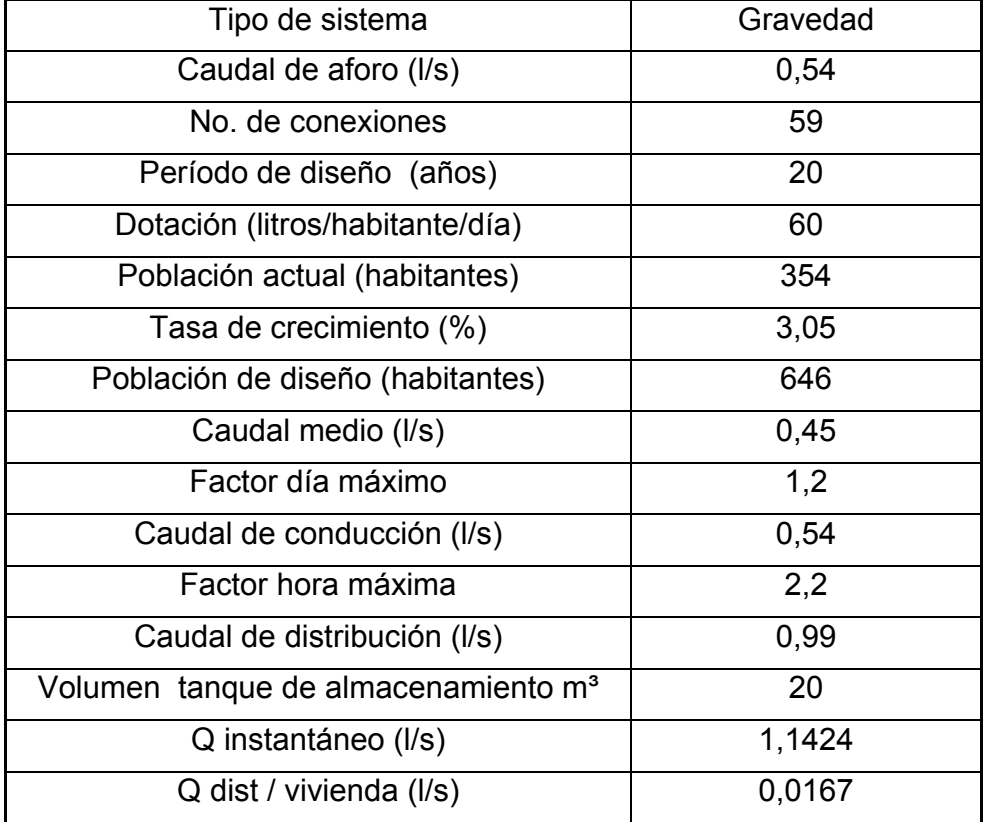

# **Cálculo de caudales**

Qhm= fhm x Qm

Qhm=  $2,2 \times 0,45$   $1/s = 0,99$   $1/s$ 

 $Qi = 0.15 \times (No. viviendas -19)^{0.5}$ 

 $Qi = 0,15 \times (59-1)^{0.5} = 1,424$  *l/s* 

FG = 1,424/ 59 = 0,01936 x 10 viv. =0,1936 l/s

#### **Cálculo del diámetro teórico**

Datos sistema 1 de **E-48 a E-92**:

 $L = 1427.82 \text{ m}$  $Qq = 0,1936$  I/s  $C = 150$  $\Delta H = 57.25$  $Ø = [1 743,811141 \times L \times Q^{1,85}/ C^{1,85} \times (\Delta H)]^{(1/4,87)}$  $\varnothing$  = [1 743,811141 x 1 427,82 x 0,1936<sup>1.85</sup>/150<sup>1.85</sup> x (57,25)]<sup>(1/4,87)</sup>  $\varnothing$  = 0.71" Diámetro teórico = 0,71" Diámetro comercial = 1/2" que se utilizó para este proyecto. **Cálculo de pérdida de carga (hf)** Datos sistema 1 de **E-48 a E-92**:  $L = 1,427.82 \text{ m}$ Qg = 0.1936 lt /seg  $C = 150$  $D = 1/2$ " hf = [1 743,811141 x L x Q<sup>1,85</sup>/ (C<sup>1,85</sup>x D<sup>4,87</sup>)] hf =  $[1\,743,811141 \times 1\,427,82 \times 0,19^{1,85}$ / (150<sup>1,85</sup>x 0,716<sup>4,87</sup>)] = hf = 45,15 m.c.a No. de tubos: 1 427,82 metros / 6 metros = 243 tubos

 Descripción de la Tubería: En el tramo del ramal E-48 a E-92 se utilizarán 243 tubos de 1/2" de diámetro de 160 psi. Los cálculos de la red de distribución se efectuaron de la misma forma que de la línea de conducción. Ver cuadro resumen de cálculo hidráulico de la línea de distribución, tabla XXVI.

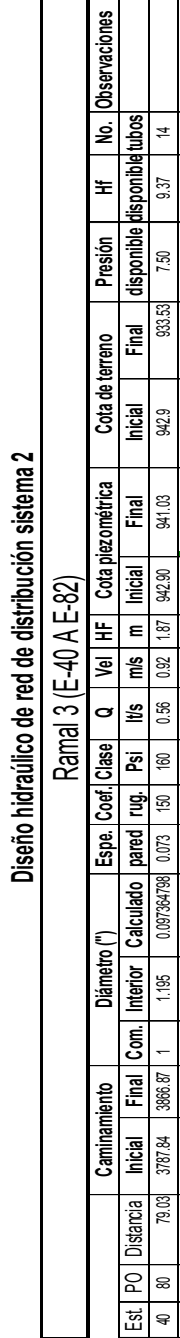

Proyecto: Sistema de Abastecimiento de Agua Potable

Proyecto:<br>Ubicación:

Sistema de Abastecimiento de Agua Potable

Ubicación: Parajes Pologuá, Chicorral y Aldea San Antonio Pasajoc

Parajes Pologuá, Chicorral y Aldea San Antonio Pasajoc

Municipio: Momostenango Departamento: Totonicapán

Municipio:

Departamento:

Momostenango Totonicapán

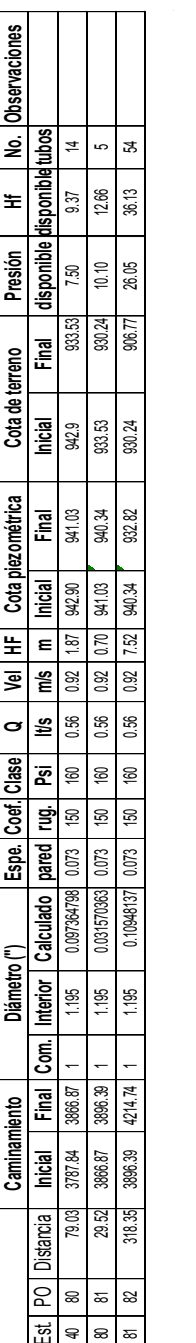

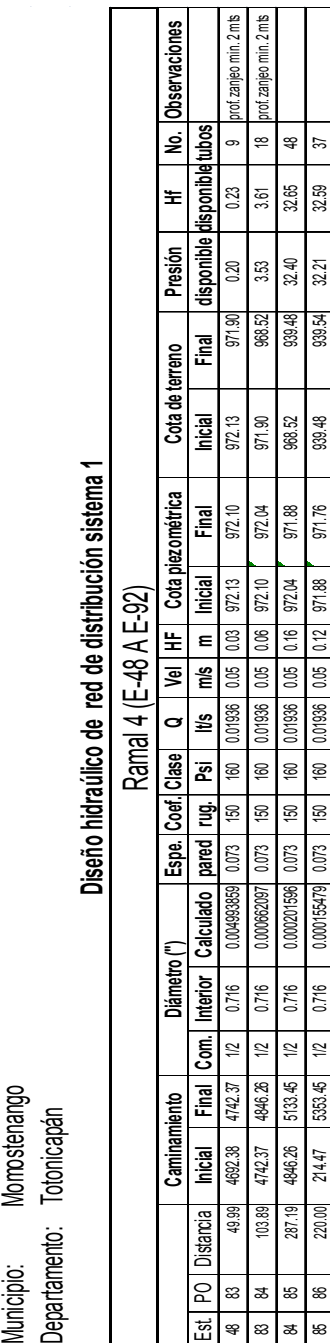

86 87 41.70 5353.45 5395.15 1/2 1/2 1/2 1/3 0.716 2.66209E-051 150 0.01936 0.05 0.02 971.76 971.73 1 93.78 4 93.78 93.58 36.17 7 7 93.78 93.578 93.578 93.78 93.78 93.78 93.78 93.78 93.79 93.78 93.79 93.79 93.79 93.79 93.79 87 88 45.75 5395.15 5440.89 1/2 1/2 1/2 1/3 1/3 1/30 1/30 1/40 0.01936 0.01936 0.019 971.71 971.71 971.71 98.58 93.58 93.58 93.58 93.01 8 88 89 3331 5440.89 5670.23 1/2 1/2 1/2 1/30 0.00101918 0.001918 0.001916 0.05 0.03 0.03 13 13 13 13 13 13 13 1 89 90 45.86 5670.23 5716.09 1/2 0.716 7.17039E-05 0.073 150 160 0.01936 0.05 0.03 932.92 932.89 920.28 918.30 14.59 1.98 8 90 91 91 923.35 571602 571602 571602 5851.44 12 12 0.01936 0.001936 0.001936 0.073 150 932.89 932.76 92.76 932<br>90 91 91 92.89 932.89 932.76 932.76 932.76 932.89 932.89 932.89 932.89 932.76 932.776 932.777 932.777 932.777 9 91 921 922 168.76 951.44 6120.20 17 0.116 0.11918E-05 0.01936 0.0019 0.05 0.05 0.010 932.76 932.67 932.67 932.67 932.67 932.67 932.67 932.67 932.67 932.67 932.67 932.67 932.67 932.67 932.67 932.67 932.67 932.67 932.67 932.

160

150

 $0.073$ 

66209F-

0.716 0.716 0.716  $716$ 0.716 0.716

5395 15

5353.45 5395.15 5440.89 5670.23 5716.09

 $11.70$ 

53

 $^{\circ}$ 57 88 8 ഒ  $\overline{8}$ 

ø

**LOS**  $0.05$ 0.05  $0.05$  $0.05$ 0.05

జ్గ

51.85

39.DT 36.17

> 38.58  $51.30$ 14.59

933.12 918.30 884.74

935.96<br>933.12  $920.28$ 918.30 884.74

> 971.58 932.89 932.76 932.67

971.71  $103$  $13$ **g**  $0.13$  $0.10$ 

932.92 932.89 932.76

01936

 $\overline{50}$ 

01936

 $60$ 

0.01936

160

 $\begin{array}{c} 150 \\ \underline{\color{blue}\text{min}} \end{array}$ 

0.073

6.11918E-05 0.000111694  $17039E - 0$ 

 $\frac{12}{2}$ 

6120.20

5951.44

168.76

 $\infty$ 

45.86 235.35

 $\approx$ ă

971.71

 $971.73$ 971.76

> 0.01936 01936

160 9 60 160

150 150

0.073 0.073 0.073 0.073

 $2.70815E -$ 0.0001019

 $\frac{12}{2}$  $\approx$ 

> 5440.89 5670.23 5716.09

45.75 229.33

æ ඝ

12  $\tilde{a}$  $\frac{1}{2}$ 5951.44

35.78

935.96

939.54

 $971.73$ 

 $\bigoplus$ g

35.54

48.02 62.94

 $1,98$ 

50.55

869.73

# Tabla XXVI. **Cálculo hidráulico de la red de distribución**

 $\overline{\Gamma}$ 

Ubicación: Proyecto:

Proyecto: Sistema de Abastecimiento de Agua Potable

Sistema de Abastecimiento de Agua Potable

Ubicación: Parajes Pologuá, Chicorral y Aldea San Antonio Pasajoc

Parajes Pologuá, Chicorral y Aldea San Antonio Pasajoc

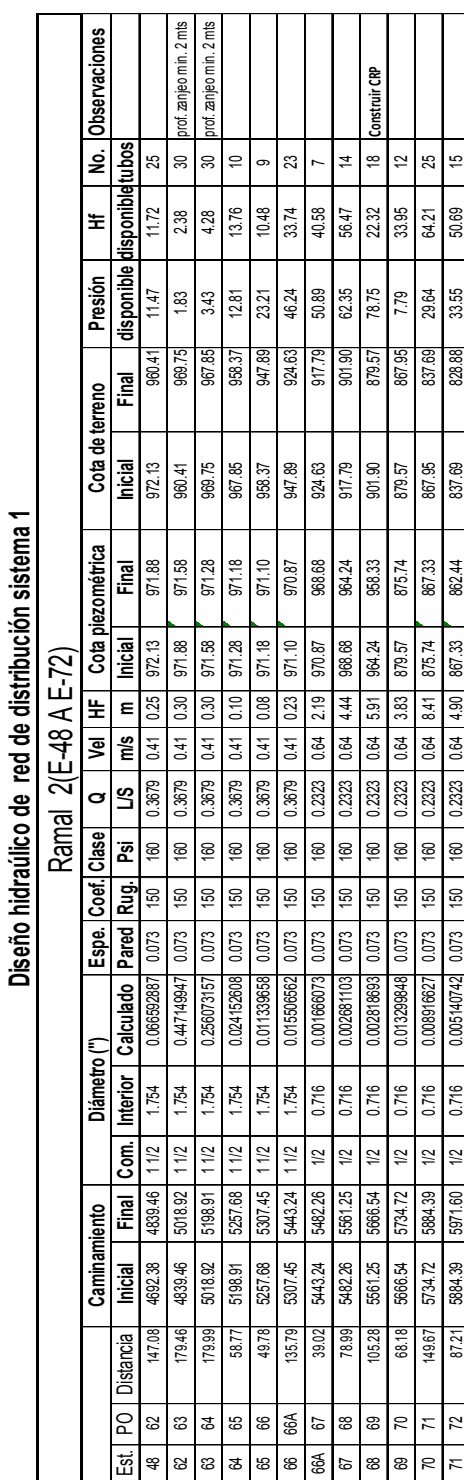

Proyecto: Sistema de Abastecimiento de Agua Potable

Sistema de Abastecimiento de Agua Potable

Ubicación: Parajes Pologuá, Chicorral y Aldea San Antonio Pasajoc

Ubicación:

Proyecto:

Parajes Pologuá, Chicorral y Aldea San Antonio Pasajoc

Municipio: Momostenango Departamento: Totonicapán

Municipio:

Departamento: Totonicapán

Momostenango

Tabla XXVII. **Cálculo hidráulico de la red de distribución** 

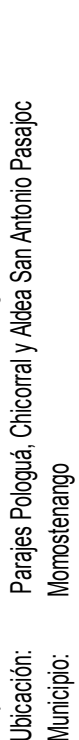

Proyecto: Sistema de Abastecimiento de Agua Potable

Ubicación:

Municipio:

Proyecto:

Sistema de Abastecimiento de Agua Potable

Departamento: Totonicapán Departamento: Totonicapán Diseño hidráulico de red de distribución sistema 1 **Diseño hidráulico de red de distribución sistema 1**

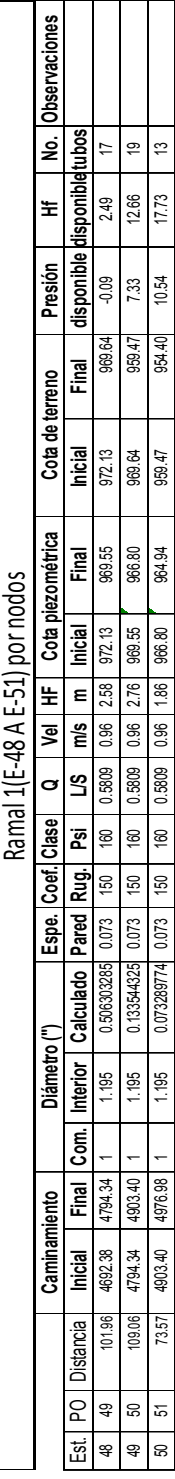

104

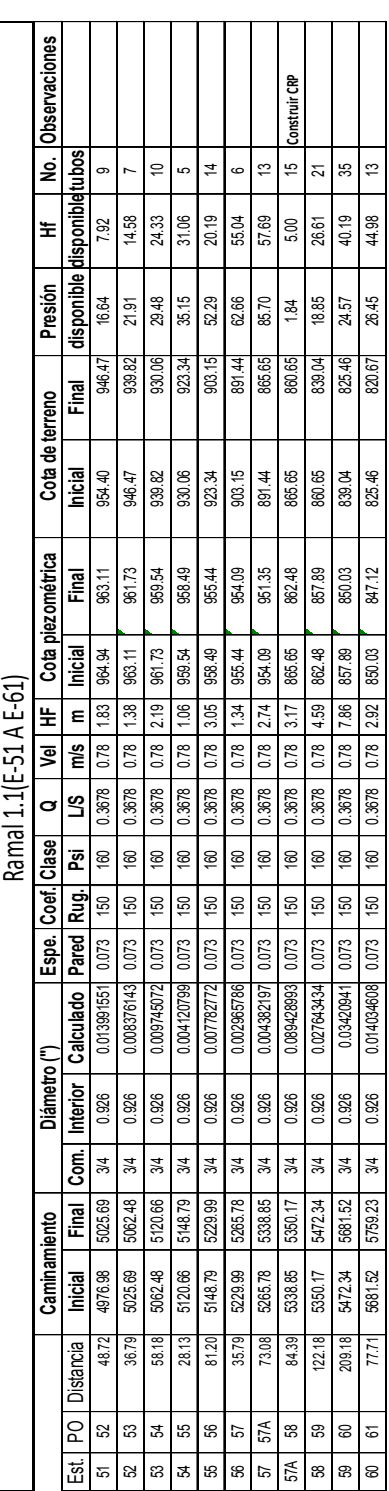

# Diseño hidráulico de red de distribución sistema 1 **Diseño hidráulico de red de distribución sistema 1**

Proyecto: Sistema de Abastecimiento de Agua Potable

Ubicación: Parajes Pologuá, Chicorral y Aldea San Antonio Pasajoc

Ubicación:

Proyecto:

Sistema de Abastecimiento de Agua Potable<br>Parajes Pologuá, Chicorral y Aldea San Antonio Pasajoc

Municipio: Momostenango Departamento: Totonicapán

Municipio:

Momostenango

Totonicapán

Departamento:

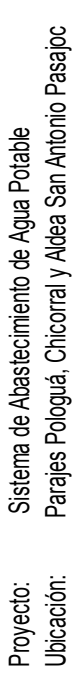

Momostenango Municipio: Momostenango Municipio:

Totonicapán Departamento: Totonicapán Departamento: Diseño hidráulico de red de distribución sistema 1 **Diseño hidráulico de red de distribución sistema 1**

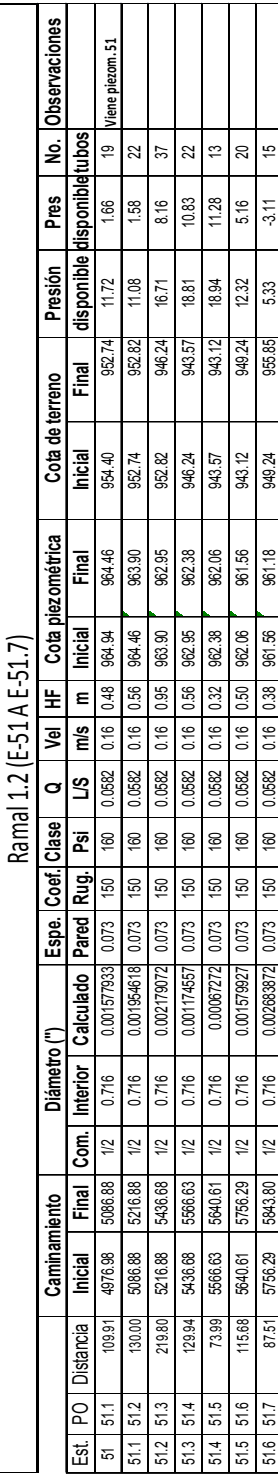

# Tabla XXVIII. **Cálculo hidráulico de la red de distribución**

#### **2.2.10.5. Sistema de desinfección**

Con el propósito de proveer agua libre de bacterias, virus y amebas los usuarios, es necesario desinfectarla. Para el medio rural, éste proceso es fácilmente ejecutado, mediante la aplicación de cloro, ya sea como gas ó como compuestos clorados.

Para este proyecto se incorporó un tratamiento a base de pastillas de tricloro, a través de un alimentador automático, instalado a la entrada del tanque.

Para calcular el número de pastillas necesarias para desinfectar el agua se emplea la fórmula siguiente:

$$
G = C^*M^*D/\%CL
$$

Donde:

G = gramos de tricloro

C = miligramos por litro deseados

M = litros de agua a tratarse por día (caudal de conducción),

D = número de días

% CL= concentración de cloro

Para los miligramos por litro deseados se utilizó un valor del 0,1% y una concentración de cloro de 90.

Sustituyendo en la fórmula:

Para sistema 1: Qcond = 0,54 l/s

G = (0,001) (46 656,00 l/d)(30días)/0,90

 $G = 1555, 2 \text{ grams}$ .

Para sistema 2: Qcond = 0.14 l/s

G = (0,001) (12 096,00 l/d)(30días)/0,90

 $G = 403,20$  gramos.

Si el peso de cada tableta es de 200 gramos, significa que para un mes se necesitan 8 pastillas para el sistema 1 y 2, pastillas para el sistema 2; o sea en total se necesitan 10 pastillas. El encargado del mantenimiento deberá colocar en el alimentador las pastillas cada tres días, y limpiar el mismo una vez al mes.

Por aparte, aún cuando el agua no está contaminada, es necesario desinfectar las estructuras y las tuberías antes que el sistema se ponga en servicio. Para ello todo el sistema deberá ser limpiado y desinfectado.

La limpieza se consigue haciendo circular agua a través de todo el sistema y descargándola por todas las salidas. Posteriormente se llena el tanque con agua y aplicando cloro, permitiendo un período de contacto de por lo menos 24 horas antes de proceder a vaciarlo. Después de la última operación el sistema está listo para ser puesto en servicio. (Ver detalle en plano 11/15).

#### **2.2.10.6. Obras de arte**

Son estructuras de mampostería formadas por ladrillos, piedras, blocks y unidades con mortero; ya sea con refuerzo o no, que se construyen para el buen funcionamiento del sistema de abastecimiento de agua potable.

#### **Caja reunidora de caudales**

Esta obra sirve para reunir los caudales de captaciones independientes y lejanas unas de otras en sistemas que utilizan varias fuentes de abastecimiento. Debe construirse de acuerdo a planos típicos y contar con una tapadera hermética que impida el ingreso del agua exterior al interior de la misma.

Debe contar la caja con un batiente y la tapadera con un sistema que proteja los candados de la intemperie, o sea un sistema de candado escondido. Se construirán dos cajas reunidoras de caudales una en la E-6 y la otra E-9. (Ver ubicación en plano 2 /15 y detalles constructivos en plano 14/15).

#### **Caja rompe presión**

Estructura destinada a reducir la presión del agua en la tubería, a la presión atmosférica; sus candados deben estar protegidos de la intemperie. En la red de distribución deberá llevar una válvula de flote, que evite el ingreso del agua a la misma, cuando esta se encuentre llena.

Dado que los empaques de las válvulas de flotador, tienden a deteriorarse rápidamente con el incremento de la presión de trabajo, deben someterse a presiones estáticas comprendidas entre 40 y 60 metros, como máximo y 20 metros columna de agua como mínimo. Estas cajas se construirán de mampostería de piedra y se colocarán una en la estación E-57A y la otra en la E-69. (ver su ubicación en plano 2/15 y detalles constructivos en plano 12/15).

#### **Paso aéreo y de zanjón**

En los pasos de los ríos o depresiones importantes, la tubería deberá suspenderse de puentes colgantes, que proporciona un excelente método de reducción de momentos en estructuras de claros largos, la tubería a utilizar es de HG, como la tubería suspendida no soporta nada la carga muerta y solo una parte de las cargas vivas es transferida por los soportes al cable, con lo cual el momento flexionante que debe ser resistido por la tubería, se reduce notablemente.

En el presente proyecto se diseñó un paso aéreo con claros libres de 50 metros de longitud ubicado en la E-67; para el caso del paso de zanjón de 18 m que está, ubicado entre E-17 y E-18 también se usará tubería HG , se apoyará en bases o soportes de concreto, como mínimo 3 por tubo. (ver detalles constructivos en plano 13/15).

#### **2.2.10.7. Válvulas**

No son más que las diferentes llaves que se utilizan en los sistemas de abastecimiento de agua potable que sirven para regular, mejorar o interrumpir el paso del agua en los diferentes componentes del sistema, y que se manipulan más por asunto de mantenimiento del sistema, como lo son válvulas de globo que se colocan en el inicio y final de cualquier ramal o subramal, válvulas de chorro que es el accesorio final que se instala en los servicios prediales, válvula de compuerta que funcionan mediante el descenso progresivo de una compuerta que regula el paso del agua, válvula de paso o llave de paso que al girar permite o cierra el paso del agua y válvulas reguladoras de presión que sirven para reducir automáticamente la presión.

#### **Cajas para válvulas**

Estas cajas se diseñaron en mampostería de piedra, las cuales son enterradas y su función principal es proteger las llaves o válvulas de paso y/o compuerta. Se colocaron a las entradas y salidas del tanque de distribución y la captación, así como en el inicio de cada ramal. (Ver detalles de cajas en plano 15/15).

#### **1.2.10.7.1. Válvulas de limpieza**

Son dispositivos que permiten la descarga de los sedimentos acumulados en el sistema, se colocan en los puntos bajos de líneas de conducción o de distribución. Consiste en una derivación de la tubería provista de válvula de compuerta.

Ubicación de las válvulas de limpieza es la siguiente:

Sistema 1: E-29 y E-35

Sistema 2: E-29 y E-35

(Ver la ubicación en plano 2/15).

#### **1.2.10.7.2. Válvulas de aire**

En el transporte de agua por la tubería, en las partes altas, puede ir acompañado de formaciones de bolsas de aire, para esto es necesario este tipo de válvulas para poder eliminar el aire que se acumula, y así permitir que el agua pueda pasar libremente, ya que de lo contario podría provocar presiones dentro de la tubería a causa del aire acumulado, que evitarán el flujo de agua.

Ubicación de las válvulas de aire es la siguiente:

Sistema 1: E-23 y E-39

Sistema 2: E-23

(Ver la ubicación en plano 2/15).

#### **2.2.10.8. Conexiones domiciliares**

Estas conexiones son parte de la red de distribución. Están compuestas de una llave de chorro y los accesorios necesarios. Debido al costo, las conexiones domiciliares se construyen inmediatamente al cerco de las propiedades.

Para los parajes Pologuá, Chicorral y aldea San Antonio, se colocarán las conexiones a las viviendas con su respectiva válvula de paso y llave de chorro.

#### **2.2.11. Administración, operación y mantenimiento**

Para poder sostener y dar mantenimiento a un sistema de agua potable, es necesario contar con recursos económicos, los cuales deben ser captados y administrados por un ente autorizado, como un comité electo democráticamente e integrado por personas que gocen de la credibilidad y confianza de los habitantes de la comunidad.

El comité debe estar legalizado y cumplir con el reglamento para la administración, operación y mantenimiento de los sistemas de agua potable, establecido en el Acuerdo Gubernativo No. 293-82, de fecha 30 de septiembre de 1982.

En comunidades rurales como en este caso; la población es de escasos recursos y la tarifa que puede pagar no es suficiente para amortizar la inversión para la construcción que implica un proyecto de agua potable, como el presente; por eso el comité deberá gestionar el financiamiento ante instituciones gubernamentales y/o no gubernamentales, para la realización del mismo, así como utilizar los recursos recaudados a través de la tarifa, para sufragar los gastos de operación y mantenimiento del sistema.

El mantenimiento preventivo consiste en una serie de acciones planificadas que se realizan periódicamente para prevenir daños en el sistema, mientras que el mantenimiento correctivo consiste en la pronta reparación de cualquier avería ocasionada en la red, obras hidráulicas, dicho mantenimiento no puede programarse y, para poder hacerlo eficiente, es necesario contar y disponer en cualquier momento del equipo y materiales en bodega, del personal especializado y del transporte de los mismos.

Para prestar el servicio de mantenimiento preventivo y correctivo es un sistema de agua potable, es necesario contar con un fontanero dedicado a estas labores y que deberá ser pagado con los fondos obtenidos de la tarifa mensual.

#### **2.2.12. Propuesta de tarifa**

Para que un sistema de agua potable cumpla con su cometido y sea sostenible durante el período para el que se diseña, se requiere de un fondo para operar el sistema y darle mantenimiento, para esto se determinó una tarifa que cada una de las viviendas como usuarios deben cancelar, en función de los costos de operación, mantenimiento, tratamiento, administración y reserva. Esta tarifa será mensual y estará sujeta a los cambios de precios de los insumos cotizados.

**Costo de operación (O).** Este costo representa el pago al fontanero, se supone el jornal mínimo a un precio de Q 56,00 a esto se le suma el 40% del salario normal por prestaciones laborales (aguinaldo, bono 14 e indemnización), de tal forma que se obtiene:

# $0 = 56 * 1.4 * 30 = Q 2352.00 / mensual$

**Costo de mantenimiento (M).** Este costo servirá para la compra de materiales del proyecto, en caso que sea necesario cambiar los ya instalados o para la ampliación de los mismos. Se estima como el 4 por millar del costo total aproximado de materiales del proyecto dividido el número de años del período de diseño.

$$
M=\frac{0,004 * costo\,proyecto}{20}=\frac{0,004 * (961790.79)}{20}=Q\ 192,36/mensual
$$

**Costo de tratamiento (T)**. Es el costo que se requiere para la compra de tabletas de tricloro, que es el método seleccionado para la desinfección del agua, el cual se hará mensualmente.

$$
T = \frac{N*Ct*r*Qm*86400}{\%Cl}
$$

Donde:

- N = número de tabletas al mes
- $Ct = \cosh t$  ableta en gr.
- r = relación agua cloro

Qm = caudal medio

%Cl = concentración de cloro

$$
T = \frac{10 * 1.50 * 0.001 * 0.56 * 86400}{0.9} = Q 806.4 / \text{measured}
$$

**Costo de administración (A).** El costo de administración representa el fondo que servirá para gastos de papelería, sellos, viáticos, etc. Se estima el 15% de La suma de los tres anteriores.

$$
A=15\%(\mathbf{O}+M+T)
$$

# $A = 15\%$  (2352,00 + 192,36 + 806,4) = Q 502,61/mensual

**Costo de reserva (R).** Costo de reserva se le denomina a una reserva monetaria para cualquier imprevisto que afecte el proyecto de agua, el cual será de un 5% de los costos de operación, mantenimiento y tratamiento.

$$
R = 5\% (Q + M + T)
$$
  
R = 5% (2352,00 + 192,36 + 806,4) = Q 167,54/mensual

**Tarifa por usuario (U).** La tarifa por usuario es la suma de los costos anteriores, dividido el número de viviendas a servir.

$$
U = \frac{O + M + T + A + R}{90} = \frac{(2352,00 + 192,36 + 806,40 + 502,61 + 167,54)}{90} =
$$
  
 
$$
U = Q \ 44,67 \ mensual
$$

Es de notar que la tarifa propuesta, es menor al salario de un jornal que es de Q 56,00. La mayoría de personas en la comunidad, está de acuerdo con la cuota propuesta ya que les sale más caro al comprar el agua o el acarreo.

# **2.2.13. Elaboración de planos**

En este proyecto se elaboraron los planos siguientes:

- Plano de planta amueblada, cotas, elevaciones y secciones
- Plano de planta de cimentación
- Plano de planta de techo
- Plano de planta de luz y fuerza
- Plano de planta de conjunto
- Plano de perfiles generales de conducción y distribución
- Plano de planta y perfil de conducción sistemas 1 y 2 (E-0 a E-32)
- Plano de planta y perfil de conducción sistemas 1 y 2 (E-32 a E-48)
- Plano de planta y perfil de distribución ramales 1 a 1.1
- Plano de planta y perfil de distribución ramales 1.2
- Plano de planta y perfil de distribución ramal 2
- Plano de planta y perfil de distribución ramales 3 y 4
- $\bullet$  Plano típico de tanque de distribución de 20 m<sup>3</sup>
- Plano típico de tanque de distribución de 5 m<sup>3</sup>
- Plano detalle constructivo e instalación del hipoclorador
- Plano detalles constructivos obras de arte (válvulas)
- Plano detalles de paso aéreo y zanjón
- Plano detalles constructivos obras de arte (captación, caja reunidora de caudales).
- Plano detalles constructivos obras de arte (cajas y tapaderas para válvulas)

# **2.2.14. Elaboración del presupuesto**

En la elaboración del presupuesto se aplicaron los criterios del caso del proyecto del salón comunal, en cuanto a materiales y mano de obra, lo concerniente costo indirectos se aplicó el 30%.

# Tabla XXIX. **Presupuesto sistema de abastecimiento de agua potable**

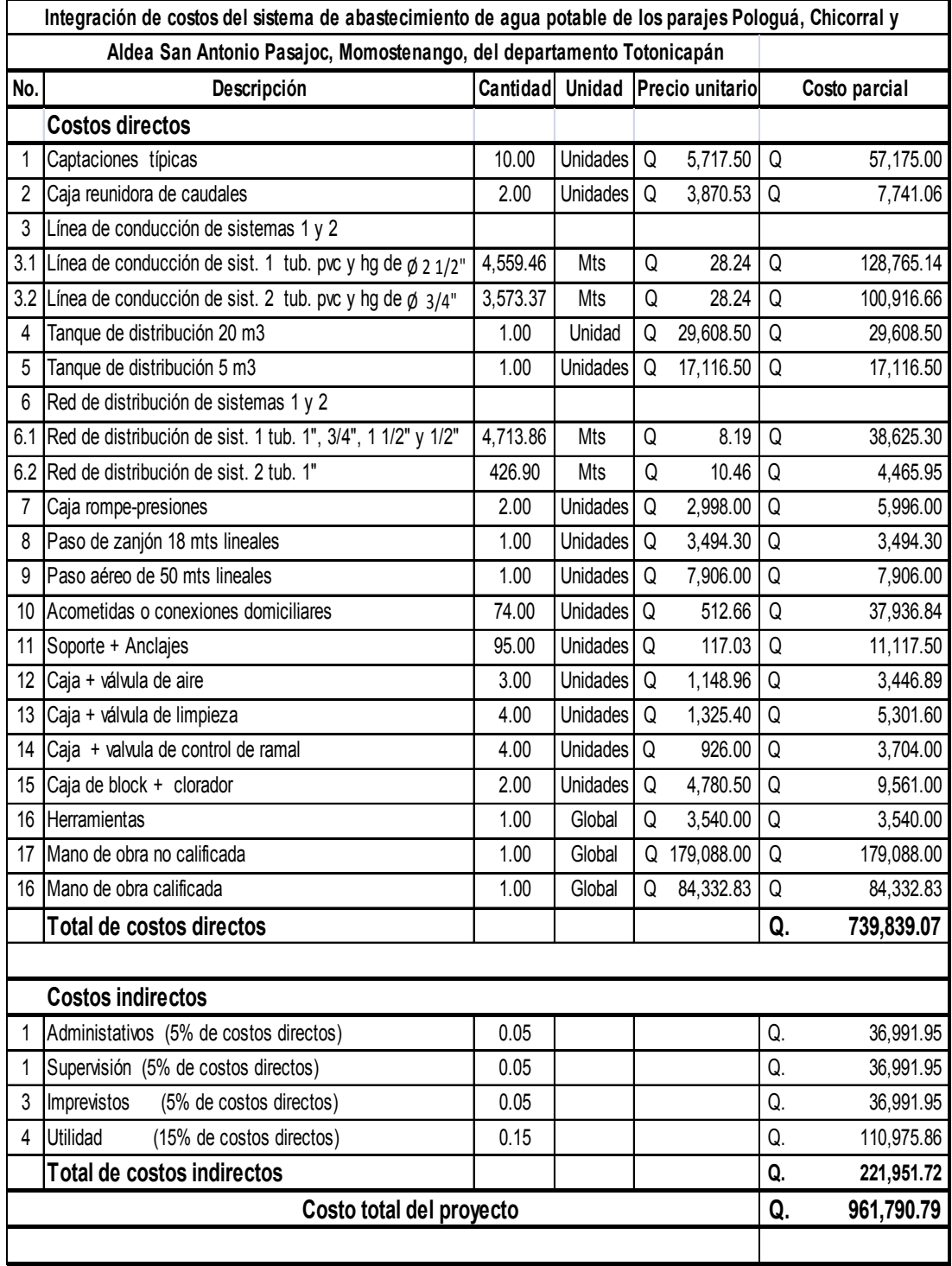

#### **2.2.15. Evaluación de impacto ambiental**

#### **Conceptos generales**

En sentido estricto, la ecología ha definido al ambiente como el conjunto de factores externos que actúan sobre un organismo, una población o una comunidad. Estos factores son esenciales para la supervivencia, el crecimiento y la reproducción de los seres vivos, e inciden directamente en la estructura y dinámica de las poblaciones y de las comunidades, sin embargo, la naturaleza es la totalidad de lo que existe, dentro de ella, también, entra lo que la sociedad construye a través de su accionar. Generalmente, esto es lo que se identifica como ambiente.

Podría definirse el Impacto Ambiental (IA) como la alteración, modificación o cambio en el ambiente, o en alguno de sus componentes de cierta magnitud y complejidad originado o producido por los efectos de la acción o actividad humana. Esta acción puede ser un proyecto de ingeniería, un programa, un plan, o una disposición administrativo-jurídica con implicaciones ambientales. Debe quedar explicito, sin embargo, que el término impacto no implica negatividad, ya que éste puede ser tanto positivo como negativo.

Se puede definir la Evaluación de Impacto Ambiental (EIA) como el estudio técnico de carácter interdisciplinario, que incorporado en el procedimiento de la EIA, está destinado a predecir, identificar y corregir las consecuencias o efectos ambientales que determinadas acciones pueden causar sobre la calidad de vida del hombre y su entorno. Es un documento técnico que debe presentar el titular del proyecto y sobre la base del cual se produce la declaración o estimación de impacto ambiental.

#### **Base legal**

Se toma como fundamento la base legal: las leyes vigentes de la República de Guatemala, principalmente el **Decreto 68-86** "Ley de protección y mejoramiento del medio ambiente", que en su Artículo 8 dice: "Para todo proyecto, obra, o industria o cualquier otra actividad que por sus características puede producir deterioro a los recursos naturales renovables o no, al ambiente, o introducir modificaciones nocivas o notorias al paisaje y a los recursos culturales del patrimonio nacional, será necesario previamente a su desarrollo un estudio de evaluación de impacto ambiental, realizado por técnicos en la materia y aprobado por la Comisión del Medio Ambiente. El funcionario que omita exigir el estudio de Impacto Ambiental de conformidad con este artículo, será responsable personalmente por incumplimiento de deberes, así como el particular que omitiere cumplir con dicho estudio de Impacto Ambiental, será sancionado con una multa de Q.5 000,00 a Q.100 000,00. En caso de no cumplir con este requisito en el término de seis meses de haber sido multado, el negocio será clausurado en tanto no cumpla".

Se toma en consideración también los artículos de la Constitución Política de la República:

Artículo 97 sobre Medio Ambiente y Equilibrio Ecológico establece "El Estado, las municipalidades y los habitantes del territorio nacional, están obligados a propiciar el desarrollo social, económico y tecnológico que prevenga la contaminación del ambiente y mantenga el equilibrio ecológico. Se dictarán todas las normas necesarias para garantizar que la utilización y el aprovechamiento de la fauna, de la flora, de la tierra y del agua, se realice racionalmente, evitando su depredación".

Articulo 126 "Reforestación" que establece: "se declara de urgencia nacional y de interés social, la reforestación del país y la conservación de los bosques. La Ley determinará la forma y requisitos para la explotación racional de los recursos forestales y su renovación, incluyendo las resinas, gomas, productos vegetales silvestres no cultivados y demás productos similares, y fomentará su industrialización.

La explotación de todos estos recursos, corresponderá exclusivamente a personas guatemaltecas, individuales o jurídicas. Los bosques y la vegetación en las riveras de los ríos y lagos, y en las cercanías de las fuentes de agua, gozarán de especial protección"

Articulo 127, "Régimen de Aguas" que establece: "todas las aguas son bienes del dominio público, inalienables e imprescindible. Su aprovechamiento uso y goce, se otorgan en las formas establecidas por la ley, de acuerdo con el interés social. Una ley específica regulará esta materia". Aplica también el código de Salud, Decreto 90-97, así como todos los convenios internacionales vigentes.

#### **Área estimada del proyecto y área de influencia**

El área de influencia del proyecto lo constituyen los parajes Pologuá, Chicorral y aldea San Antonio Pasajoc, que en algunas calles pasarán las tuberías, del proyecto de agua potable y afectará el área estimada para la ejecución de dicho proyecto, comprende una franja de 60 centímetros, y eventualmente un metro al lado de ésta, para depositar temporalmente el material de excavación, el cual se depositará nuevamente una vez instalada y probada la tubería.

Debe tomarse en cuenta que el área en donde se ubicará la tubería es comunal, de igual manera el terreno donde se ubicará el tanque de distribución.

Para un tanque de distribución se requiere un área de 33 m² (6,00 m x 5,50 m) y otro de 18 m² (4,00 m x 4,50 m).

De manera indirecta, el área de influencia afectará a algunas comunidades circunvecinas a los parajes Pologuá, Chicorral y aldea San Antonio Pasajoc, durante la construcción del proyecto, ya que se afectará la circulación de vehículos durante el zanjeo y colocación de la tubería, y por los camiones que pasaran con el material necesario, transportado desde la cabecera departamental de Quetzaltenango lugar donde se comprará los materiales.

#### **Utilización de recursos naturales**

La utilización de los recursos naturales es indispensable, ya que se utilizará el agua de los mantos freáticos subterráneos, indispensable para llevar a cabo este proyecto y así beneficiar a la población de la aldea. Se utilizará en mínima c99antidad madera para andamios y formaletas.

# **Identificación y valorización de los factores que puedan causar impacto al medio ambiente.**

El proyecto constará de tres fases definidas, según el grado de operación hasta su abandono u obsolescencia.

#### **a) Fase de construcción**

#### **Factor suelo**

Extracción de tierra y lodos durante el proceso de construcción del tanque de distribución, excavación y relleno de la línea de conducción, red de

distribución e instalación de las acometidas domiciliares.

# **Factor agua**

Puede contaminarse una fuente superficial pequeña con el movimiento de material para el zanjeo, ya que ésta está ubicada en las cercanías del tanque de distribución, y además por ese sector se ubicará un ramal de distribución del proyecto.

#### **Factor salud**

Habrá un impacto relativamente pequeño en la salud, ya que debido al movimiento de tierras se producirá polvo, afectando el sistema respiratorio.

#### **Factores estéticos y paisaje**

Con la construcción del tanque se afectará al paisaje, debido a que este estará en un área bastante visible, además que se encuentra cercana a la carretera de acceso a la comunidad.

#### **Factor económico**

Este factor tendrá un impacto en la variable generación de empleo, en todas las etapas de la construcción.

#### **b) Fase de operación**

Se producirán aguas servidas cuando el proyecto de agua funcione, debido a que la aldea no cuenta con sistema de drenaje de las aguas servidas. También existirán fugas en la tubería y en la actividad de limpieza del tanque.

# **Factor aire**

Si no se verifican las fugas de agua rápidamente, y si no se supervisan la deposición de las aguas servidas, hay peligro en el ambiente con malos olores.

# **Factor salud**

Este factor tendrá un impacto significativo en la calidad de vida de todos los habitantes del lugar.

# **c) Fase de abandono**

#### **Factor suelo**

No se consideran impactos negativos, ya que cuando suceda el abandono, cualquier cambio que se haya efectuado en el suelo, ya habrá sido absorbido por el sistema. Es de considerar, que cuando el proyecto cumpla con su vida útil, este deberá ser rediseñado y remodelado y las tuberías antiguas, así como el tanque de distribución, pueden contribuir de una u otra manera a la remodelación mencionada.

# **Valorización de los impactos**

Se conoce que una matriz de riesgo es una herramienta sistematizada, capaz de identificar y calificar con mayor precisión los riesgos que se presentan, como consecuencia de las etapas de implementación, operación y mantenimiento de un proyecto determinado.

La calificación y cuantificación se da en forma absoluta, solamente teniendo cuidado de expresar con signo negativo, los impactos de deterioro del ambiente y con signo positivo los que mejoran o mitigan los impactos. En este estudio se determinaron 4 parámetros: suelo, agua, aire y recursos naturales y paisaje. Se definen las actividades más importantes, analizando el riesgo por categoría y asignando una calificación cualitativa y cuantitativa a cada una de ellas.

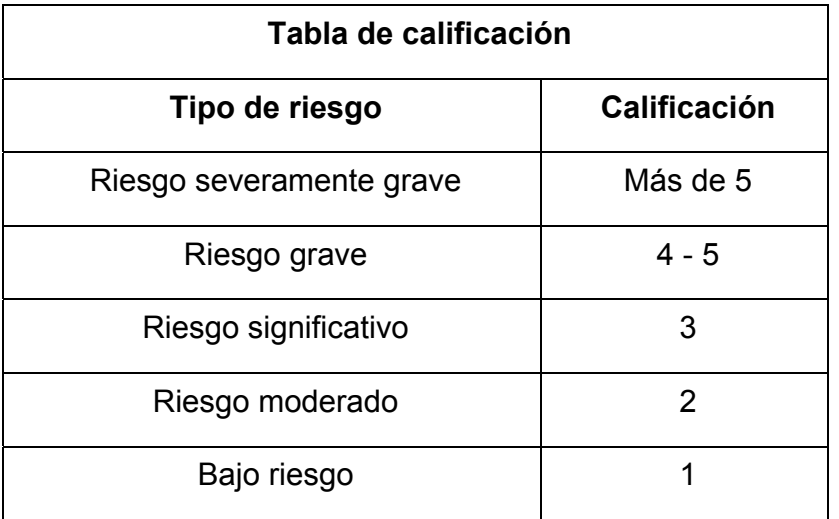

#### Tabla XXX. **Calificación de riesgo ambiental**

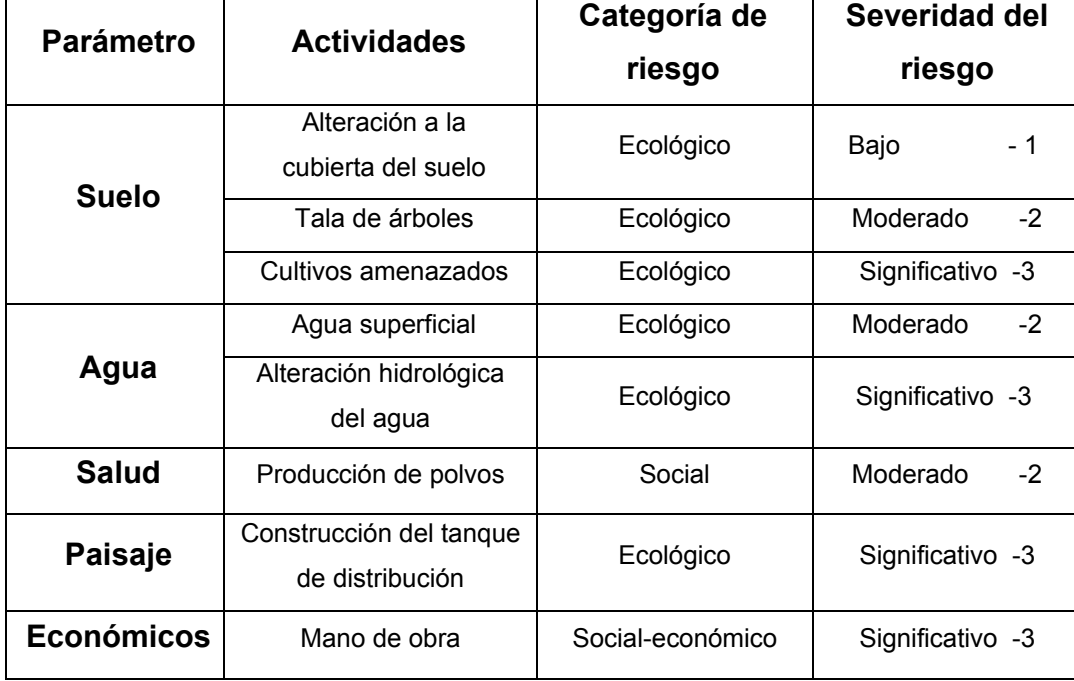

# Tabla XXXI. **Etapa de construcción**

Tabla XXXII. **Etapa de operación** 

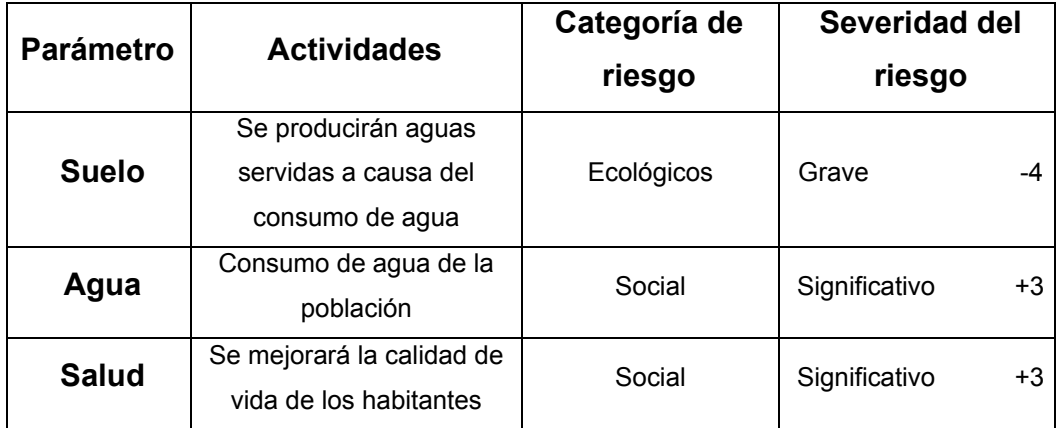

A partir de estos resultados, se determina la severidad de los riesgos cuantificados, según parámetros específicos: recursos naturales y paisajes, suelo, agua y salud, para cada una de las tres etapas del proyecto. Se dan los porcentajes para hacer las comparaciones entre uno y otro.

| Severidad de riesgo según parámetro afectado |                      |           |              |       |            |
|----------------------------------------------|----------------------|-----------|--------------|-------|------------|
| Parámetro                                    | Severidad de riesgos |           |              | Total | Porcentaje |
|                                              | construcción         | operación | abandono     |       |            |
| Recursos naturales<br>y paisajes             | -3                   | 0         | 0            | $-3$  | 15         |
| Suelo                                        | -6                   | $-4$      | $\mathbf{0}$ | $-10$ | 50         |
| Agua                                         | $-5$                 | $\Omega$  | $\mathbf 0$  | $-5$  | 25         |
| Salud                                        | $-2$                 | $\Omega$  | $\mathbf 0$  | $-2$  | 10         |
| Total                                        | $-16$                | 4         | 0            | $-20$ | 100        |
| Porcentaje                                   | 80                   | 20        | 0            |       |            |

Tabla XXXIII. **Calificación de la severidad de riesgo ambiental** 

#### **Impactos negativos**

 Según los resultados, se observa que los impactos más importantes ocurren durante la etapa de construcción del proyecto, lo que es claramente visible en números absolutos como un porcentaje que es del 80%. El parámetro más afectado por supuesto es el suelo, seguido por el agua, recursos naturales y paisaje y salud.

#### **Medidas de mitigación**

Para evitar las polvaredas, será necesario programar adecuadamente el horario de las labores de zanjeo, las que deberán llenarse en el tiempo más corto posible, compactándose adecuadamente, para evitar el arrastre de partículas por el viento.

Deberá capacitarse al personal de mantenimiento del sistema, referente al manejo de las aguas servidas, revisión de válvulas y reparaciones menores, para evitar las posibles fugas.

Capacitar a las amas de casa, sobre el adecuado uso del sistema, para evitar que los mismos sean depositarios de basura producidas en el hogar.

#### **Plan de contingencia**

En áreas planas y riachuelos cercanos, como en el caso del ramal 1 de la red de distribución, es posible que en épocas de lluvia ocurran inundaciones con el consecuente arrastre de fango y otros materiales o cuerpos extraños, que pudieran dañar las obras hidráulicas del proyecto. En áreas quebradas, como es la mayor parte del terreno de la aldea, los deslizamientos o arrastres de tierra, pudieran dañar la tubería e interrumpir la operación del sistema.

 Al introducirle a las obras hidráulicas cuerpos extraños, pudieran sufrir desperfectos. Por ello, es necesario que se genere un reglamento de uso adecuado del sistema, y que el mismo se dé a conocer mediante sesiones de capacitación con los vecinos, para que familiarmente se le dé el mantenimiento necesario tanto a las conexiones prediales como al resto de las obras hidráulicas;

- Integrar un comité de emergencia contra inundaciones y azolvamiento, en la comunidad beneficiada, el que debe velar por que los lugares en donde se ubican las obras civiles, se encuentren lo más despejado posible;
- Elaborar un programa de capacitación para prevención de accidentes.
- Capacitar al personal que se encarga del mantenimiento y operación del sistema, sobre aspectos de limpieza de cajas de válvulas;
- Se debe velar porque los comunitarios no depositen basura en las obras hidráulicas, para evitar obstaculizar al sistema.
- Colocar en lugares estratégicos, depósitos para la deposición de desechos generados por las familias y asegurar estos para evitar su robo;
- Capacitar al personal que laborara en el proyecto, en el momento de entrar en operación, para su mantenimiento y limpieza y así evitar la creación de basureros clandestinos.

# **Programa de monitoreo ambiental**

Supervisar periódicamente, si están siendo ejecutadas las medidas de supervisión y mantenimiento del sistema.

- Monitorear si el personal utiliza el equipo necesario, para la prevención de accidentes y de salud.
- Monitorear si está organizada la comunidad de acuerdo con lo propuesto en

las medidas o plan de contingencia.

# **Plan de seguridad humana**

- Uso de equipo de protección para las personas que trabajen en la construcción de cada uno de los componentes del sistema, tal como mascarillas, guantes, overoles, botas, casco, etc., que minimicen los riesgos de accidentes que pongan en riesgo sus vidas;
- Capacitación al personal que laborará en la ejecución del proyecto, sobre aspectos de salud y manejo del sistema y del equipo a utilizar;
- Mantener en un lugar de fácil acceso, un botiquín de primeros auxilios.

# **Plan de seguridad ambiental**

- La distribución de agua potable para los parajes Pologuá, Chicorral y la aldea
- San Antonio Pasajoc, debe ser sanitariamente segura y que cumpla con las normas y especificaciones de COGUANOR.
- Debe incorporarse la utilización y mantenimiento preventivo y correctivo de un equipo de cloración de agua.
- El manejo de las aguas residuales, debe tratarse con sistema de alcantarillado sanitario, el cual debe gestionarse a corto plazo.
- En el análisis de los impactos, el proyecto tiene aspectos negativos y mínimos al ambiente, solamente en la etapa de construcción, pero esto son manejables mediante la implementación de las medidas de mitigación propuestas, de ahí en adelante no se visualizan impactos que dañen el ambiente.

# **CONCLUSIONES**

- 1. En la formación académica del futuro ingeniero, es importante la realización del Ejercicio Profesional Supervisado. Ya que brinda la oportunidad de adquirir experiencia y criterios, a través de resolver problemas reales y darles solución a los mismos, apoyados en el conocimiento adquirido durante la formación académica y la importante y necesaria asesoría profesional proporciona por la Facultad de Ingeniería.
- 2. La construcción del sistema de abastecimiento de agua potable para los parajes Pologuá, Chicorral, y aldea San Antonio Pasajoc, del municipio de Momostenango, Totonicapán, contribuirá a satisfacer las necesidades básicas de los pobladores, elevando su nivel y calidad de vida por cuanto tendrán un servicio en cantidad suficiente con la calidad que se requiere, además beneficiará a 74 familias y 811 beneficiarios directos con un costo de Q 961 790,79.
- 3. El diseño del salón comunal, en los aspectos arquitectónicos y de instalaciones, se hizo sobre el criterio de proveer espacios flexibles que no se limitan únicamente con el área del terreno, atendiendo también los criterios establecidos en las normas del INFOM.

4. De acuerdo a los presupuestos de los proyectos, salón comunal y sistema de agua potable se considera que son factibles para que la municipalidad los ejecute ya sea con fondos municipales, gubernamentales o de otro tipo, ya que los beneficios que aportarán a las comunidades son muchas, así también es conveniente que los pobladores se involucren tanto en la gestión, como en la construcción de las mismas.
### **RECOMENDACIONES**

- 1. Fomentar en la Facultad de Ingeniería la realización del Ejercicio Profesional Supervisado, ya que es de beneficio en la formación teórica-práctica del estudiante de ingeniería.
- 2. Que la municipalidad de Santa María Chiquimula cumpla estrictamente con todos los detalles y especificaciones contenidos en los planos, al construir el salón comunal, tener en cuenta como bibliografía de apoyo para construir y supervisar la construcción de la estructura de los proyectos, el reglamento del ACI 318-99.
- 3. A la municipalidad de Momostenango realice conjuntamente con el estudio de abastecimiento de agua potable, un estudio del sistema de alcantarillado sanitario y una planta de tratamiento, para que el desfogue de las aguas servidas no sea dañino al manto friático a donde irán a dar.
- 4. Darle mantenimiento una vez por mes al proyecto de agua potable, para que su período de vida se prolongue.
- 5. A los Concejos Comunitarios de Desarrollo de las dos comunidades, organizarse para la gestión de la ejecución de los proyectos, para que se les pueda facilitar la adquisición de ayuda de las instituciones correspondientes.

6. Capacitar constantemente a los miembros del comité y usuarios de los parajes Pologuá, Chicorral y la aldea San Antonio, sobre la operación y mantenimiento del sistema de agua potable para que funcione eficientemente.

# **BIBLIOGRAFÍA**

- 1. BACA CHIROY, Jorge Daniel. (Diseño del pavimento rígido de la calle Zacatecas, segundo nivel del salón comunal y remodelación de la plazuela San Luis las Carretas de la cabecera municipal de Pastores, departamento de Sacatepéquez ), Universidad de San Carlos de Guatemala, Facultad de Ingeniería, 2001. 62 p.
- 2. CHILEL PÉREZ, Rony Dulier. (Diseño del sistema de abastecimiento de agua potable para el Sector I de la aldea Boxocán y salón comunal para el caserío Faldas del Volcán, municipio de Tajumulco, San Marcos), Universidad de San Carlos de Guatemala, Facultad de Ingeniería, 2008. 99 p.
- 3. EMCO, Sistemas Empresariales, Folleto técnico cubierta curva, Guatemala, Febrero 2000.
- 4. HERNÁNDEZ CHAJ, Dan Jesús. (Diseño del sistema de abastecimiento de agua potable al cantón Chicaracoj y pavimento de la 14av. z. 1 y 3 de Quetzaltenango), Universidad de San Carlos de Guatemala, Facultad de Ingeniería, 1998. 79 p.
- 5. JORDAN ZABALETA, Mario René. **(**Propuesta de Normas de Diseño para Edificios de Uso Público, en los municipios de la República de Guatemala), Universidad de San Carlos de Guatemala, Facultad de Ingeniería, 1991. 80 p.
- 6. MCCORMACK**,** Jack y Elling Rudolf, *Análisis de Estructuras*, Ediciones Alfa-Omega, México 1994. Versión en español. 550 p.
- 7. NAWY, Edward G. *Concreto Reforzado*. Pretince-Hill Hispanoamericana. México 1992. 650 p.
- 8. ROSALES VÉLIZ, Marco Antonio. (Diseño del sistema de abastecimiento de agua potable para el caserío Vasconcelos, municipio de Sololá y salón comunal para el caserío Chuipoj, municipio de Santa María Visitación, Sololá), Universidad de San Carlos de Guatemala, Facultad de Ingeniería, 2004. 77 p.

# **APÉNDICE**

- Libreta topográfica
- Resultado del examen bacteriológico del agua
- Registro de datos de estación meteorológica más cercana a la aldea San Antonio Pasajoc

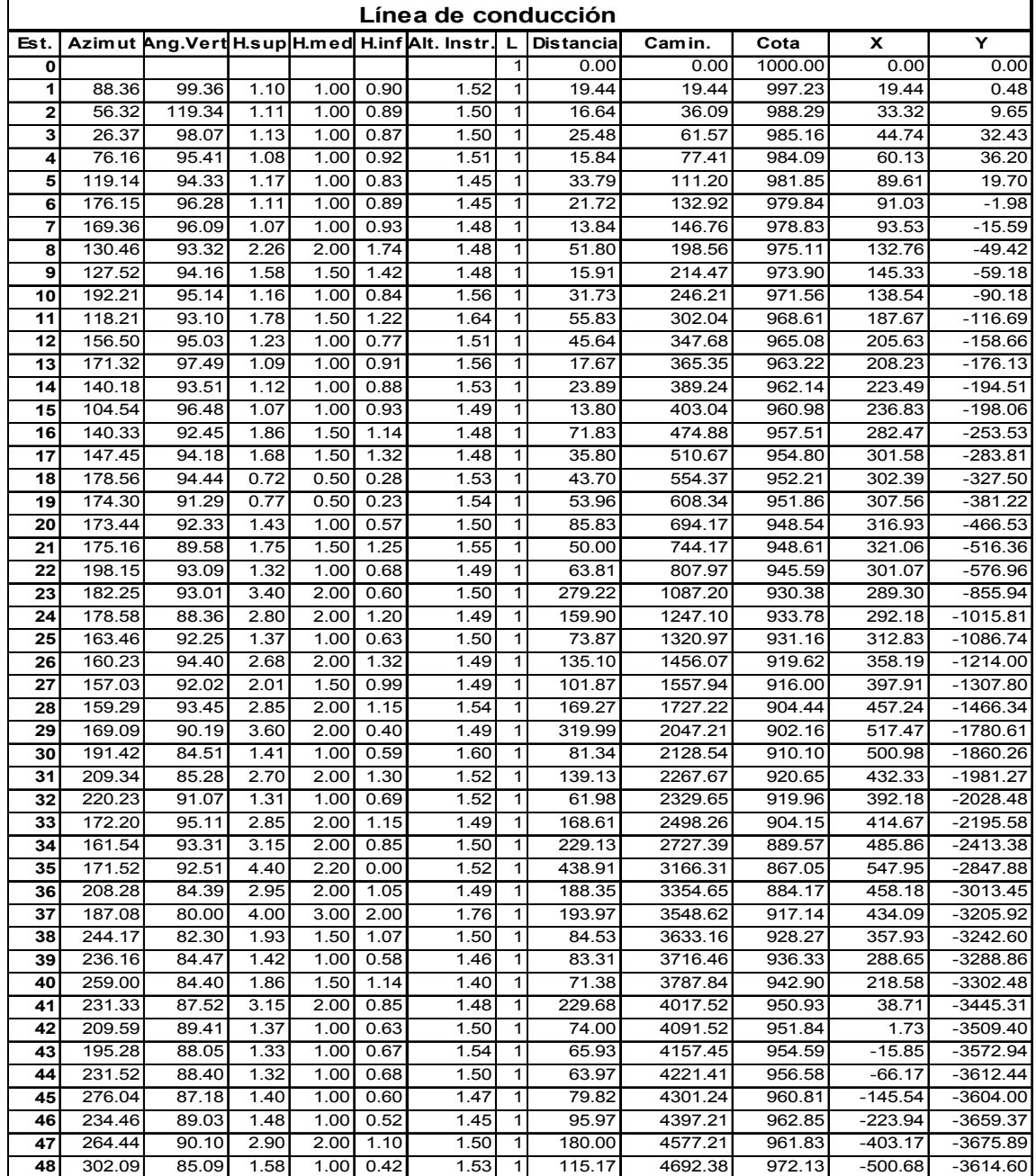

# Tabla XXXIV. **Cálculo topográfico del sistema de abastecimiento de agua potable de los parajes Pologuá, Chicorral y aldea San Antonio Pasajoc.**

# Continuación

| <b>Ramal 1 y 1.1</b> |        |        |      |      |      |                                                  |    |                   |         |        |           |            |
|----------------------|--------|--------|------|------|------|--------------------------------------------------|----|-------------------|---------|--------|-----------|------------|
| Est.                 |        |        |      |      |      | Azimut Ang. Vert H.sup H.med H.inf Alt. Instr. L |    | <b>Distancial</b> | Camin.  | Cota   | X         | Y          |
| 48                   |        |        |      |      |      |                                                  |    | 0.00              | 4692.38 | 972.13 | $-500.68$ | $-3614.60$ |
| 49                   | 268.38 | 91.05  | 2.51 | 2.00 | 1.49 | 1.44                                             |    | 101.96            | 4794.34 | 969.64 | $-602.61$ | $-3617.03$ |
| 50                   | 203.31 | 95.18  | 2.05 | 1.50 | 0.95 | 1.44                                             |    | 109.06            | 4903.40 | 959.47 | $-646.13$ | $-3717.04$ |
| 51                   | 201.36 | 94.22  | 1.37 | 1.00 | 0.63 | 1.55                                             |    | 73.57             | 4976.98 | 954.40 | $-673.22$ | $-3785.44$ |
| 52                   | 193.31 | 99.13  | 1.75 | 1.50 | 1.25 | 1.48                                             |    | 48.72             | 5025.69 | 946.47 | $-684.60$ | $-3832.81$ |
| 53                   | 157.24 | 100.18 | 1.69 | 1.50 | 1.31 | 1.53                                             |    | 36.79             | 5062.48 | 939.82 | $-670.47$ | $-3866.77$ |
| 54                   | 121.30 | 100.02 | 1.30 | 1.00 | 0.70 | 1.54                                             |    | 58.18             | 5120.66 | 930.06 | $-620.86$ | $-3897.17$ |
| 55                   | 135.41 | 104.27 | 1.15 | 1.00 | 0.85 | 1.52                                             |    | 28.13             | 5148.79 | 923.34 | $-601.21$ | $-3917.29$ |
| 56                   | 149.22 | 103.40 | 2.43 | 2.00 | 1.57 | 1.56                                             |    | 81.20             | 5229.99 | 903.15 | $-559.83$ | $-3987.16$ |
| 57                   | 155.13 | 108.56 | 1.20 | 1.00 | 0.80 | 1.56                                             | 11 | 35.79             | 5265.78 | 891.44 | -544.83   | $-4019.65$ |
| 58                   | 185.24 | 110.21 | 1.48 | 1.00 | 0.52 | 1.51                                             |    | 84.39             | 5350.17 | 860.65 | $-552.77$ | $-4103.67$ |
| 59                   | 191.14 | 100.02 | 2.13 | 1.50 | 0.87 | 1.51                                             |    | 122.18            | 5472.34 | 839.04 | $-576.57$ | $-4223.51$ |
| 60                   | 205.47 | 93.35  | 3.05 | 2.00 | 0.95 | 1.52                                             |    | 209.18            | 5681.52 | 825.46 | $-667.56$ | $-4411.86$ |
| 61                   | 180.13 | 93.30  | 1.89 | 1.50 | 1.11 | 1.46                                             |    | 77.71             | 5759.23 | 820.67 | $-667.85$ | $-4489.57$ |

**Red de distribución (ramales)**

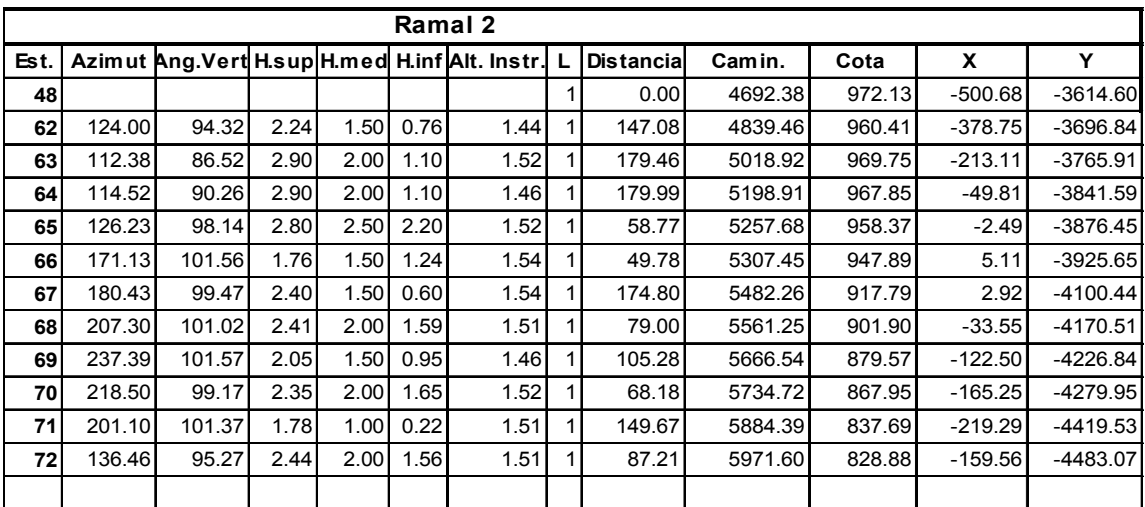

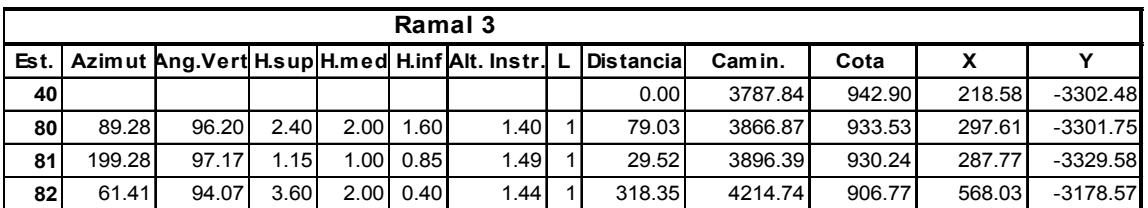

# Continuación

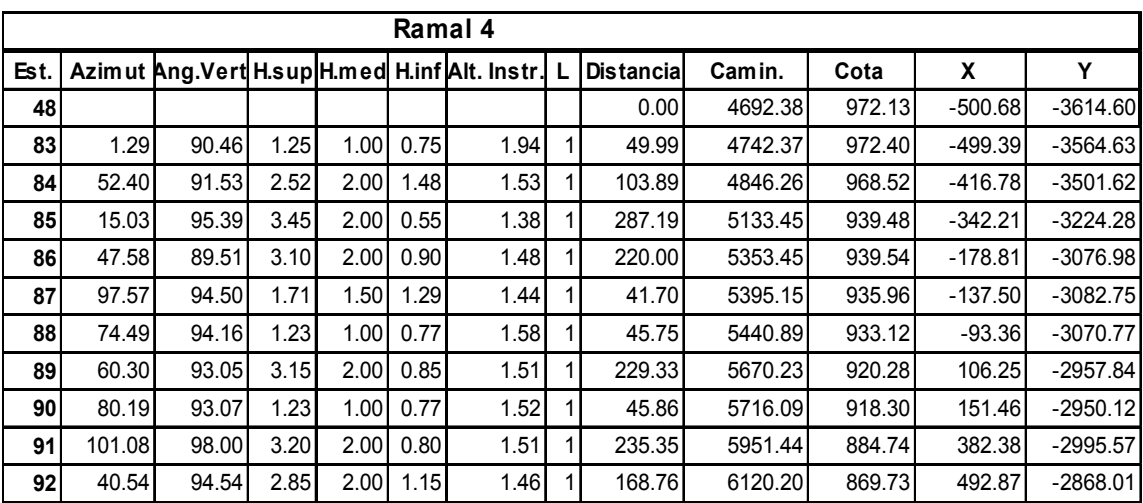

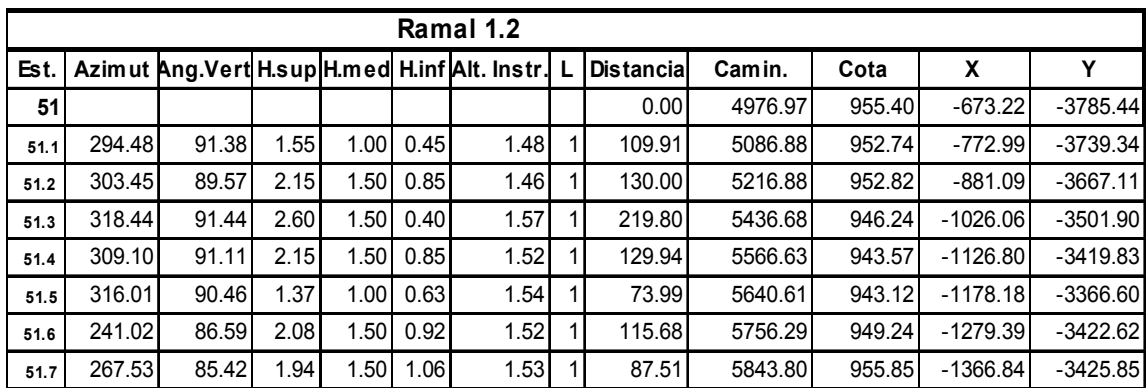

### Tabla XXXV. Resultado del examen bacteriológico del agua

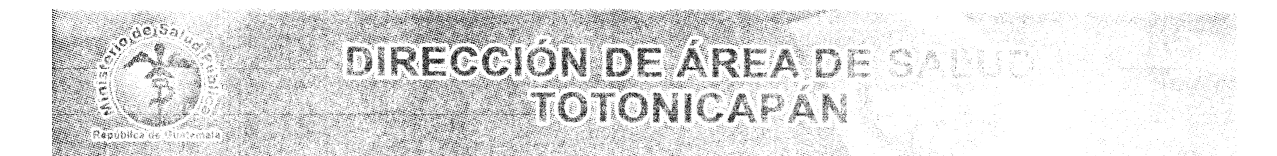

AREA DE SALUD DE TOTONICAPAN, SUPERVISION DE SANEAMIENTO AMBIENTAL, PROGRAMA DE CONTROL Y VIGILANCIA DE LA CALIDAD DE AGUA POTABE.LABORATORIO DE CONTROL DE CALIDAD DE AGUA.

#### **INFORME BACTERIOLOGICO.**

COMUNIDAD: ALDEA SAN ANTONIO PASAJOC, MOMOSTENANGO UBICACIÓN DE LAS FUENTES: AIDEA XOLAJAP, MOMOSTENANGO, TOTONICAPAN MUESTRA TOMADA PARA: PROYECTO DE ABASTECIMIENTO DE AGUA POTABLE DE LOS PARAJES POLOGUA, CHICORRAL Y ALDEA SAN ANTONIO PASAJOC, MOMOSTENANGO, TOTONICAPAN

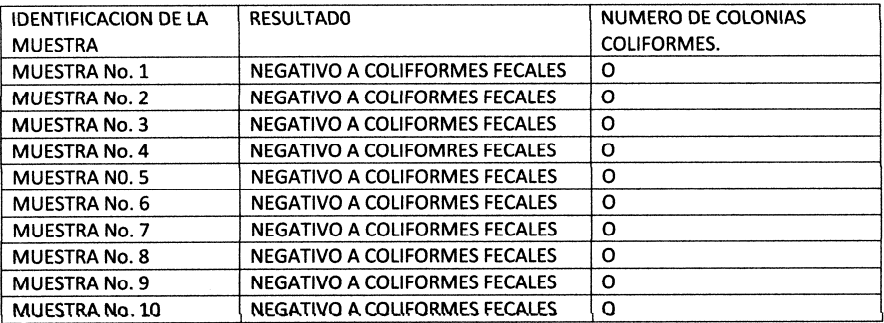

REF.: MANUAL PARA DETERMINACION DE COLIFORMES FECALES EN AGUA DE CONSUMO HUMANO APLICANDO EL METODO DE MEMBRANAS DE FILTRACION CUMPLE NORMAS COGUANOR 29001.

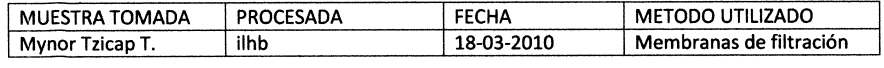

 $41/42$ 

MIGUEL SANTIAGO DE PAZ COORDINACION DE SANEAMIENTO AMBIENTAL

Miguel Francisco Santiago<br>SUPERVISOR DE SANEAMENTO<br>DIRECCION DE AREA DE SALUD<br>TOTONICAPAN

ă

# Tabla XXXVI. **Registro de datos de estación meteorológica más cercana a la aldea San Antonio Pasajoc.**

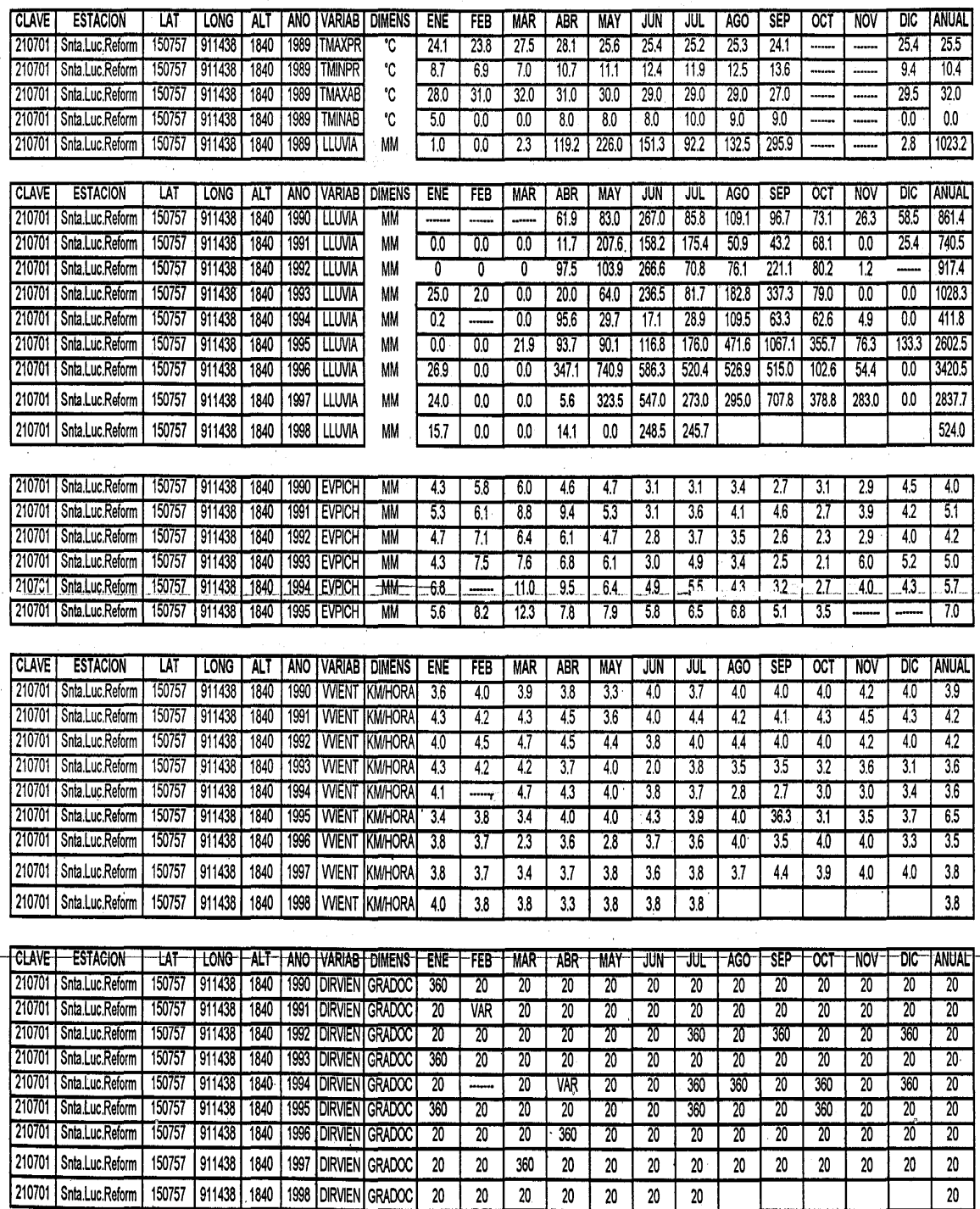

 $\sim$ 

 $\frac{1}{2}$  ,  $\lambda$ 

# Continuación

.<br>אניין הייתה להתנועה

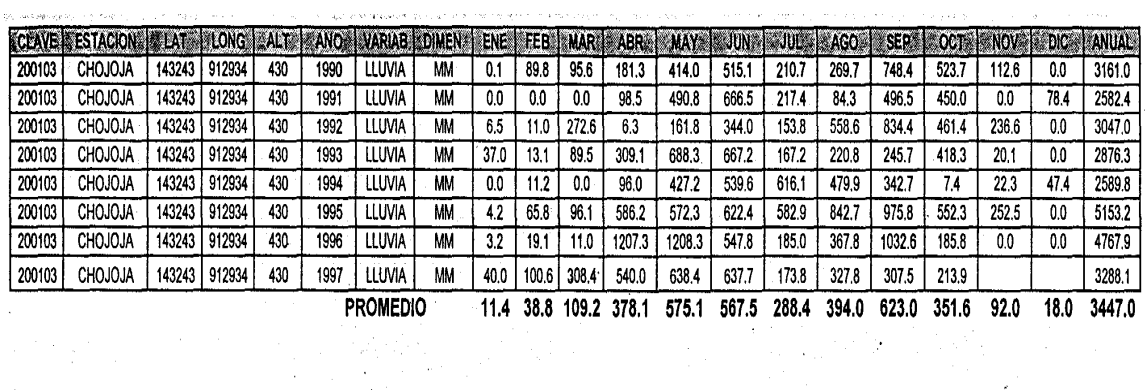

i<br>San ang manana ang mga pag

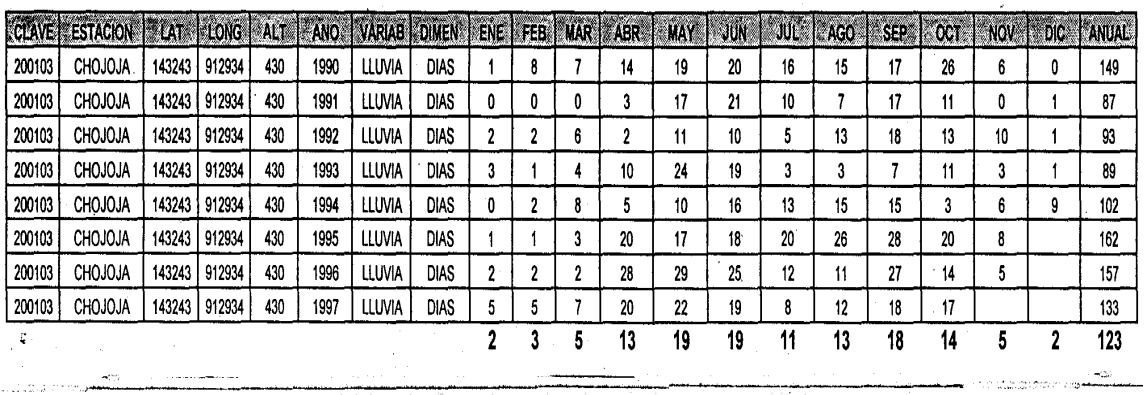

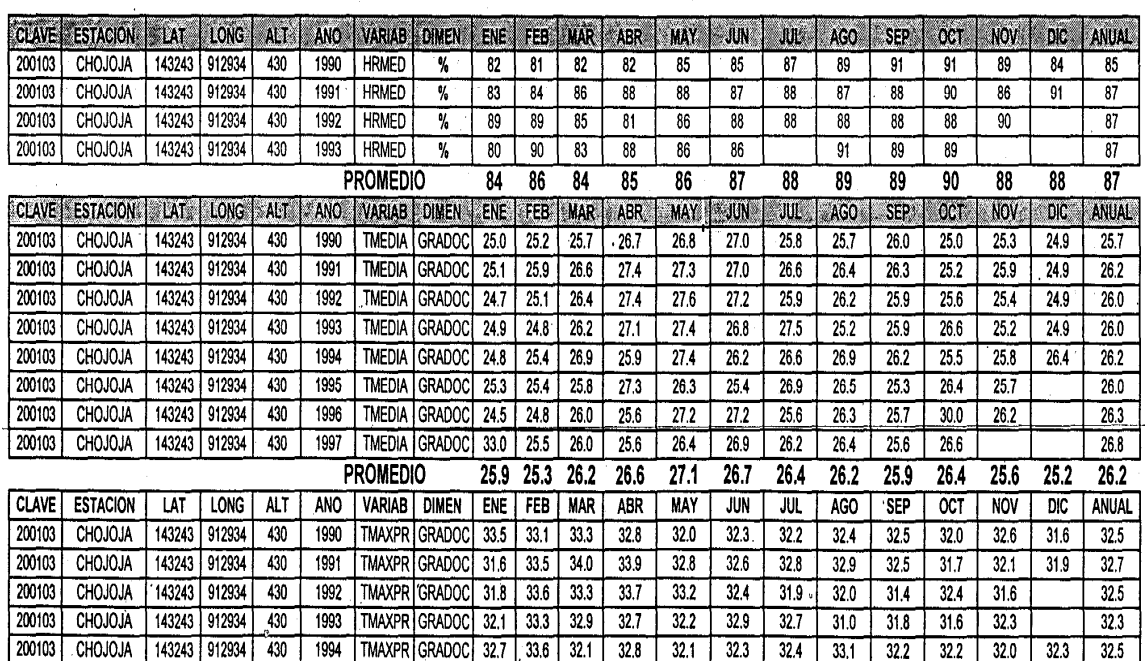

### Continuación and was seen to a security of the second contracts

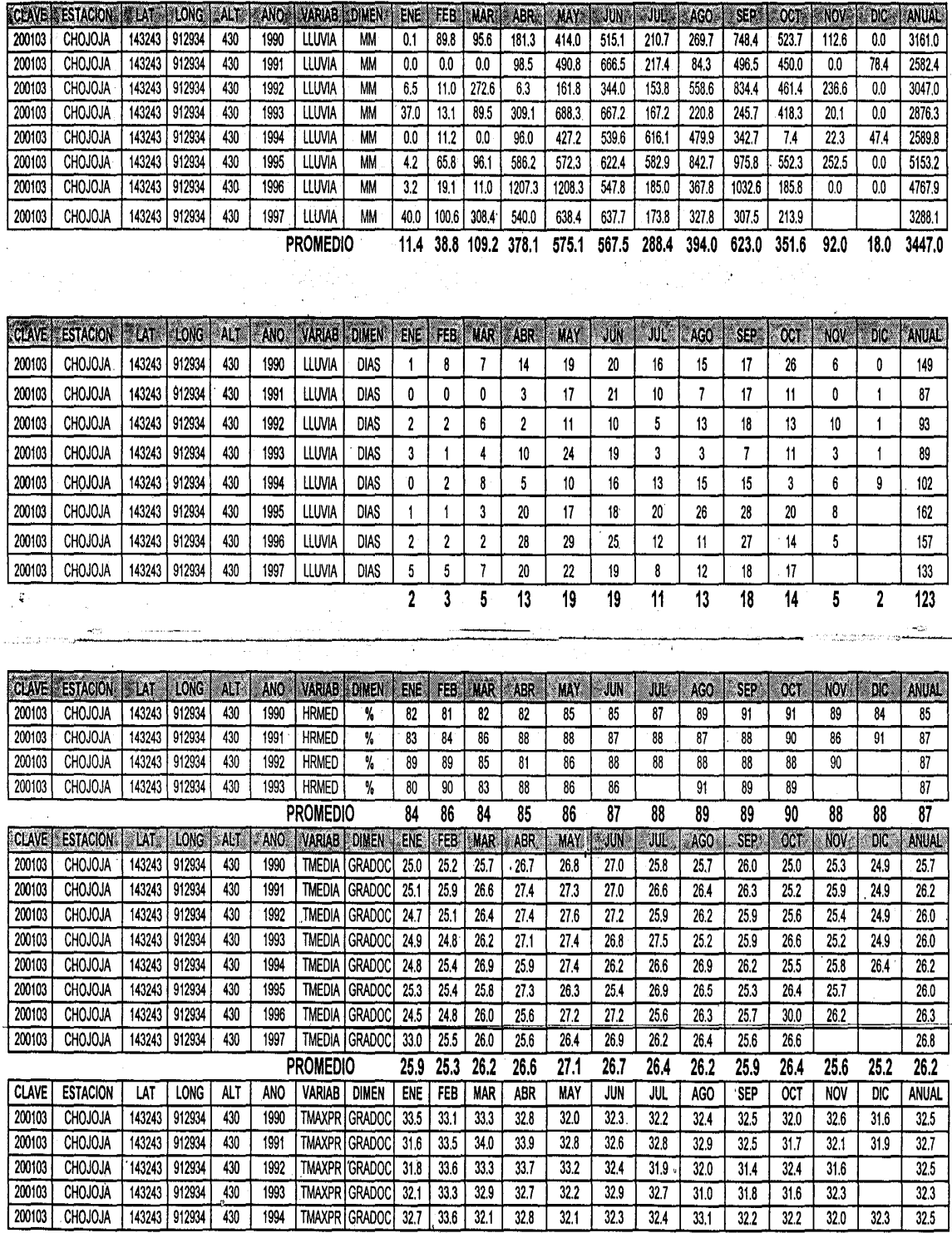

i<br>Kacamatan

 $\mathcal{L}$ 

# **ANEXO**

- Planos del salón comunal
- Planos del sistema del abastecimiento de agua potable

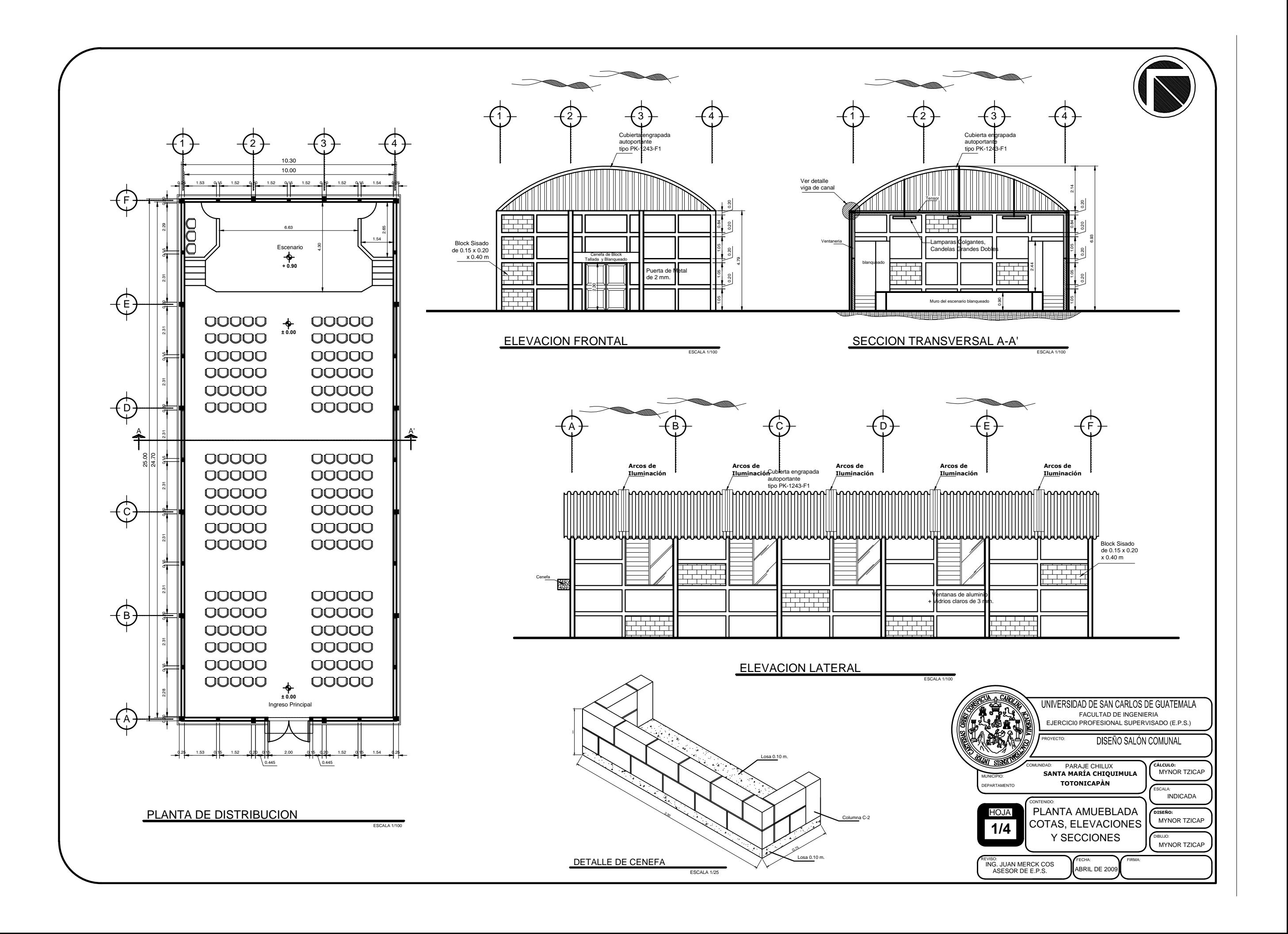

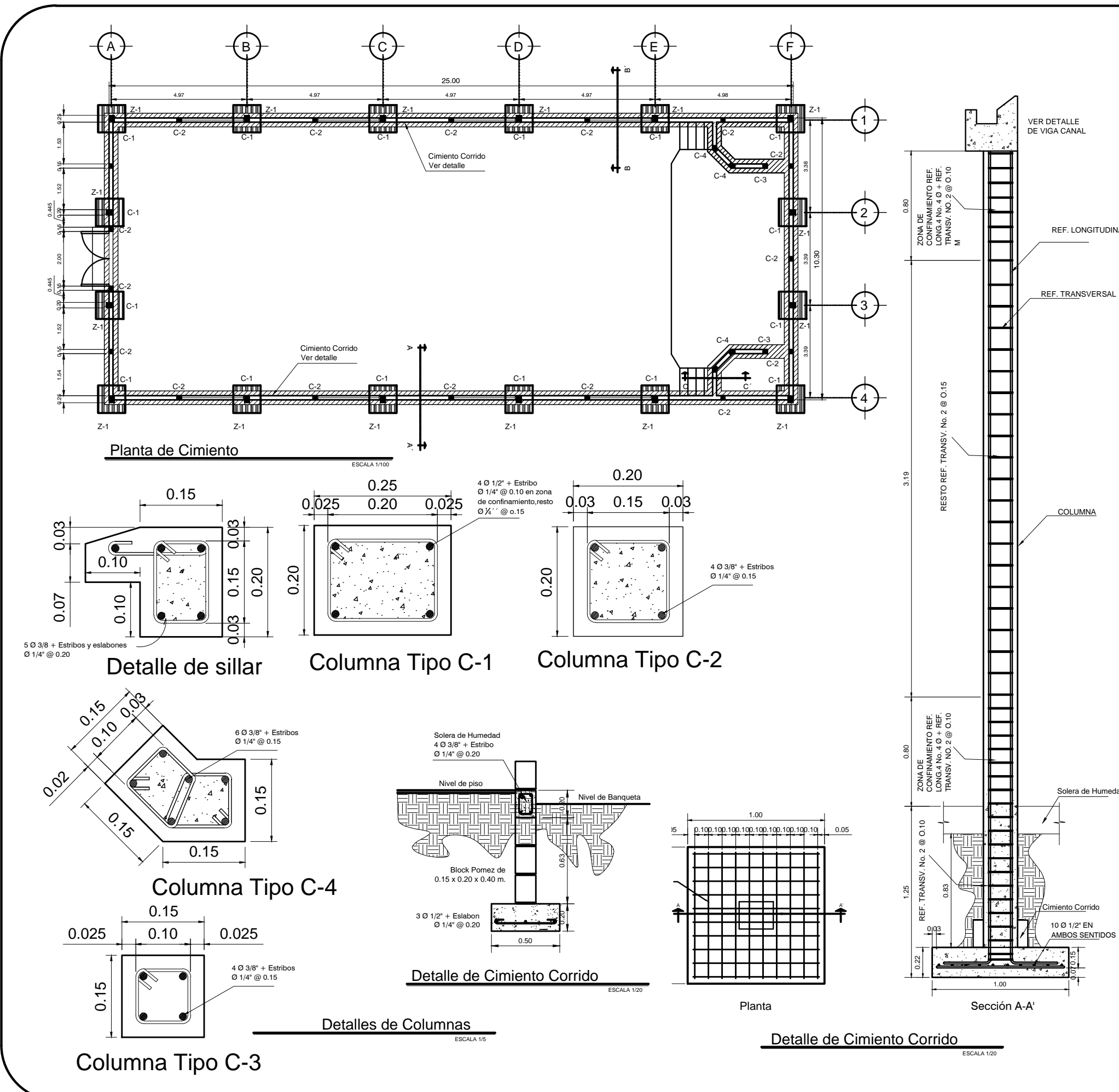

Solera Final 4 Ø 3/8" + Estribo Ø 1/4" @ 0.20

REF. LONGITUDINAL

 $1.05$  1.050 1.05 4.79  $\bigcap_{\alpha \in \{1,2\}} \bigcap_{\alpha \in \{1,2\}} \bigcap_{\alpha \in \{2,3\}} \bigcap_{\alpha \in \{2,3\}} \bigcap_{\alpha \in \{2,3\}} \bigcap_{\alpha \in \{2,3\}} \bigcap_{\alpha \in \{2,3\}} \bigcap_{\alpha \in \{2,3\}} \bigcap_{\alpha \in \{2,3\}} \bigcap_{\alpha \in \{2,3\}} \bigcap_{\alpha \in \{2,3\}} \bigcap_{\alpha \in \{2,3\}} \bigcap_{\alpha \in \{2,3\}} \bigcap_{\alpha \in \{2,3\}} \bigcap_{\alpha \in \{$ Solera de Humedad  $4.03$ (VI) + Estribo **0 1/4 1** 10:20 Solera Intermedia  $4.038^{\circ}$  + Estribo Ø1/4" @ 0.20 Block Pomez de 0.15 x 0.20 x 0.40 m PROYECTO:

Ver detalle

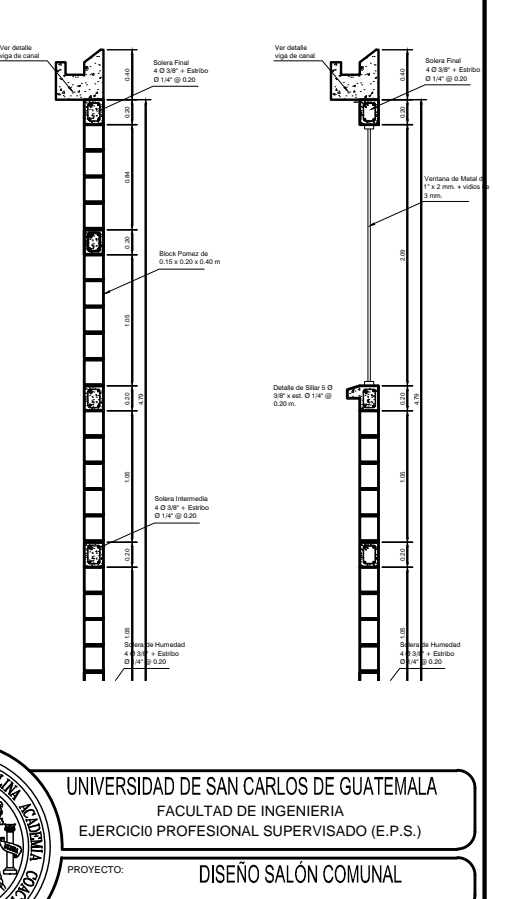

lera de Hume

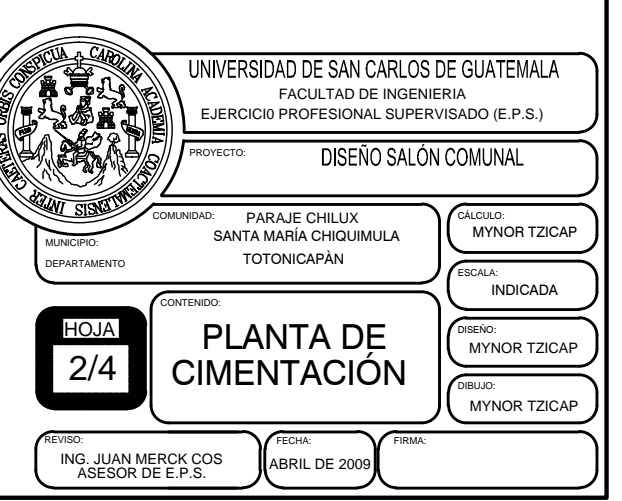

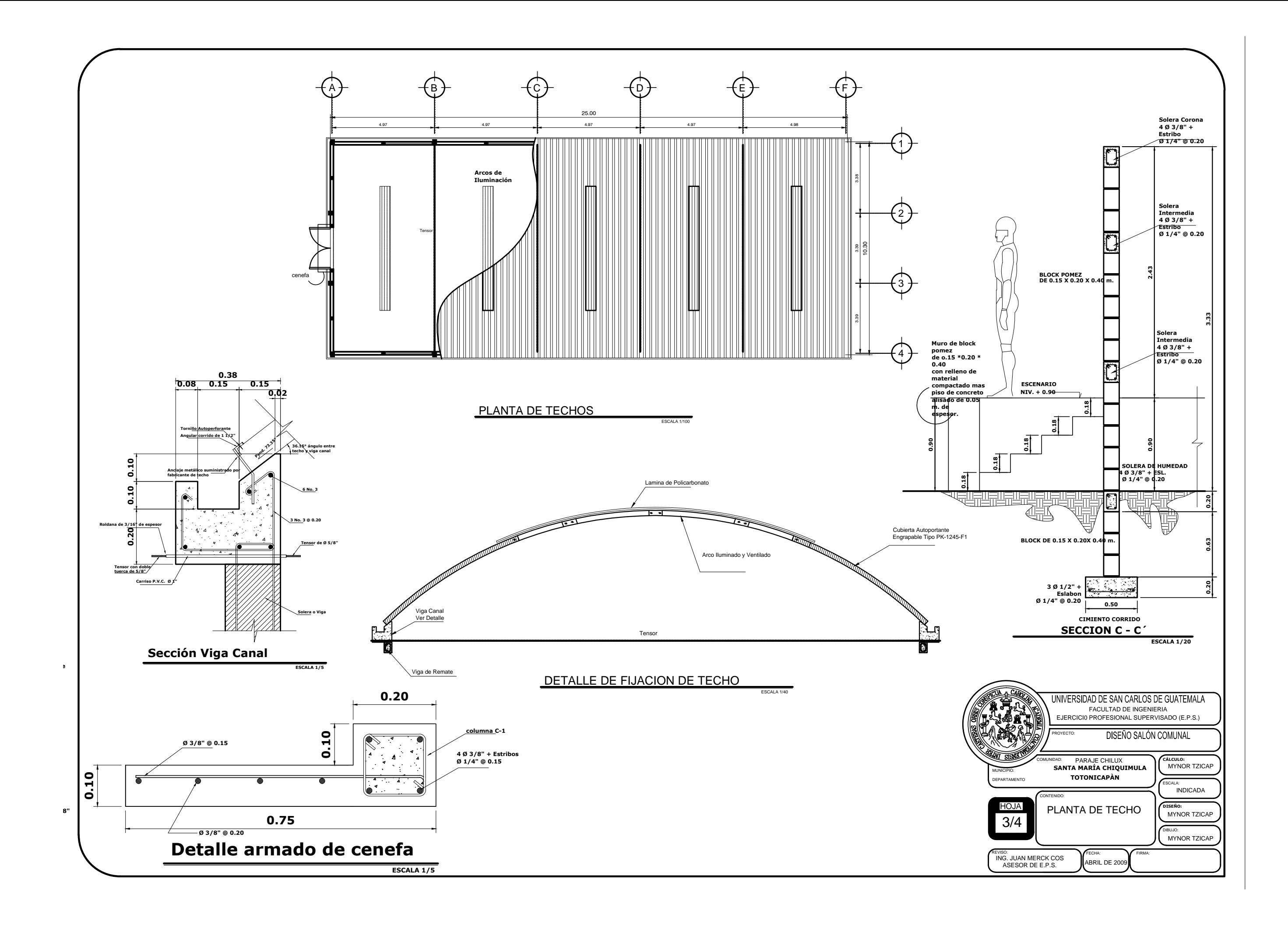

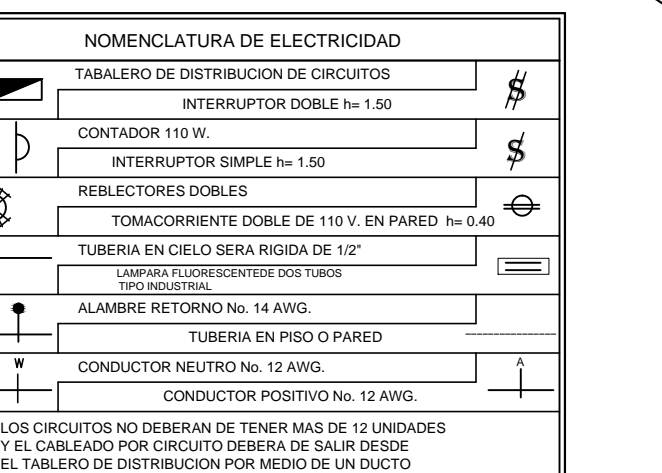

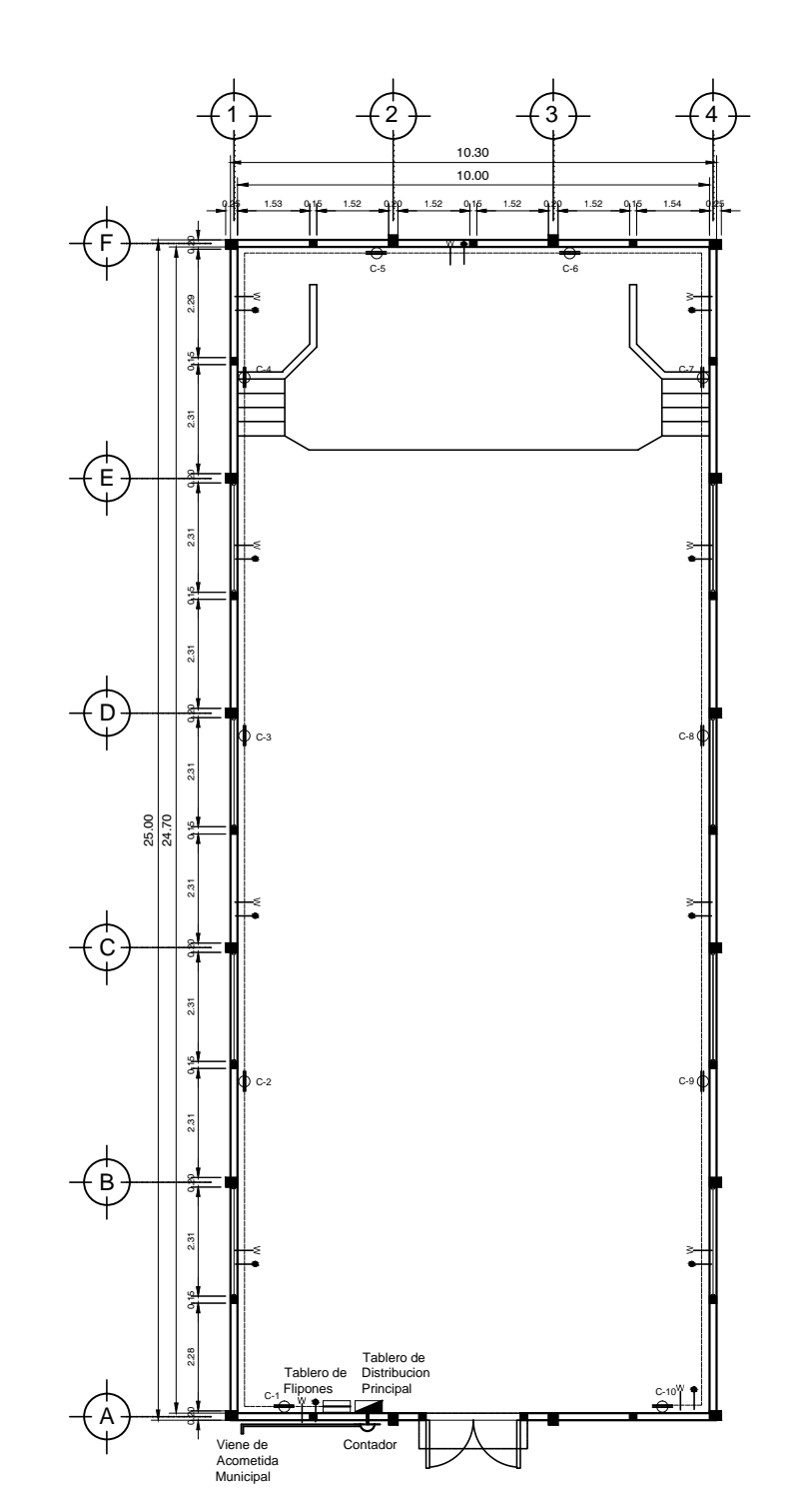

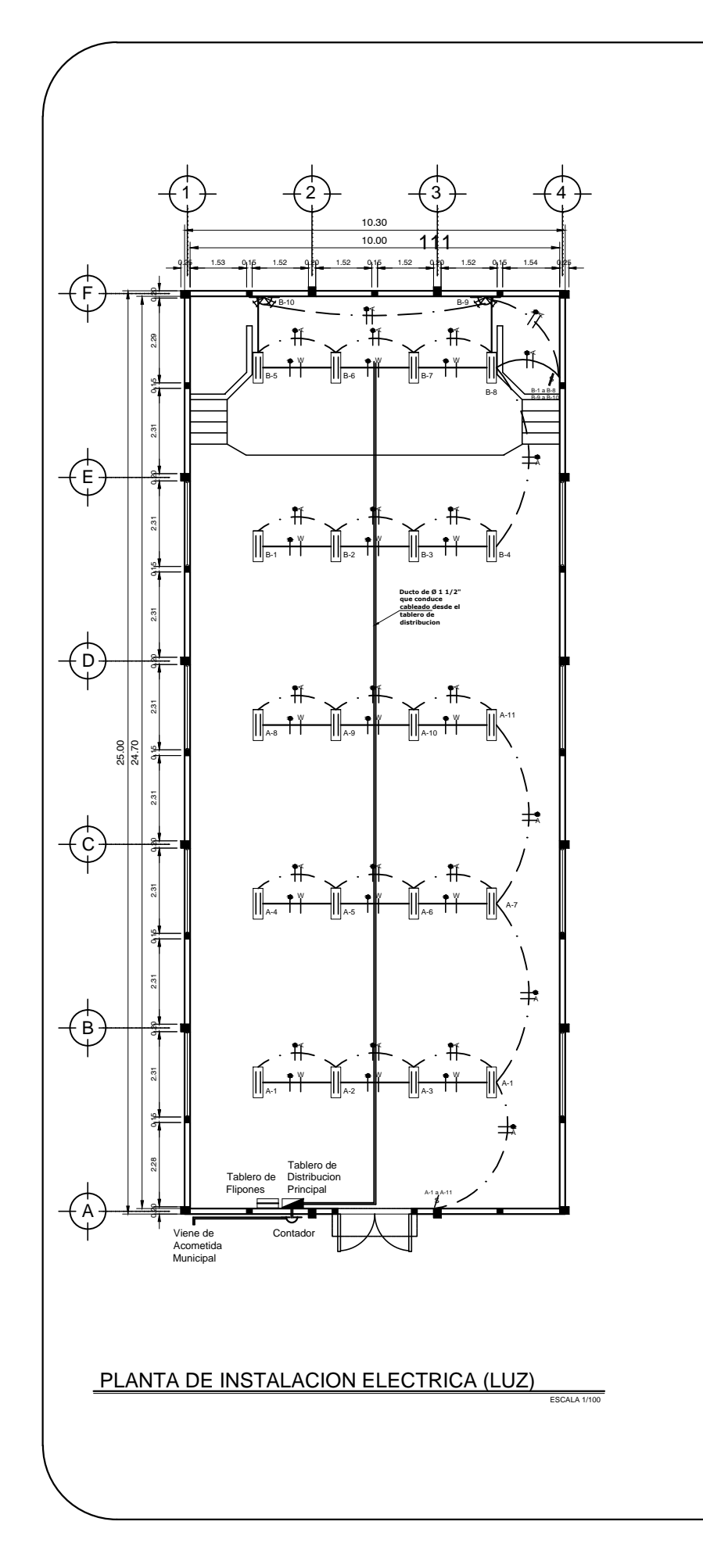

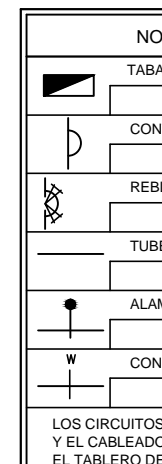

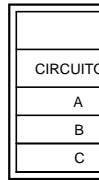

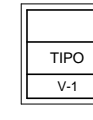

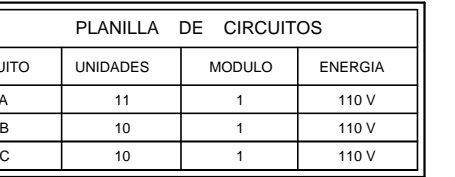

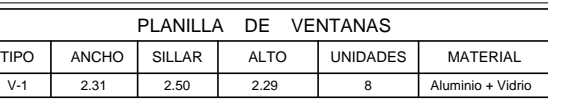

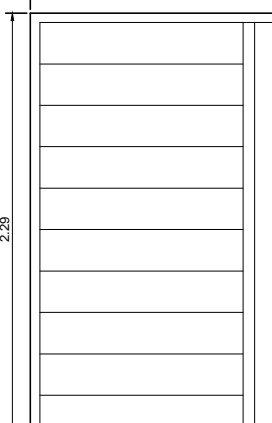

Ventana Tipo 1

**PLANTA DE INSTALACION ELECTRICA (FUERZA)** 

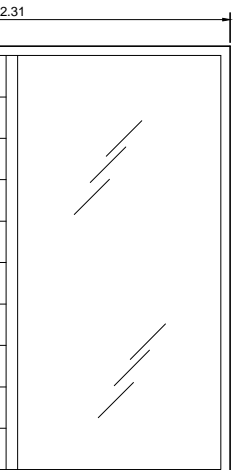

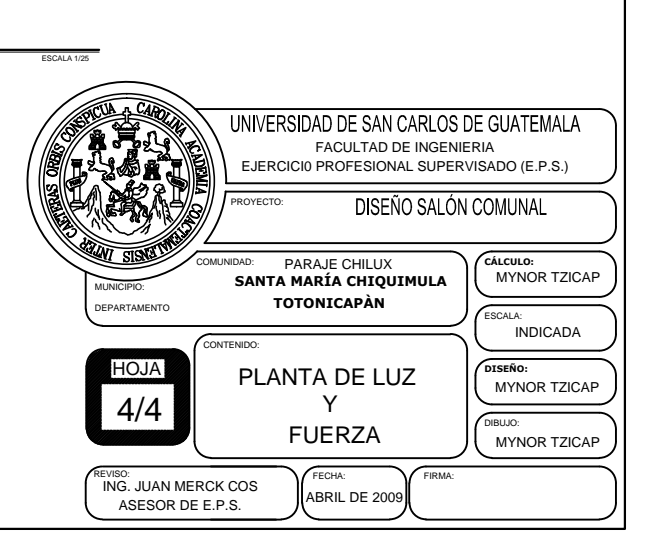

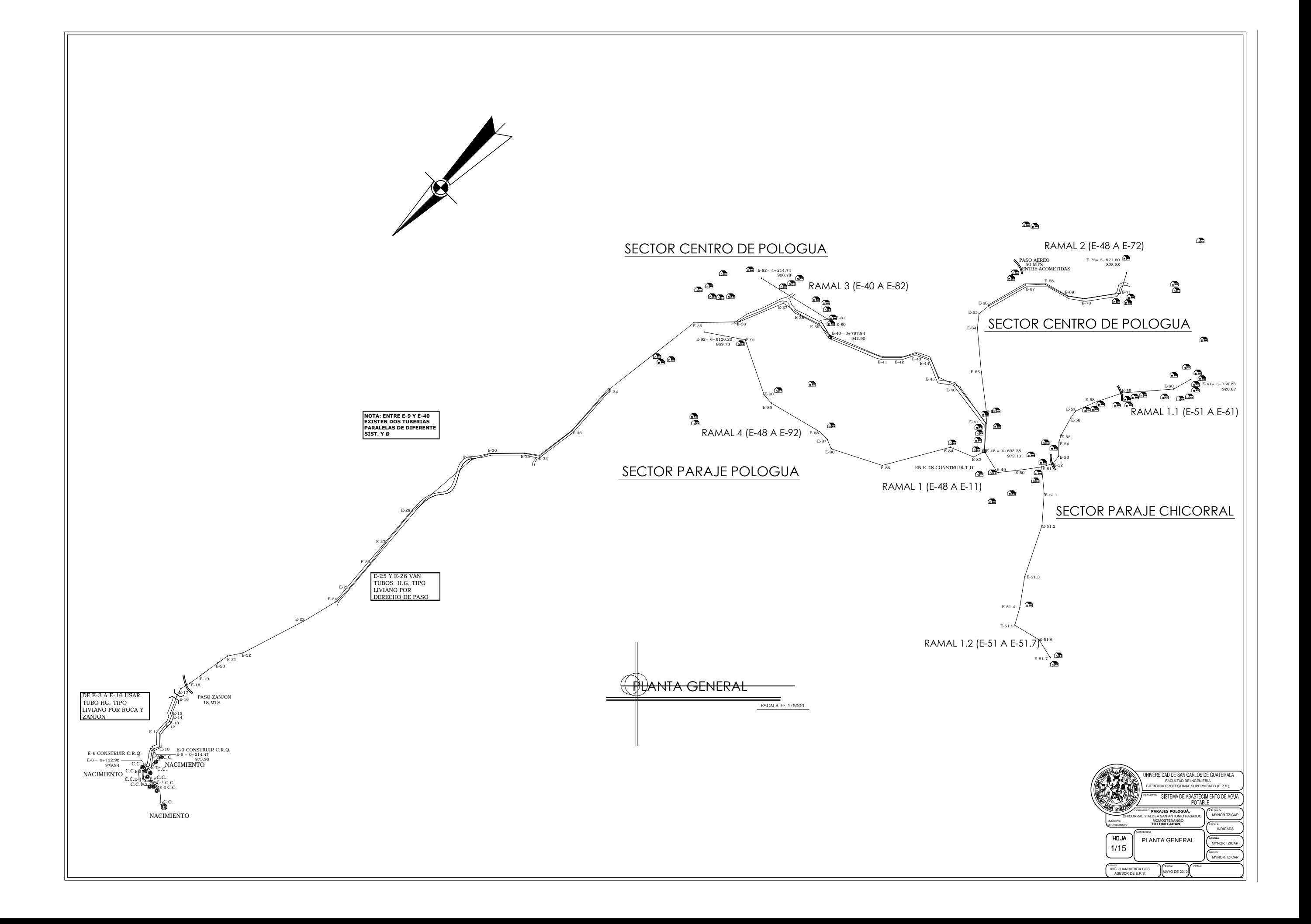

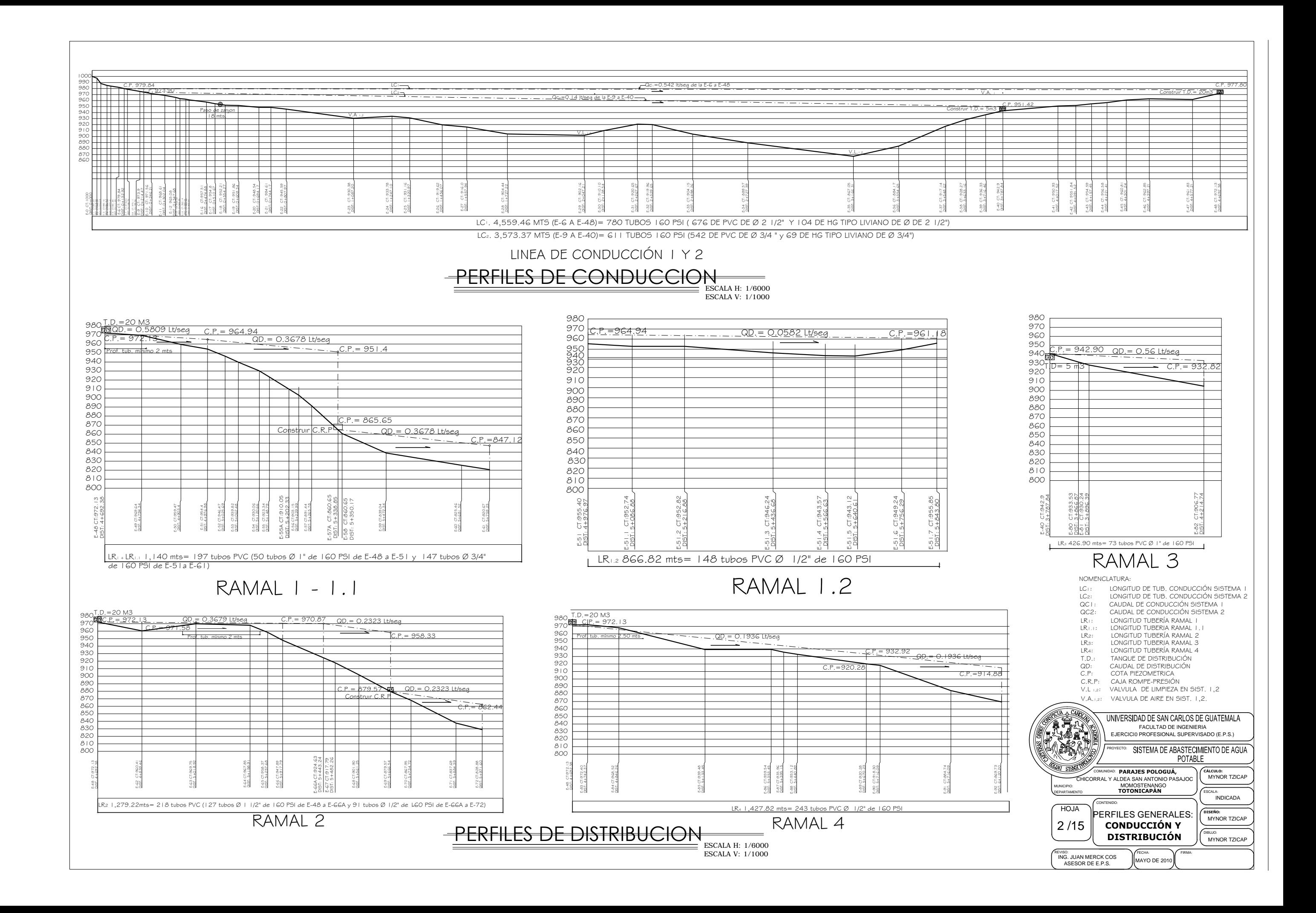

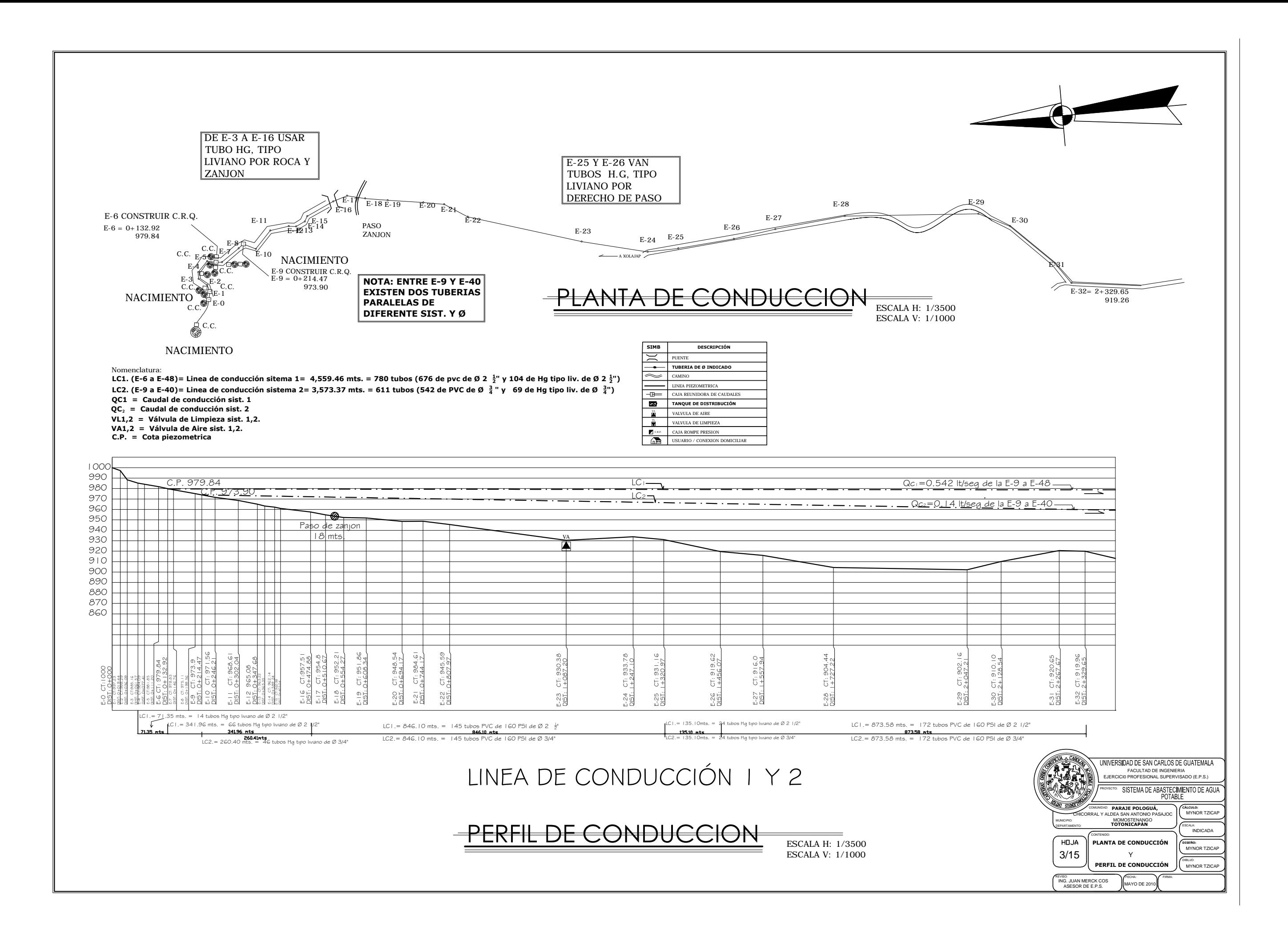

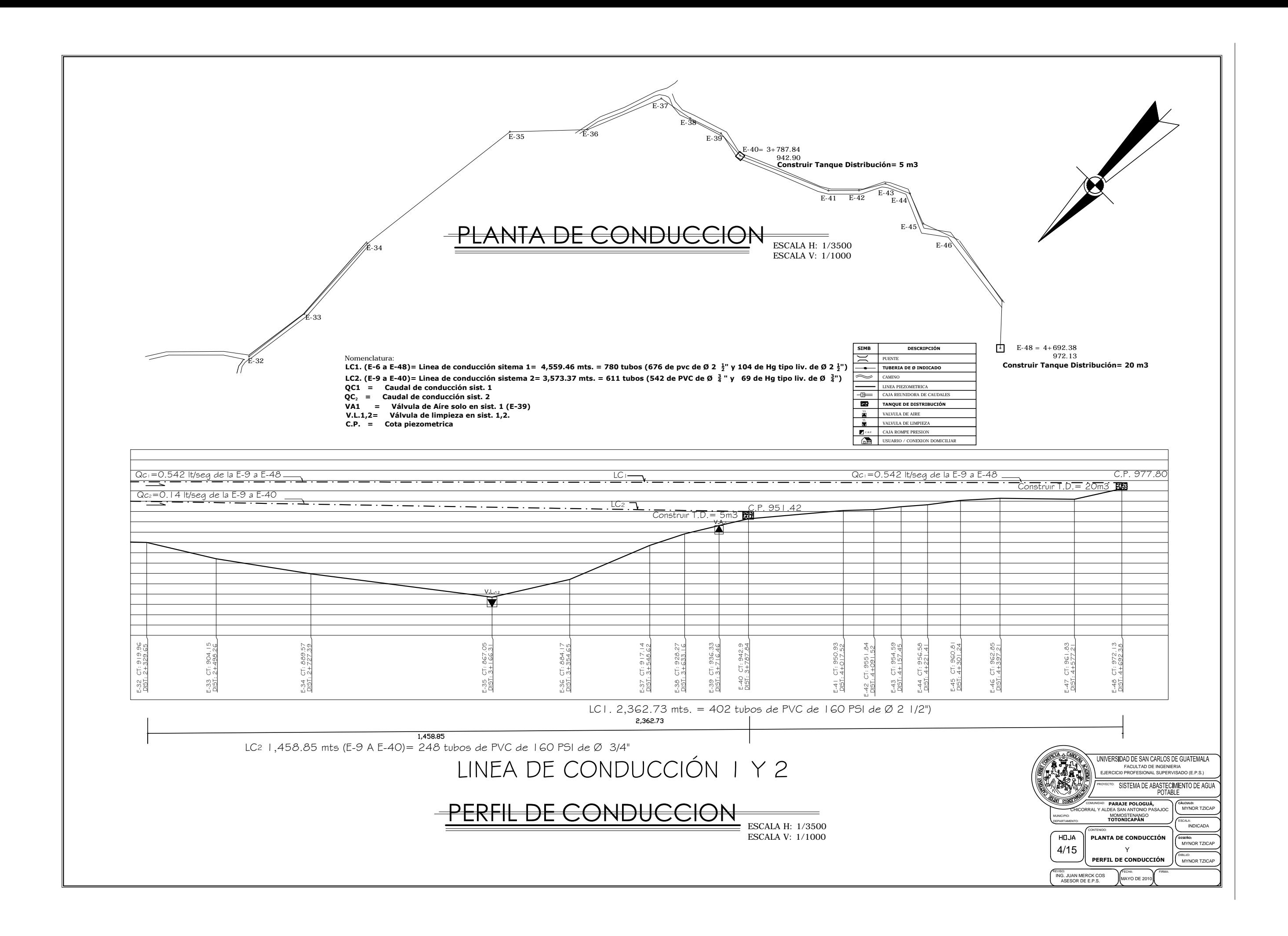

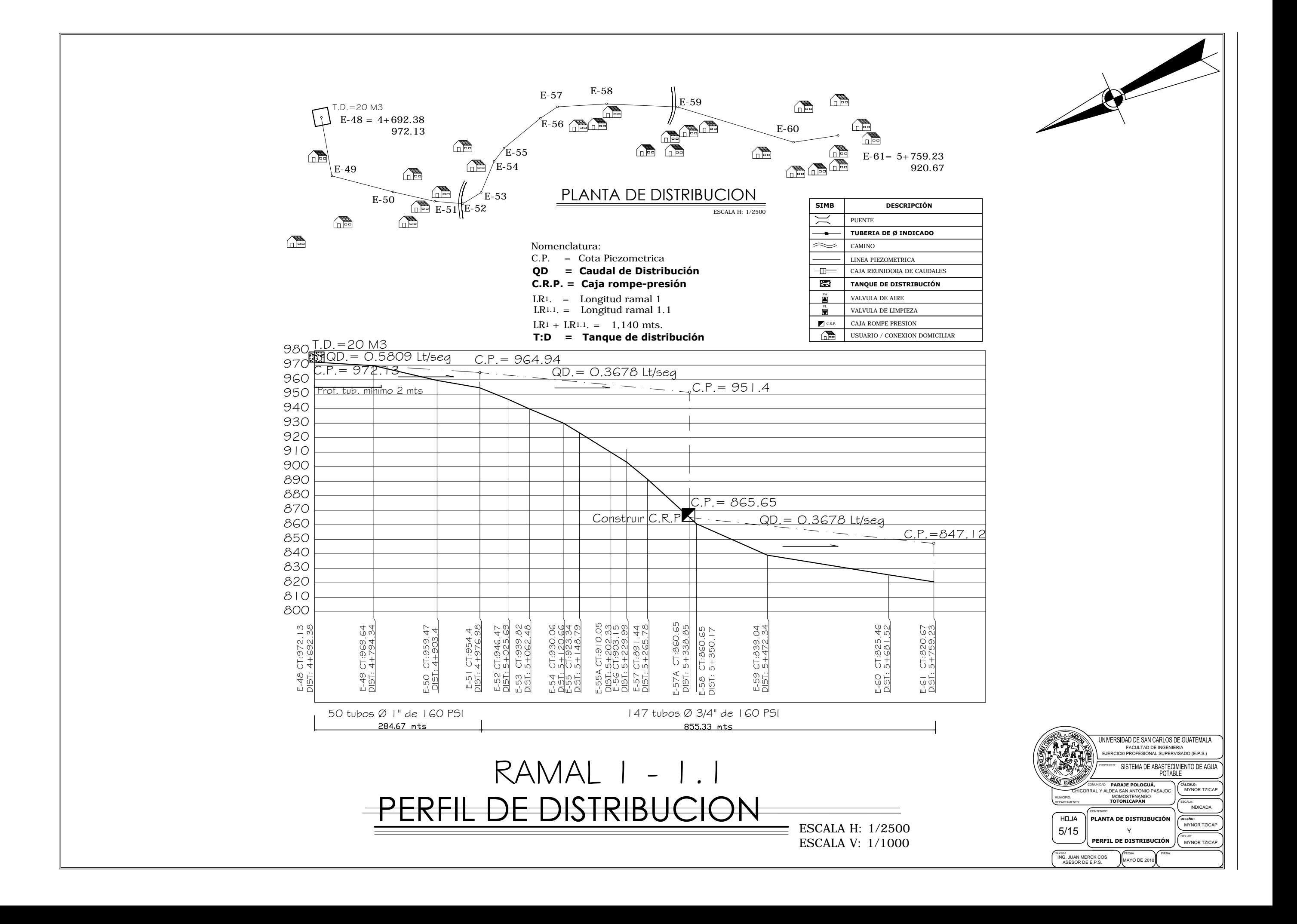

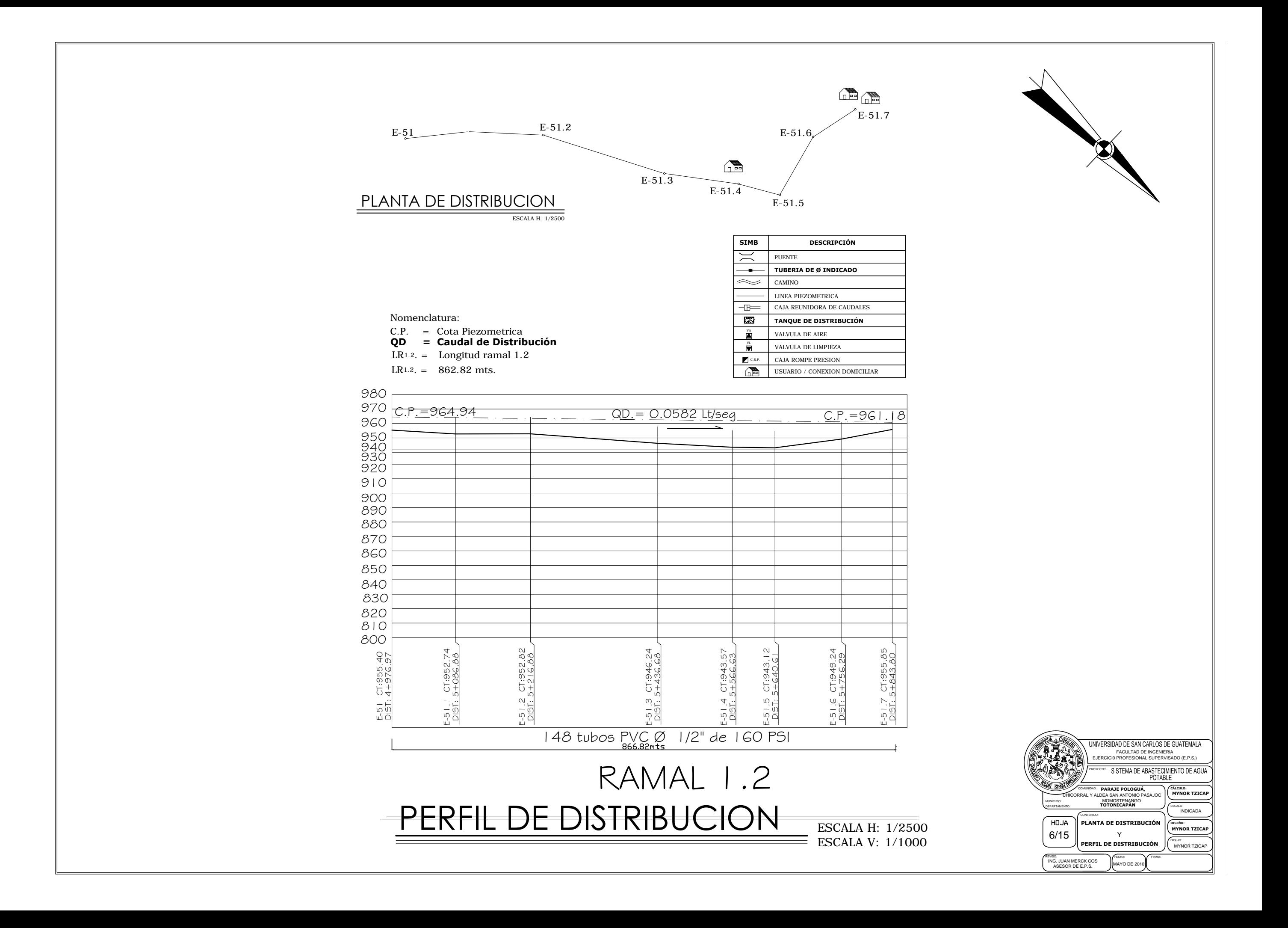

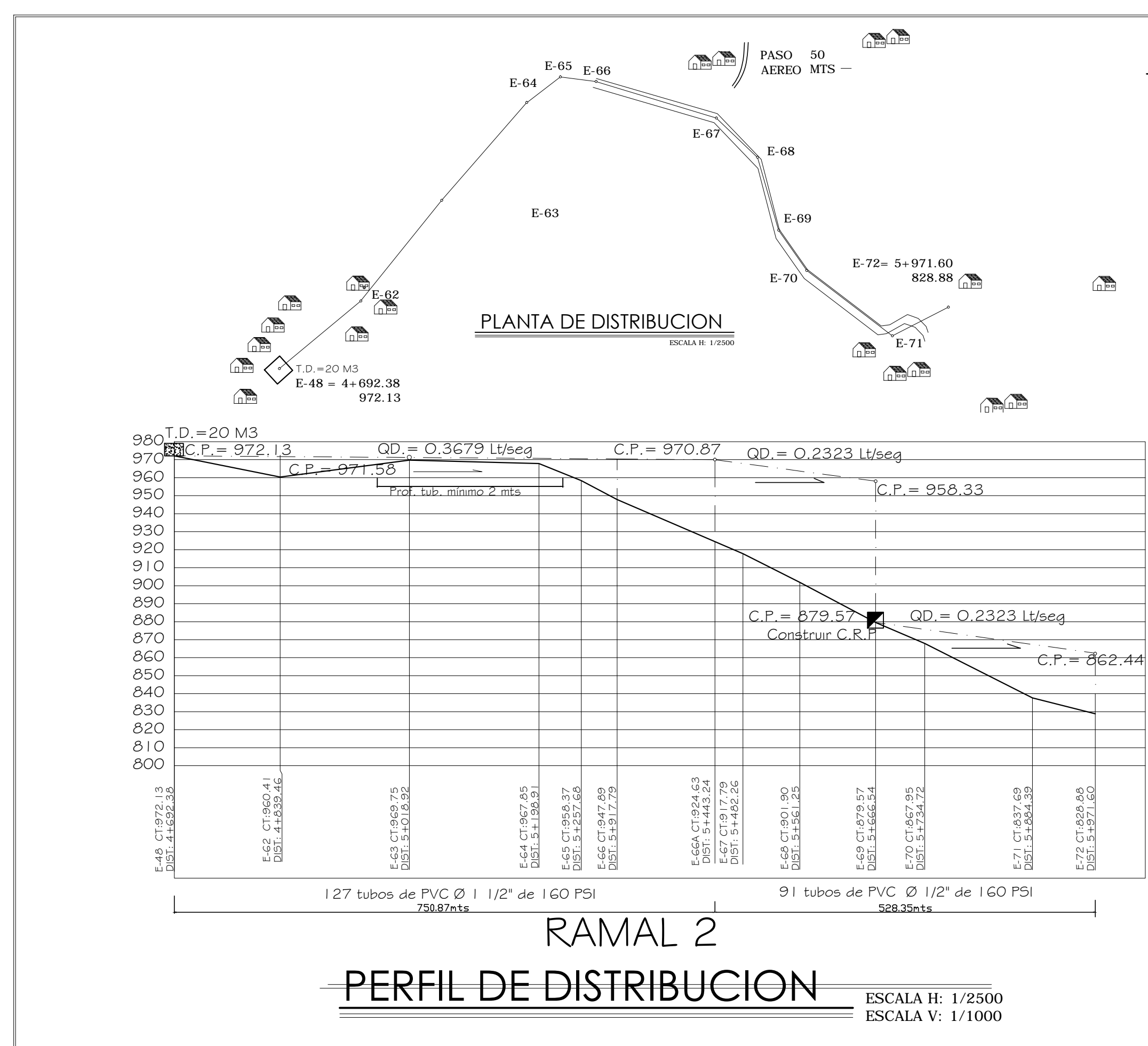

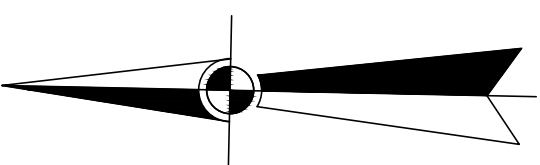

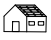

### $\bigoplus$

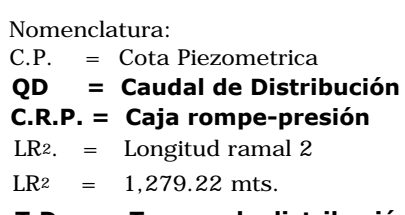

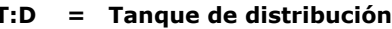

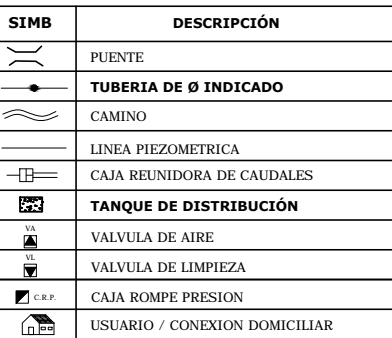

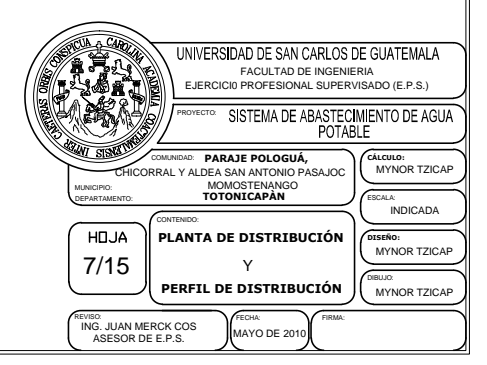

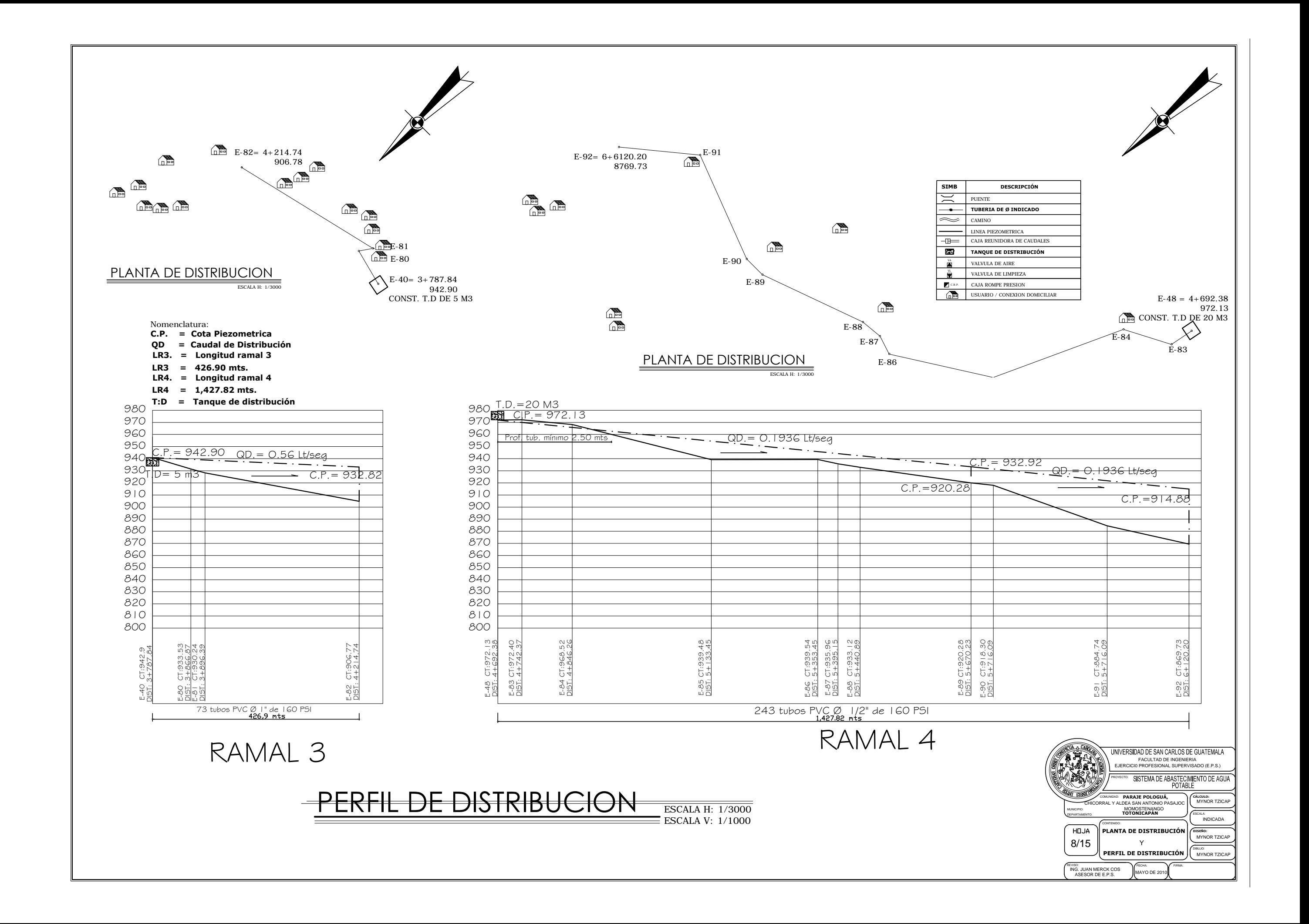

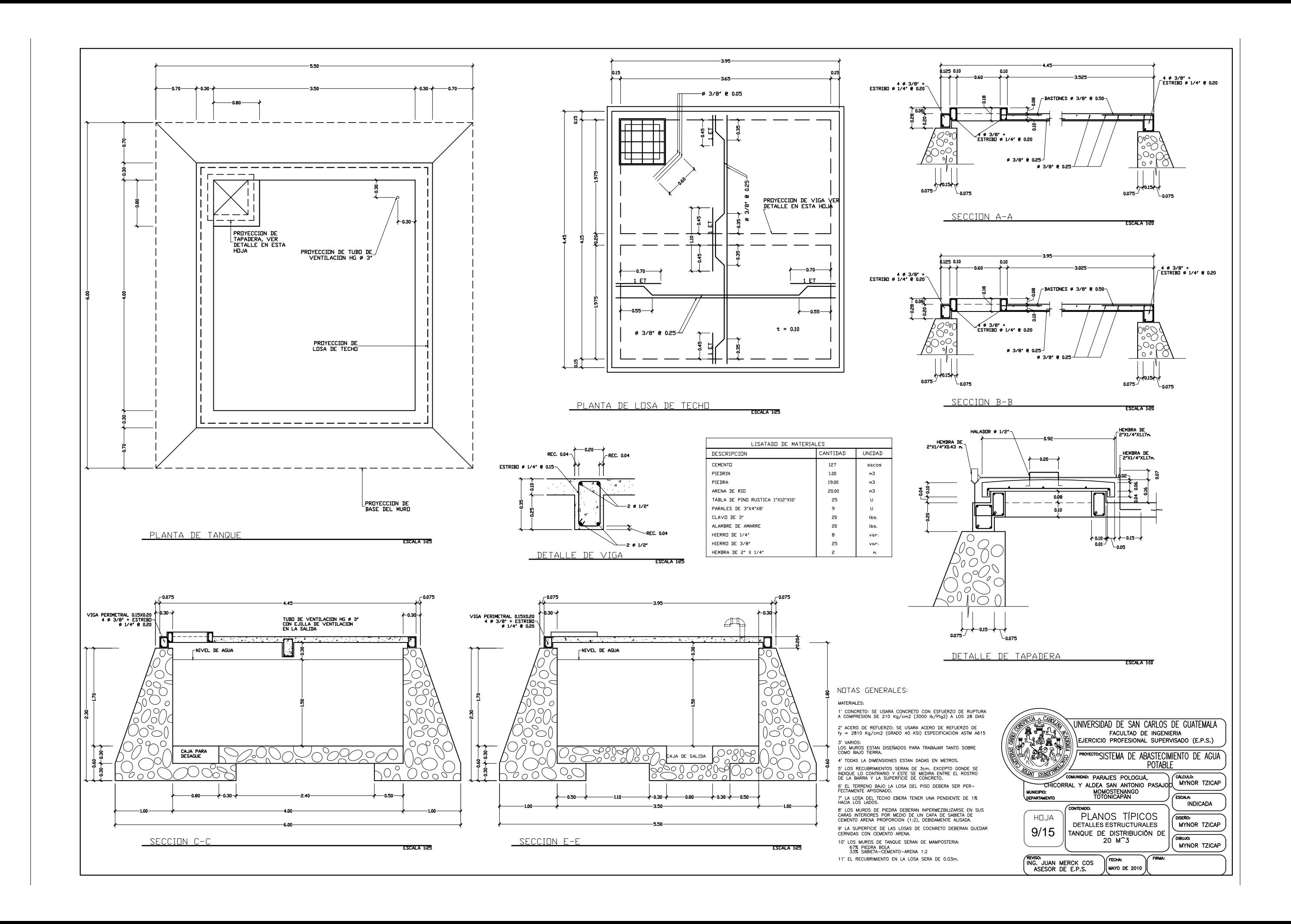

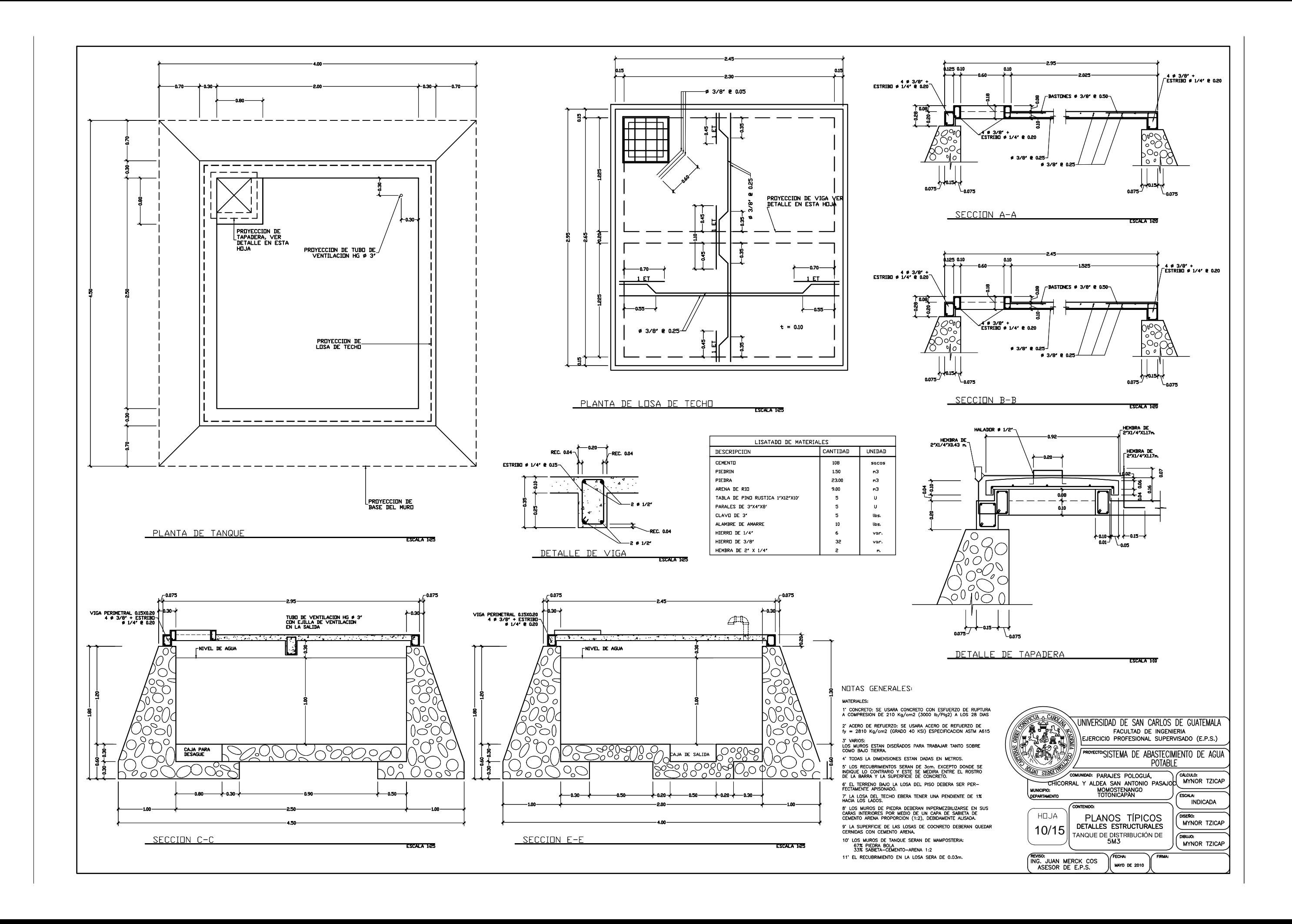

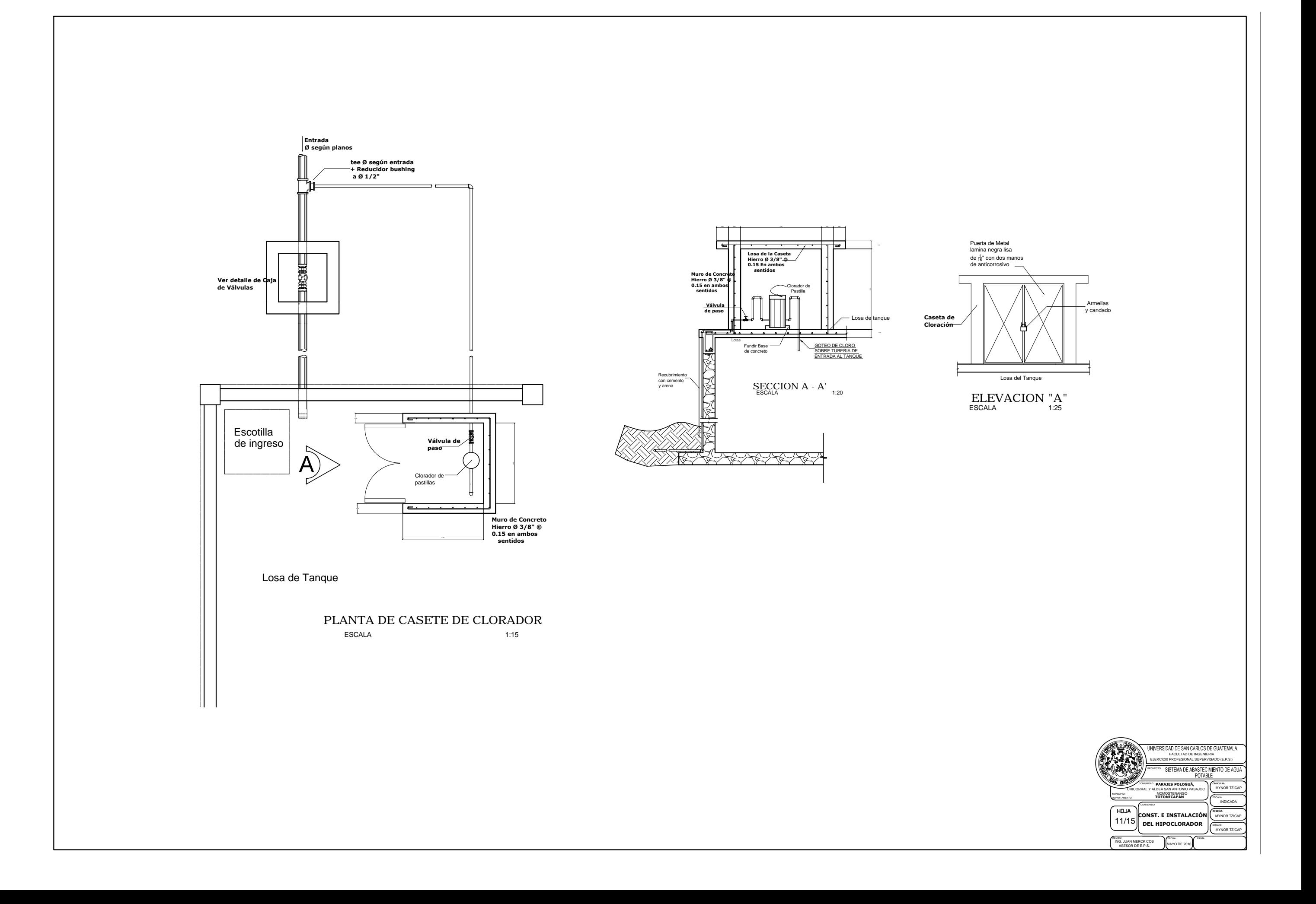

![](_page_213_Figure_0.jpeg)

![](_page_214_Figure_0.jpeg)

![](_page_215_Figure_0.jpeg)
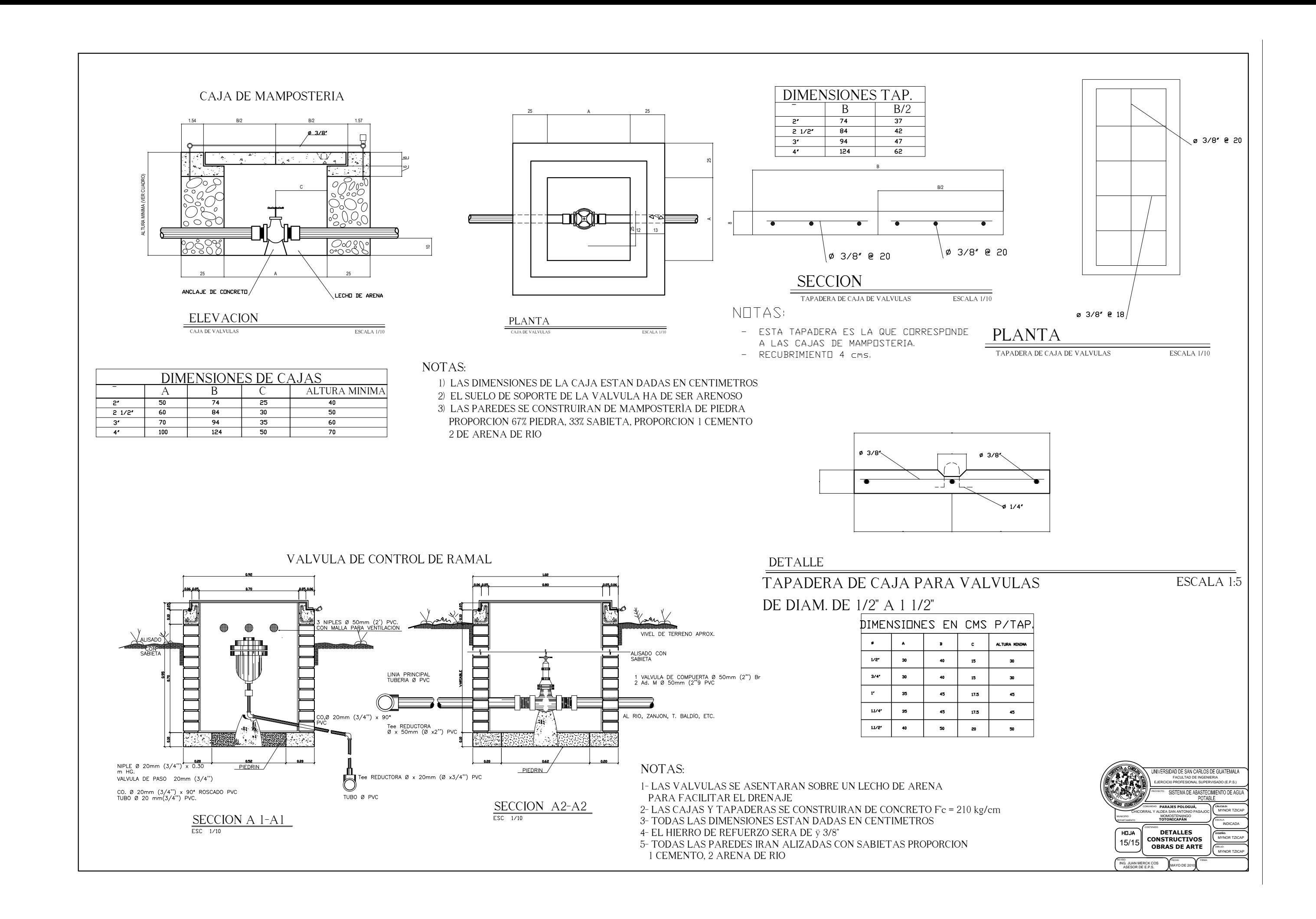